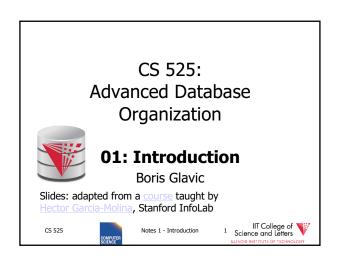

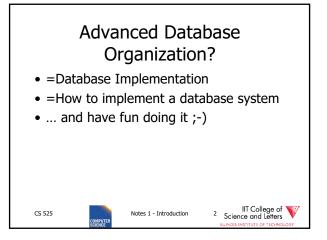

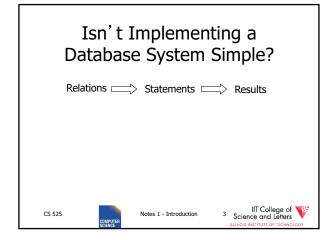

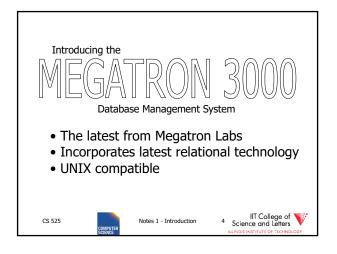

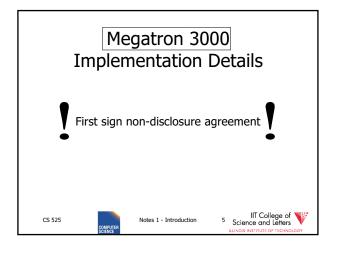

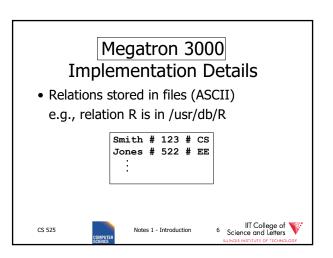

# Megatron 3000 Implementation Details • Directory file (ASCII) in /usr/db/directory R1 # A # INT # B # STR ... R2 # C # STR # A # INT ... : Notes 1 - Introduction 7 Science and Lether Street Control of Technology

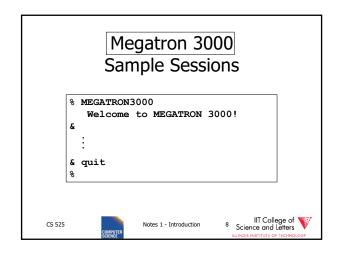

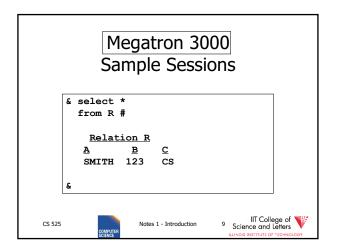

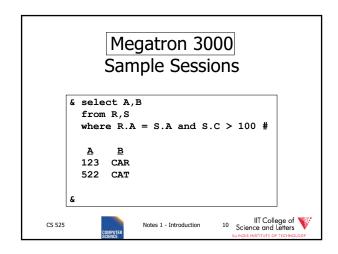

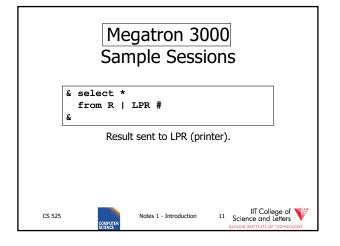

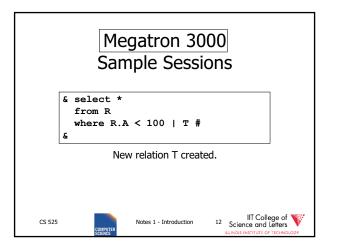

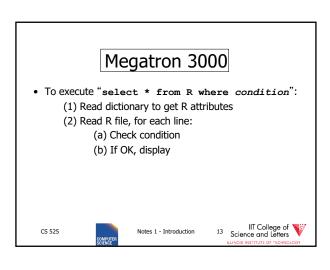

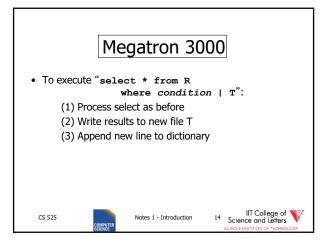

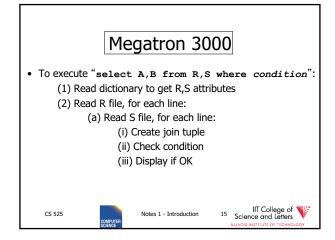

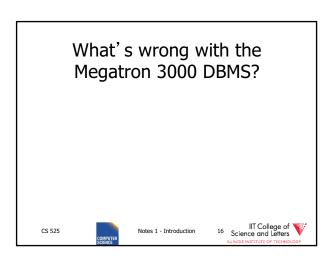

# What's wrong with the Megatron 3000 DBMS? • Tuple layout on disk e.g., - Change string from 'Cat' to 'Cats' and we have to rewrite file - ASCII storage is expensive - Deletions are expensive

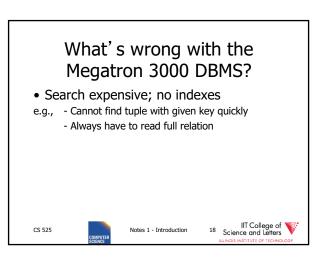

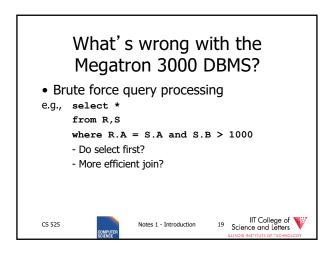

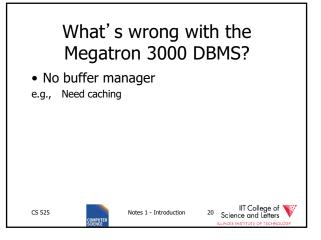

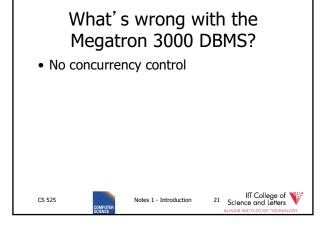

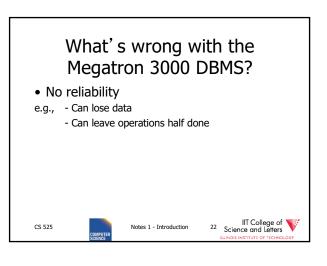

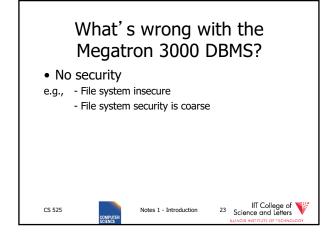

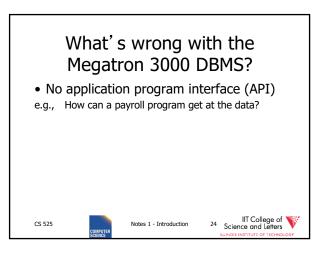

## What's wrong with the Megatron 3000 DBMS? • Cannot interact with other DBMSs.

Notes 1 - Introduction

CS 525

25 Science and Letters

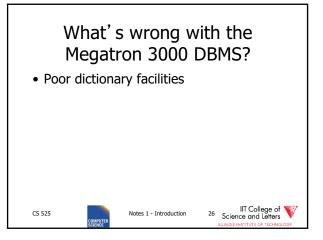

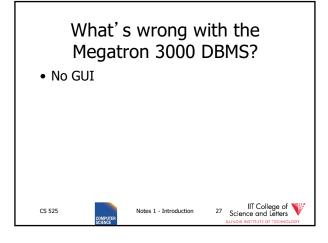

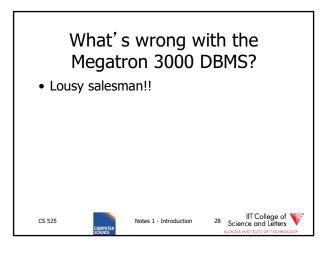

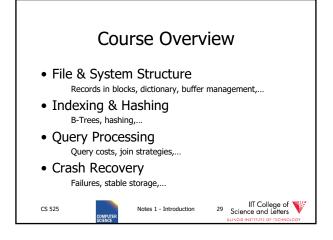

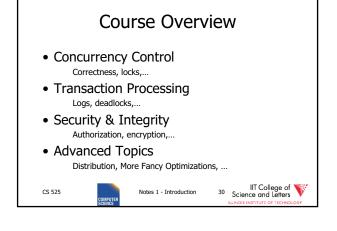

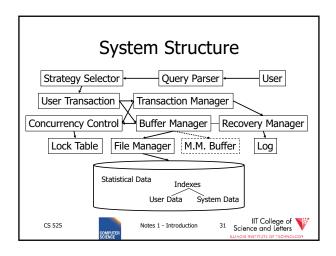

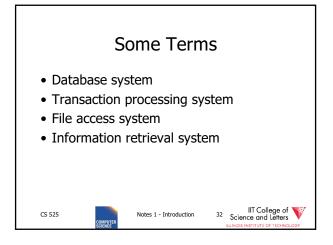

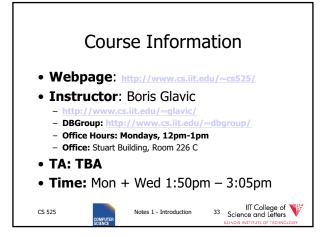

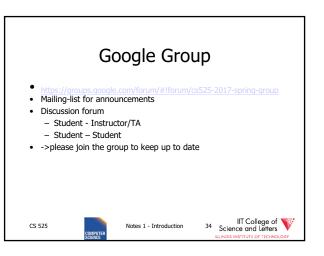

## • Schedule and Important Dates - On webpage & updated there • Programming Assignments (50%) - 4 Assignments - Groups of 3 students - Plagiarism -> 0 points and administrative action • Quizzes (10%) • Mid Term (20%) and Final Exam (20%) CS 525 Notes 1 - Introduction 35 Science and Letters Successor Assignments Successor Trickoncory

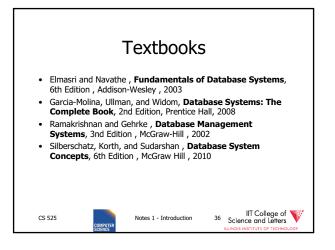

## **Programming Assignments**

- 4 assignments one on-top of the other
- Optional 5<sup>th</sup> assignment for extra credit
- Code has to compile & run on server account
  - Email-ID@fourier.cs.iit.edu
  - Linux machine
  - SSH with X-forwarding
- Source code managed in **git** repository on Bitbucket.org
  - Handing in assignments = submit (push) to repository
  - One repository per student
  - You should have gotten an invitation (if not, contact me/TA)
  - Git tutorials linked on course webpage!

CS 525

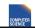

Notes 1 - Introduction

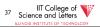

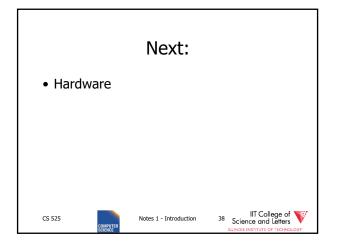

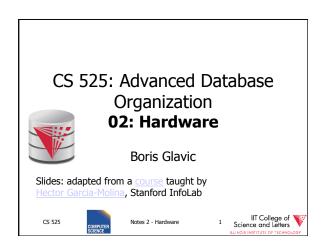

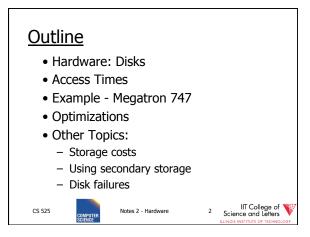

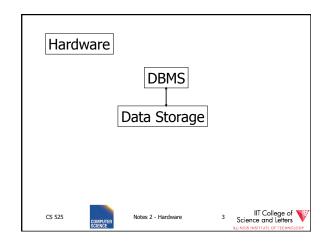

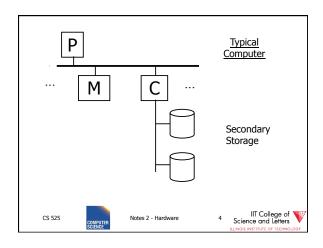

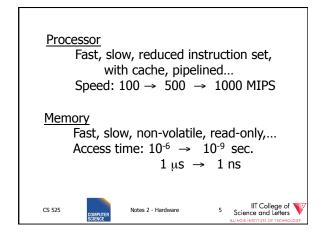

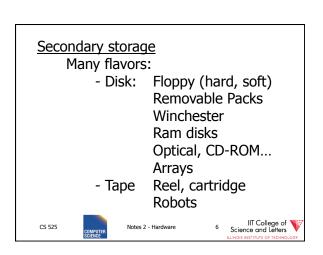

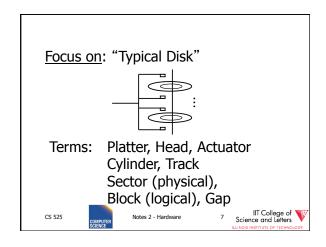

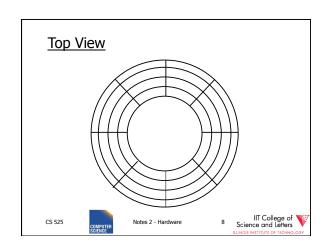

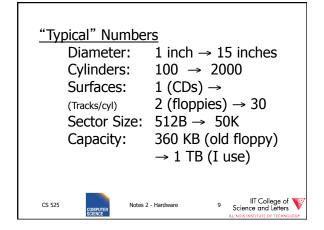

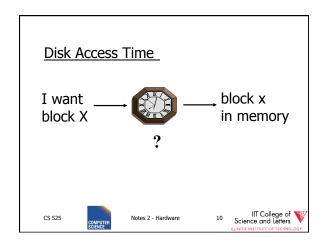

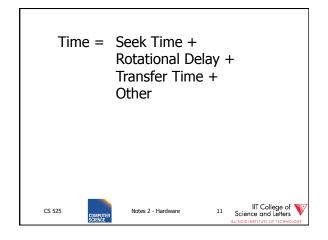

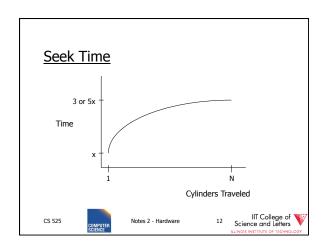

$$S = \frac{\displaystyle\sum_{i=1}^{N} \displaystyle\sum_{\substack{j=1\\j\neq i}}^{N} \text{SEEKTIME (i} \rightarrow \text{j)}}{N(N-1)}$$

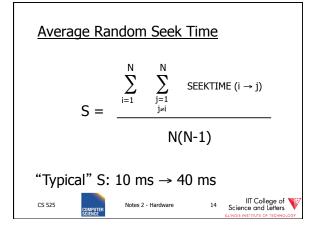

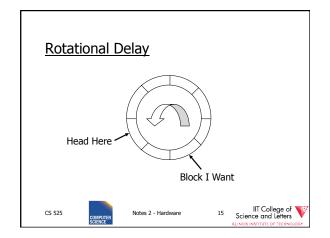

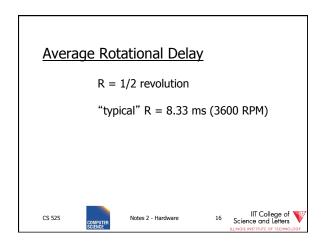

Transfer Rate: t

• "typical" t: 10's → 100's MB/second
• transfer time: block size

t

CS 525

Notes 2 - Hardware

17 Science and Letters

LLNON INSTITUTE OF TICHNOLOGY

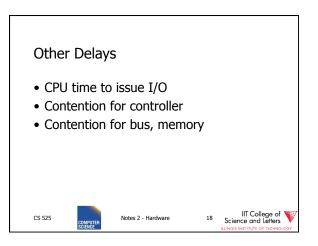

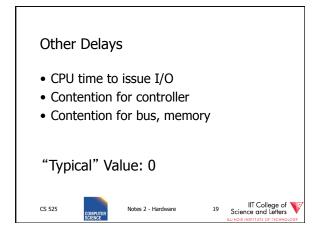

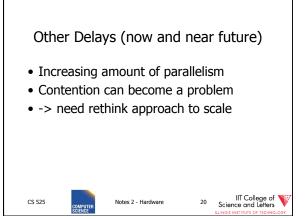

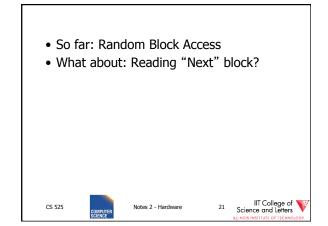

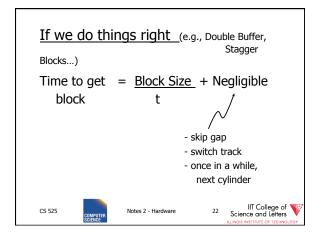

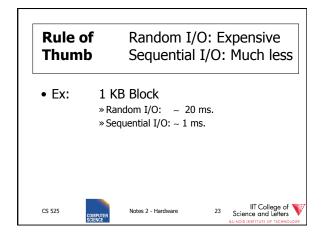

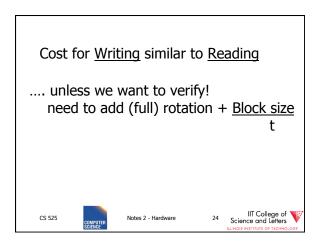

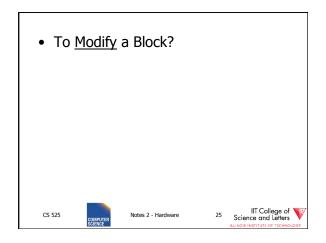

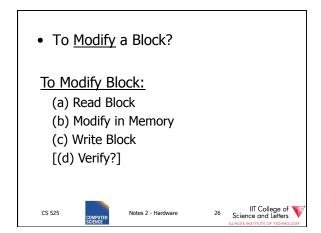

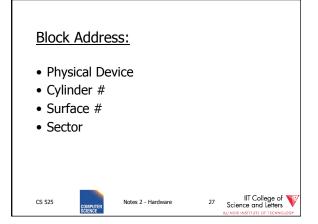

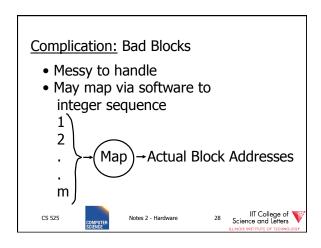

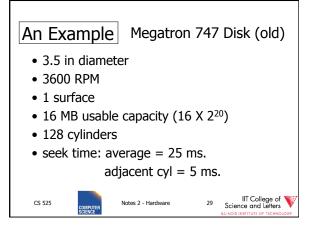

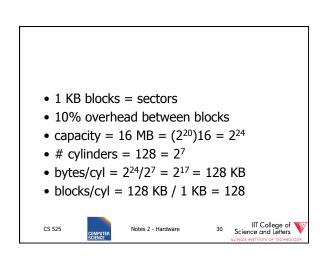

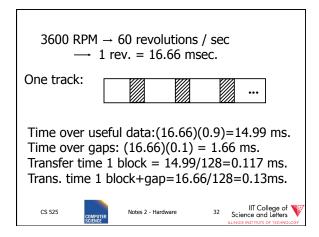

Sustained bandwith (over track)

128 KB in 16.66 ms.

SB = 128/16.66 = 7.68 KB/ms

or

SB = 7.68 x 1000/1024 = 7.50 MB/sec.

 $T_1=$  Time to read one random block  $T_1=$  seek + rotational delay + TT =25+(16.66/2)+.117=33.45 ms.

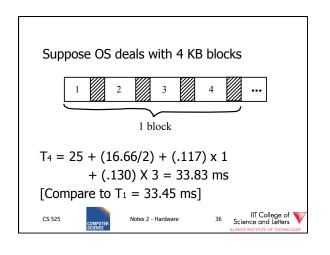

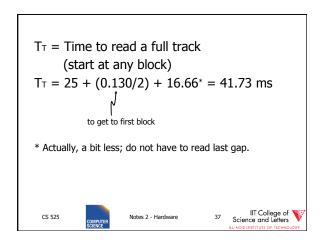

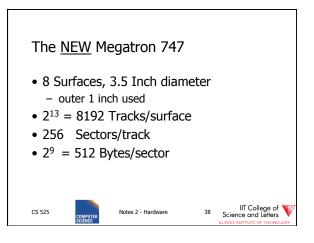

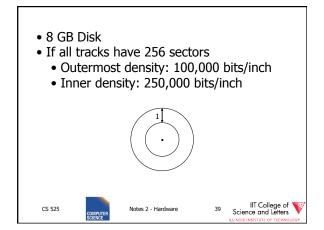

Outer third of tracks: 320 sectors
 Middle third of tracks: 256
 Inner third of tracks: 192
 Density: 114,000 → 182,000 bits/inch

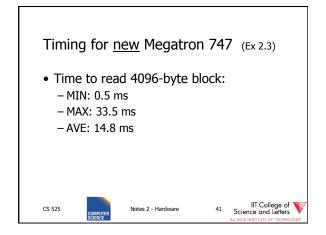

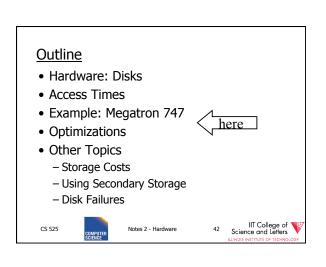

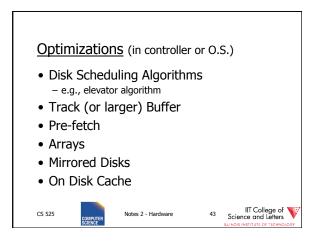

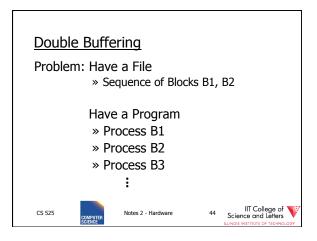

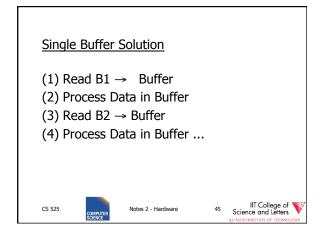

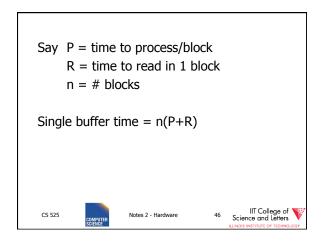

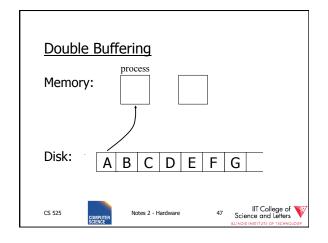

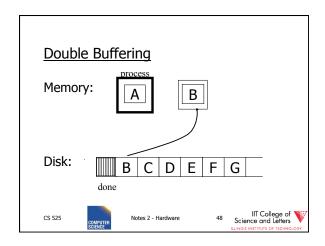

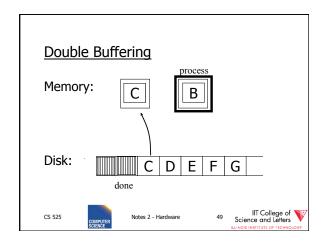

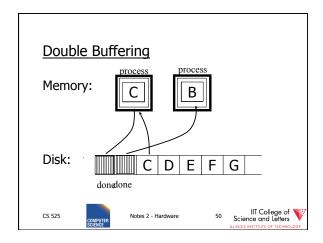

Say  $P \ge R$  P = Processing time/block R = IO time/block R = IO time/block R =

Say  $P \ge R$  P = Processing time/block R = IO time/block n = # blocksWhat is processing time?

• Double buffering time = R + nP• Single buffering time = n(R+P)CS 525 Notes 2 - Hardware52 Science and LettersLLNOS INSTITUTE OF TICHHOLOGY

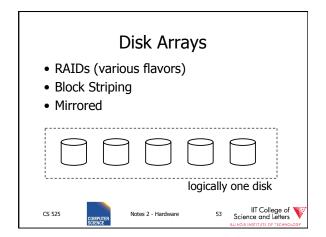

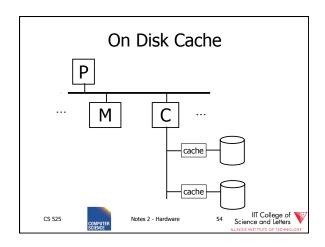

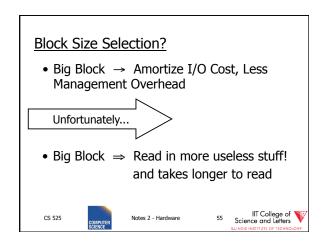

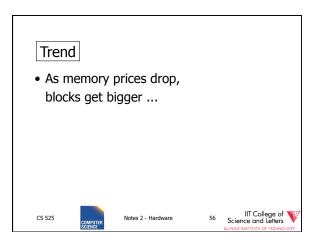

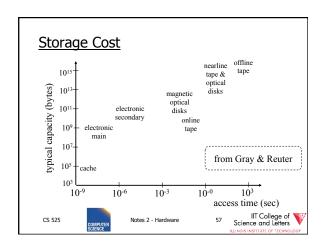

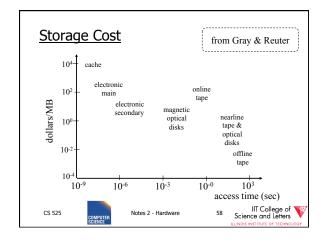

## Using secondary storage effectively • Example: Sorting data on disk • Conclusion: - I/O costs dominate - Design algorithms to reduce I/O • Also: How big should blocks be? CS 525 Notes 2 - Hardware 59 Science and letters of technology

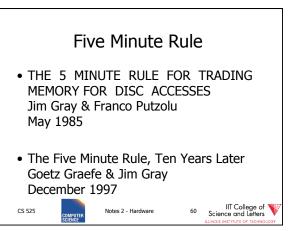

### Five Minute Rule

- Say a page is accessed every X seconds
- CD = cost if we keep that page on disk
  - \$D = cost of disk unit
  - I = numbers IOs that unit can perform per second
  - In X seconds, unit can do XI IOs
  - -So CD = D/XI

CS 525

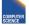

Notes 2 - Hardware

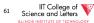

#### Five Minute Rule

- Say a page is accessed every X seconds
- CM = cost if we keep that page on RAM
  - -\$M = cost of 1 MB of RAM
  - -P = numbers of pages in 1 MB RAM
  - -So CM = \$M/P

CS 525

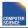

Notes 2 - Hardware

62 Science and Letters

### Five Minute Rule

- Say a page is accessed every X seconds
- If CD is smaller than CM,
  - keep page on disk
  - else keep in memory
- Break even point when CD = CM, or

$$X = \frac{\$D P}{I \$M}$$

CS 525

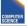

Notes 2 - Hardware

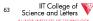

### Using '97 Numbers

- P = 128 pages/MB (8KB pages)
- I = 64 accesses/sec/disk
- \$D = 2000 dollars/disk (9GB + controller)
- \$M = 15 dollars/MB of DRAM
- X = 266 seconds (about 5 minutes) (did not change much from 85 to 97)

CS 525

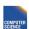

Notes 2 - Hardware

IIT College of Science and Letters

## **Disk Failures**

- Partial → Total
- Intermittent → Permanent

CS 525

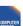

Notes 2 - Hardwar

65 Science and Letters

#### Coping with Disk Failures

- Detection
  - e.g. Checksum
- Correction
  - ⇒ Redundancy

CS 525

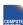

Notes 2 - Hardware

Science and Letters

ILLINOIS INSTITUTE OF TECHNOLOGY

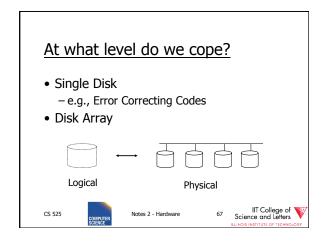

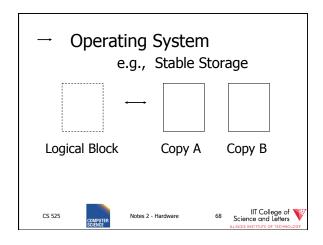

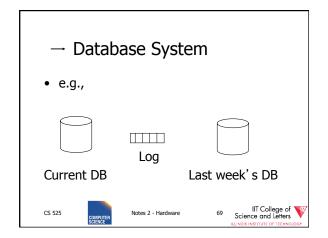

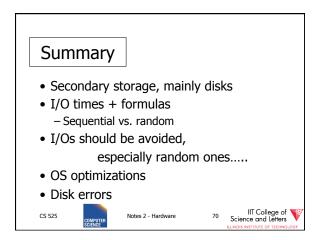

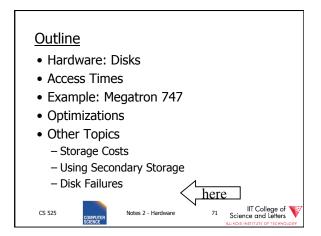

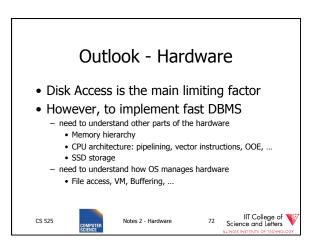

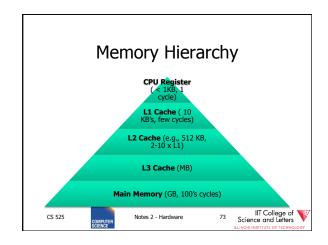

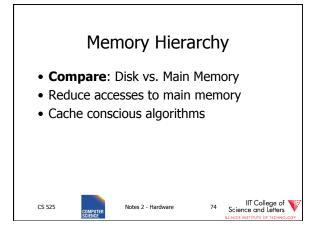

## Increasing Amount of Parallelism

- Contention on, e.g., Memory
- NUMA
- Algorithmic Challenges
  - How to parallelize algorithms?
  - Sometime: Completely different approach required
  - --> Rewrite large parts of DBMS

CS 525 Notes 2 - Hardware 75 IIT College of Science and Letters SIGNE

## New Trend: Software/Hardware Co-design

- Actually, revived trend: database machines (80's)
- New goals: power consumption
- Design specific hardware and write special software for it
- E.g., Oracle Exadata, Oracle Labs

CS 525 Notes 2 - Hardware 76 Science and Letters
Science LLNOS INSTITUTE OF TECHNOLOGY
LLNOS INSTITUTE OF TECHNOLOGY

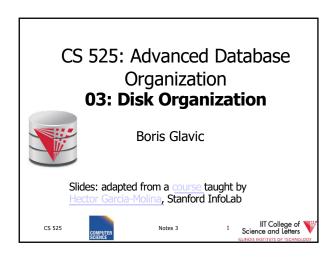

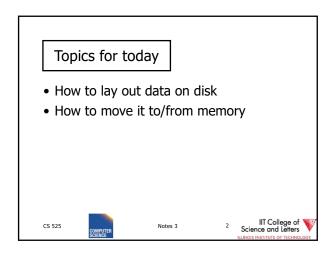

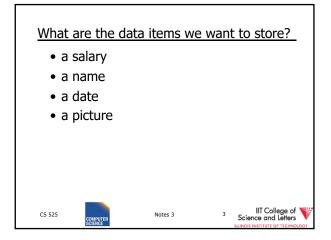

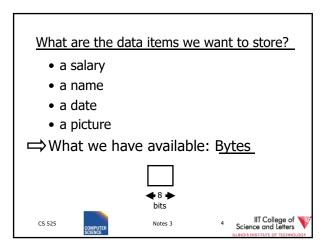

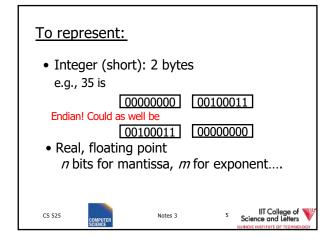

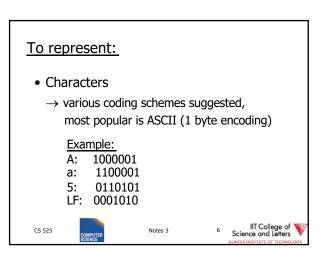

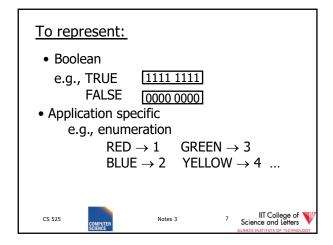

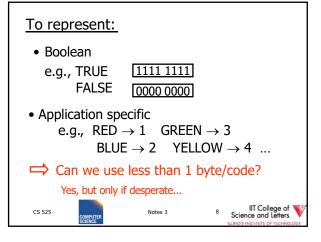

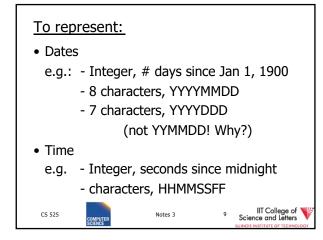

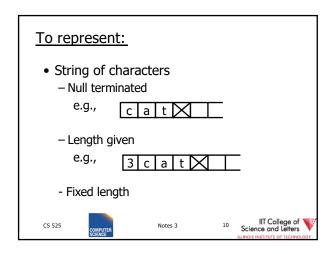

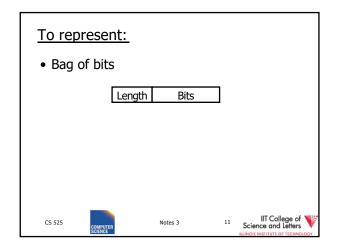

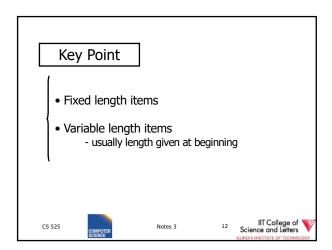

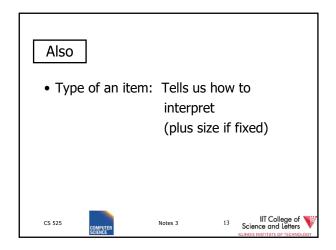

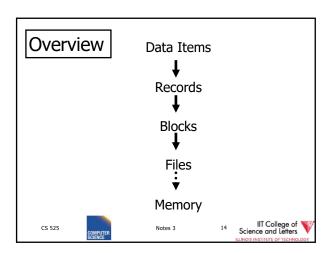

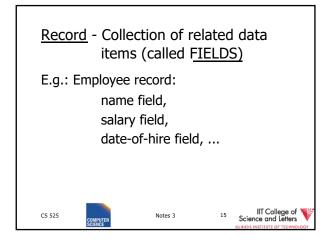

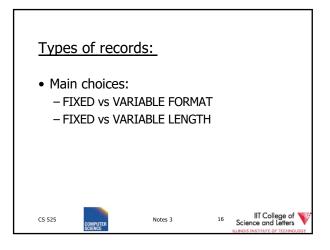

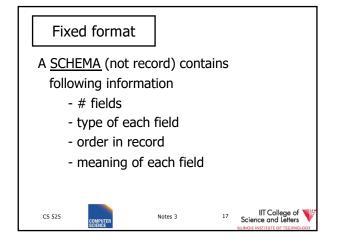

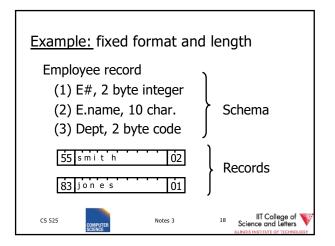

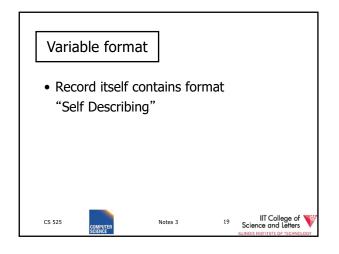

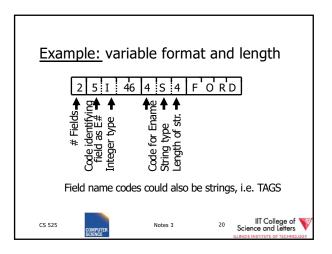

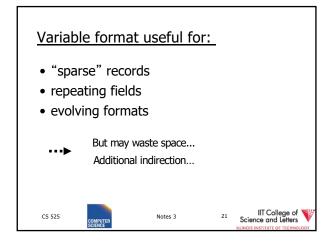

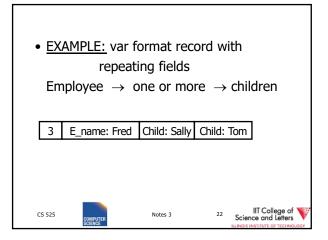

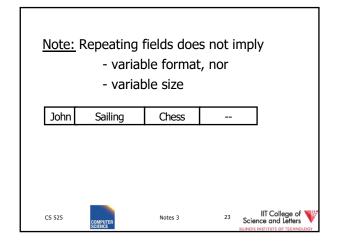

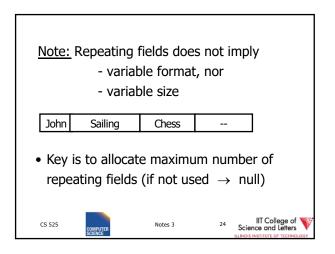

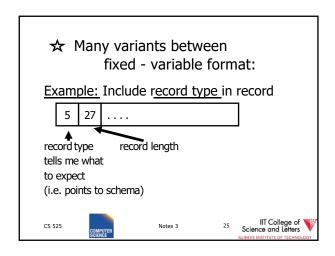

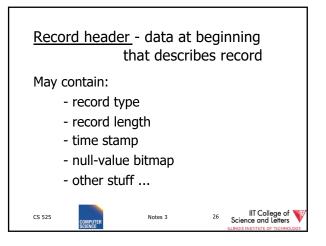

## Other interesting issues: Compression within record - e.g. code selection collection of records - e.g. find common patterns Encryption Splitting of large records E.g., image field, store pointer

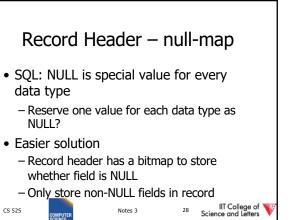

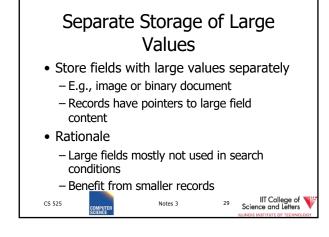

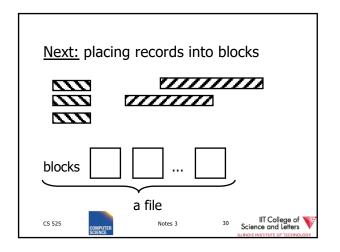

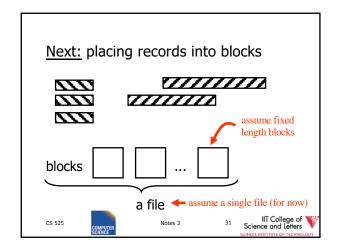

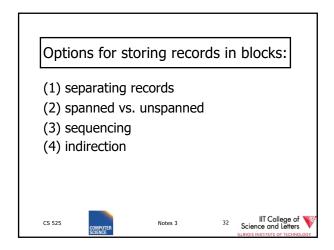

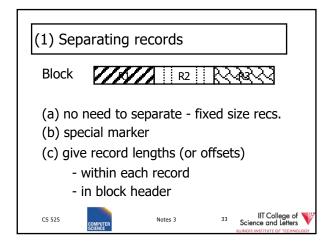

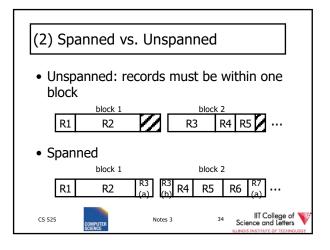

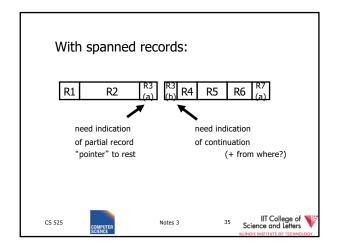

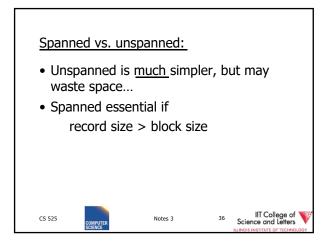

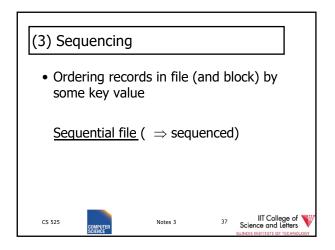

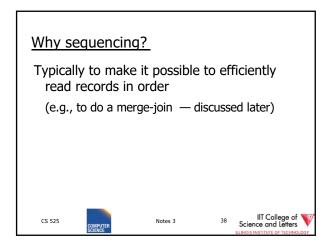

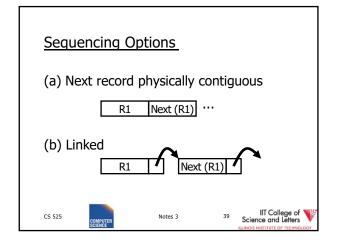

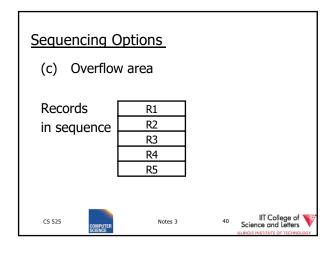

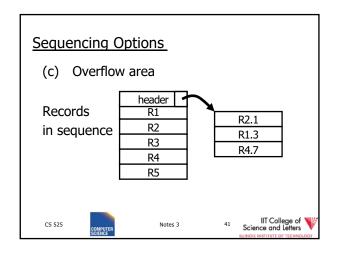

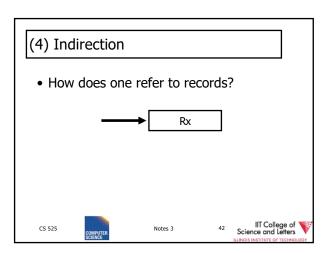

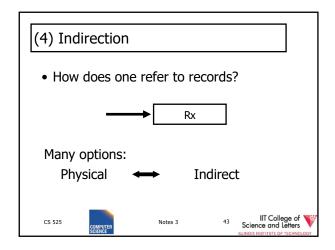

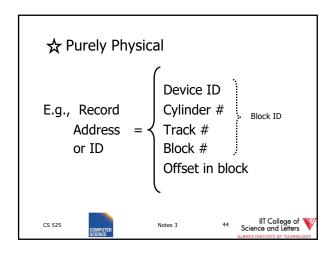

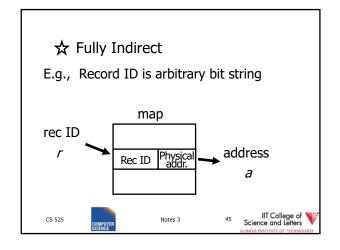

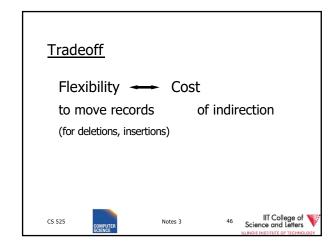

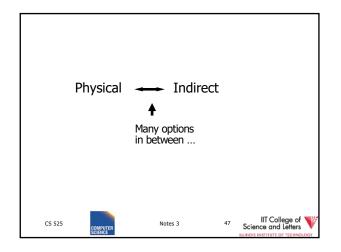

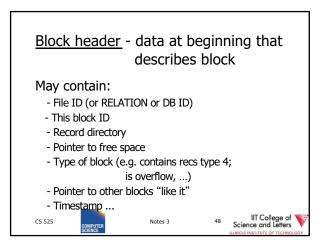

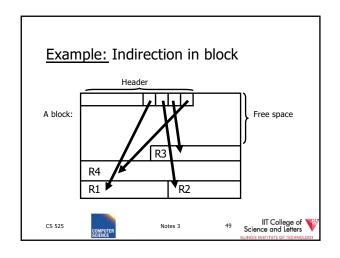

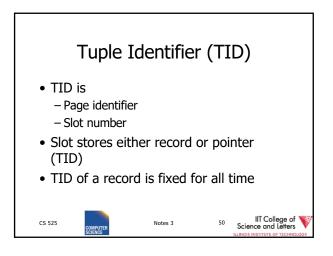

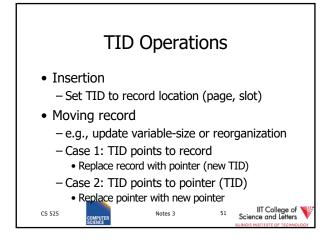

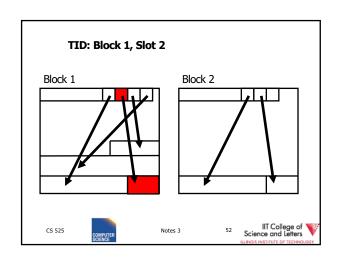

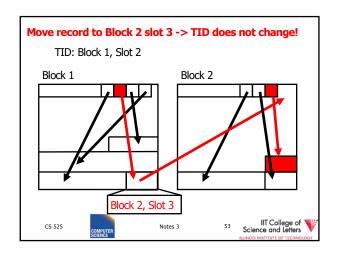

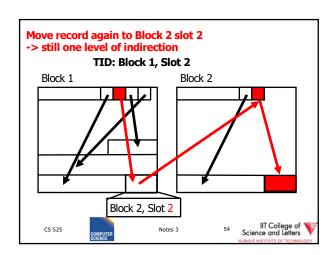

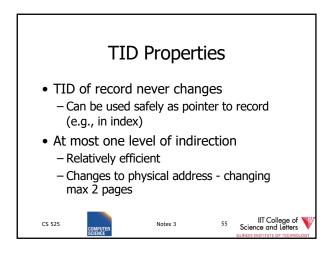

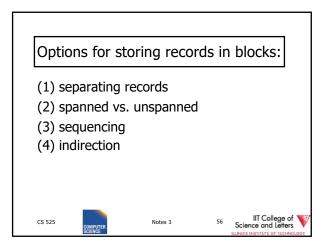

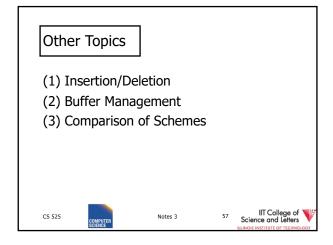

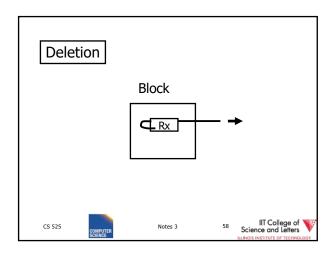

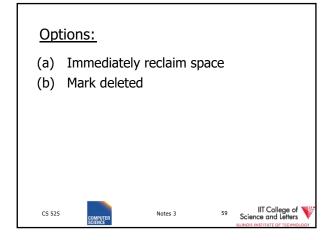

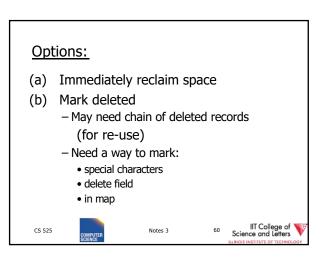

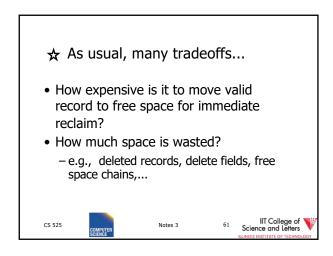

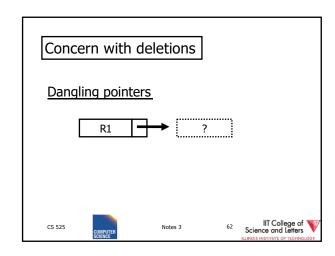

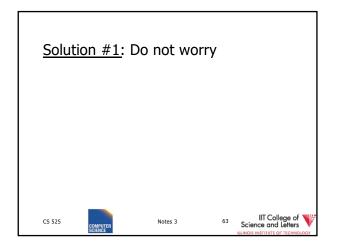

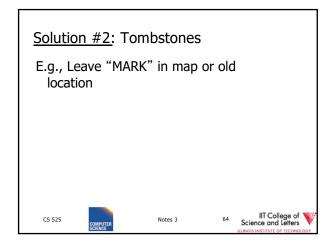

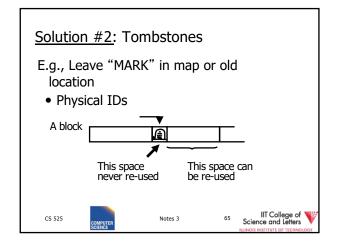

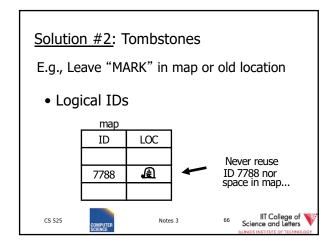

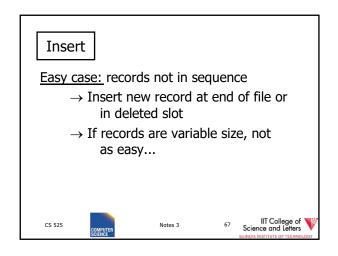

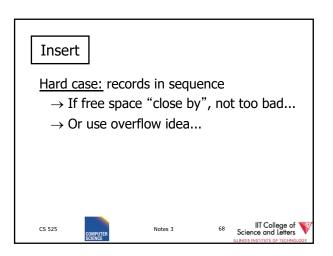

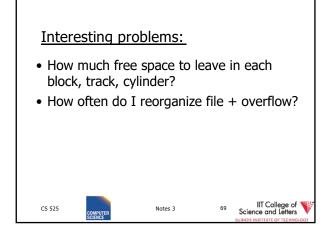

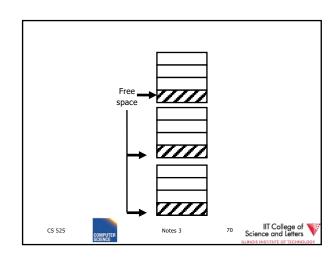

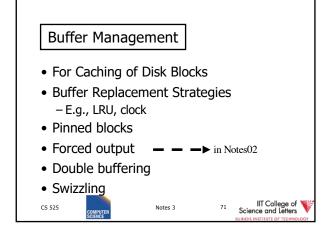

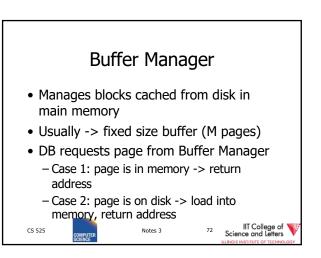

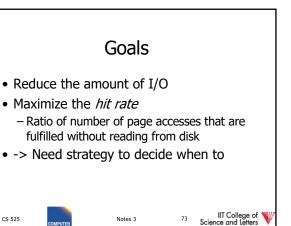

## **Buffer Manager Organization**

- Bookkeeping
  - Need to map (hash table) page-ids to locations in buffer (page frames)
  - Per page store fix count, dirty bit, ...
  - Manage free space
- Replacement strategy
  - If page is requested but buffer is full
  - Which page to emit remove from buffer

74 IIT College of Science and Letters CS 525

## **FIFO**

• First In, First Out

CS 525

- Replace page that has been in the buffer for the longest time
- Implementation: E.g., pointer to oldest page (circular buffer)
  - Pointer->next = Pointer++ % M
- Simple, but not prioritizing frequently accessed pages

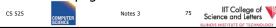

#### **LRU**

- Least Recently Used
- Replace page that has not been accessed for the longest time
- Implementation:
  - List, ordered by LRU
  - Access a page, move it to list tail
- Widely applied and reasonable performance

IIT College of Science and Letters CS 525

## Clock

- · Frames are organized clock-wise
- Pointer S to current frame
- Each frame has a reference bit
  - Page is loaded or accessed -> bit = 1
- Find page to replace (advance pointer)
  - Return first frame with bit = 0
  - On the way set all bits to 0

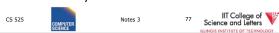

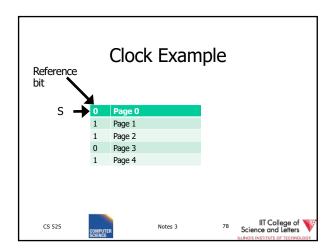

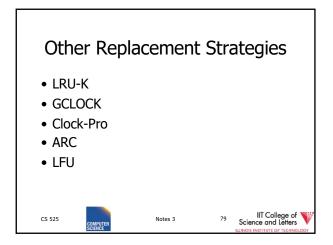

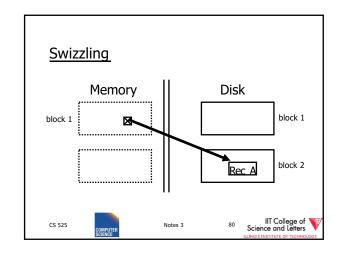

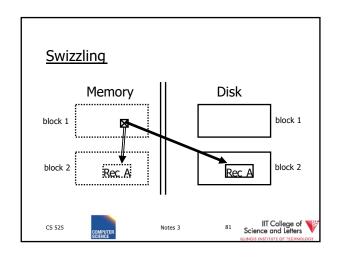

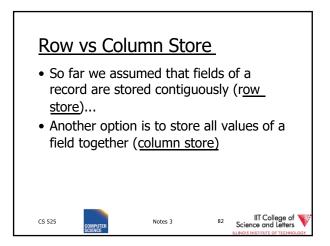

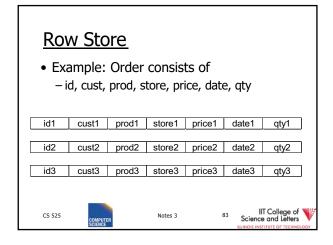

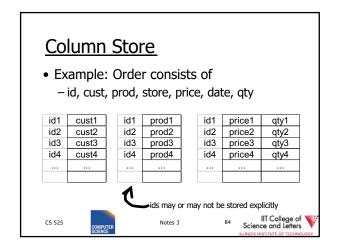

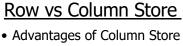

- - more compact storage (fields need not start at byte boundaries)
  - Efficient compression, e.g., RLE
  - efficient reads on data mining operations
- Advantages of Row Store
  - writes (multiple fields of one record)more efficient
  - efficient reads for record access (OLTP)

CS 525

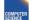

Notes 3

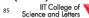

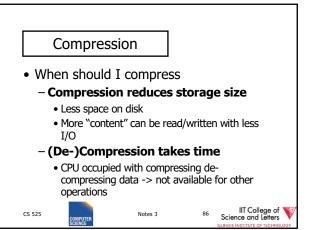

## The Laws of Compression ;-)

- If I/O is the performance bottleneck then compression improves performance
- If CPU is the bottleneck then compression may hurt performance

CS 525

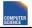

Notes 3

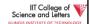

## Types of compression

- Dictionary compression
- Run-length encoding (more later)
- Deltacoding (more later)
- Bitpacking

CS 525

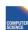

IIT College of Science and Letters

## Scope of compression

- Global
  - Global dictionary encoding for strings
    - Replace individual strings with integers using a invertible map
- Per table / column
  - Run-length encode the values of a column
- Per page (group of pages)
  - Compress pages before writing to disk

CS 525

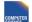

IIT College of Science and Letters

## Processing compressed data

- Can we evaluate operations directly over compressed data?
- In some cases yes
- Example: dictionary compressed strings

- WHERE name = 'Peter'

- =>**WHERE** name = 1

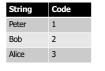

CS 525

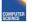

## Example: Apache Parquet

- Parquet is a columnar/compressed storage format developed in the context of the Hadoop ecosystem
- Supported by many big data systems like Spark or MR
- Support nested relational data (we ignore this here)

CS 525 Notes 3 91 IIT College of V

## Parquet - Structure

- **Row group:** A logical horizontal partitioning of the data into rows
- **Column chunk**: A chunk of the data for a particular column.
  - Guaranteed to be contiguous in the file
- Page: Column chunks are divided up into pages, indivisible units for compression and coding

5 525 Notes 3 92 IIT College of Science and Letters
Science LILINOS INSTITUTE OF TECHNOLOGY

## Parquet - Structure

• Row group: GBs in size

• Column chunk: typically 100s of MBs

• Page: recommended 8KB

- Pages are compressed and maybe RLE

CS 525 COMPUTER Notes 3 93 Science and Letters Science Science Suppose National Conference of Technology

## 

## <u>Parquet - Analysis</u>

- Columnar
- Hierarchical organization
- Metadata separable from data
- I/O granularity (chunks) different from compression/lookup granularity (pages)

CS 525 OMBITED Notes 3 95 Science and Letters

# Comparison • There are 10,000,000 ways to organize my data on disk... Which is right for me? CS 525 Notes 3 96 Science and Lethers Notes are 10,000,000 ways to organize my data or disk...

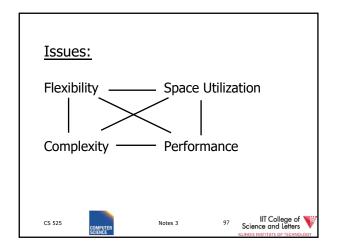

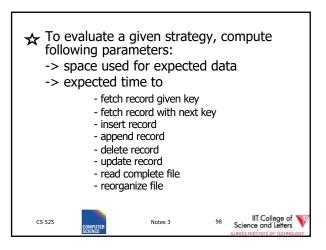

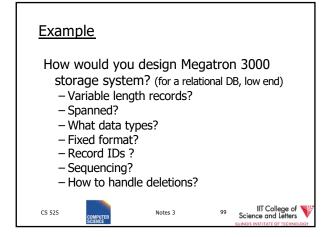

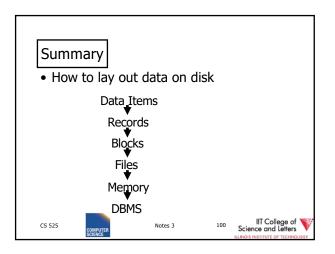

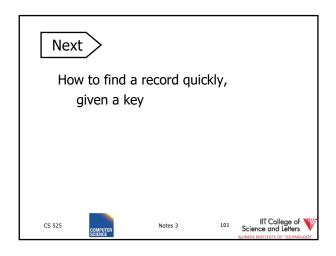

# CS 525: Advanced Database Organization **04: Indexing**

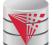

Boris Glavic

Slides: adapted from a <u>course</u> taught by <u>Hector Garcia-Molina</u>, Stanford InfoLab

CS 525

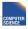

Notes 4 - Indexing

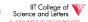

Part 04

#### Indexing & Hashing

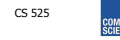

record value

CS 525

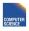

Notes 4 - Indexin

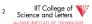

# **Query Types:**

# • Point queries:

- Input: value v of attribute A
- Output: all objects (tuples) with that value in attribute A

#### • Range queries:

- Input: value interval [low,high] of attr A
- Output: all tuples with a value

low <= v < high in attribute A

CS 525

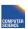

Notes 4 - Indexing

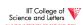

# **Index Considerations:**

- Supported Query Types
- Secondary-storage capable
- Storage size
  - Index Size / Data Size
- Complexity of Operations
  - E.g., insert is O(log(n)) worst-case
- Efficient Concurrent Operations?

CS 525

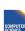

Notes 4 - Indexing

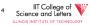

# **Topics**

- Conventional indexes
- B-trees
- Hashing schemes
- Advanced Index Techniques

Sequential File

10

20

50 60

70 80

90 100

CS 525

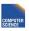

Notes 4 - Indexing

5 Science and Letters

CS 525

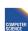

Notes 4 - Indexing

6 Science and Letters

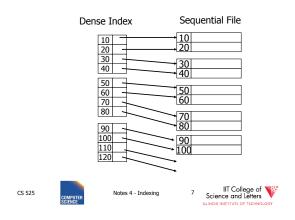

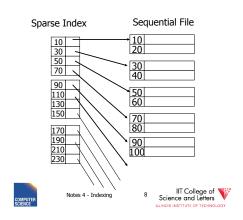

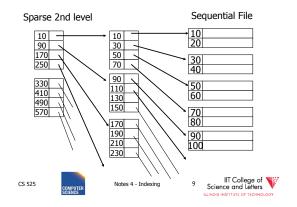

 Comment: {FILE,INDEX} may be contiguous or not (blocks chained)

CS 525 COMPUTER SCIENCE SCIENCE

IIT College of Science and Letters

# Question:

• Can we build a dense, 2nd level index for a dense index?

# Notes on pointers:

(1) Block pointer (sparse index) can be smaller than record pointer

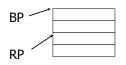

CS 525

CS 525

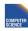

Notes 4 - Indexin

12 IIT College of Science and Letters

CS 525

COMPUTER SCIENCE

Notes 4 - Indexing

11

# Notes on pointers:

(2) If file is contiguous, then we can omit pointers (i.e., compute them)

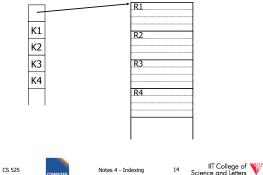

CS 525

IIT College of Science and Letters

IIT College of Science and Letters

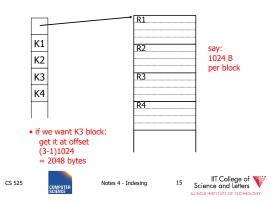

# Sparse vs. Dense Tradeoff

- Sparse: Less index space per record can keep more of index in memory
- Dense: Can tell if any record exists without accessing file

(Later:

- sparse better for insertionsdense needed for secondary indexes)

CS 525

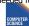

Notes 4 - Indexing

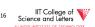

# Terms

- Index sequential file
- Search key ( ≠ primary key)
- Primary index (on Sequencing field)
- Secondary index
- Dense index (all Search Key values in)
- Sparse index
- · Multi-level index

Next:

- Duplicate keys
- Deletion/Insertion
- Secondary indexes

CS 525

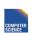

Notes 4 - Indexing

IIT College of Science and Letters

CS 525

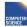

Notes 4 - Indexing

# **Duplicate keys**

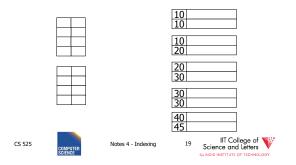

# **Duplicate keys**

Dense index, one way to implement?

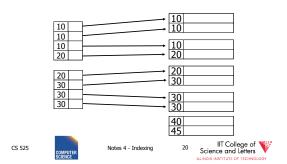

# **Duplicate keys**

Dense index, better way?

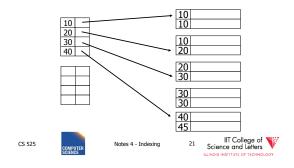

# **Duplicate keys**

Sparse index, one way?

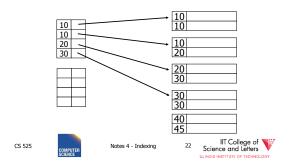

# **Duplicate keys**

Sparse index, one way?

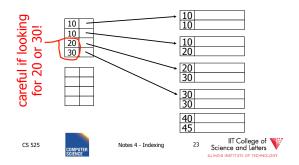

# **Duplicate keys**

Sparse index, another way?

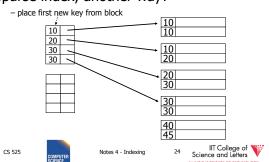

# **Duplicate keys**

# Sparse index, another way?

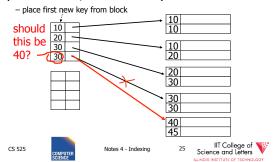

# Summary Duplicate values, primary index

• Index may point to <u>first</u> instance of each value only

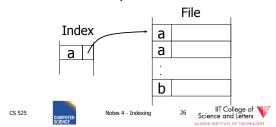

# <u>Deletion from sparse index</u>

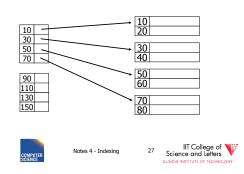

# Deletion from sparse index

- delete record 40

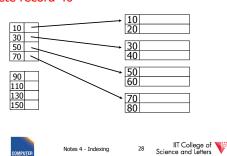

# <u>Deletion from sparse index</u>

- delete record 40

CS 525

CS 525

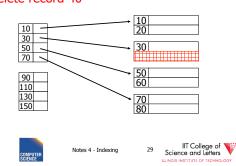

# Deletion from sparse index

- delete record 30

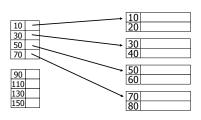

CS 525

CS 525

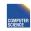

Notes 4 - Indexing

30 IIT College of Science and Letters

# Deletion from sparse index

#### - delete record 30

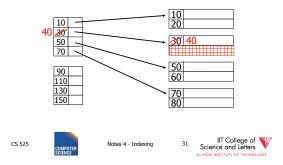

# Deletion from sparse index

#### - delete records 30 & 40

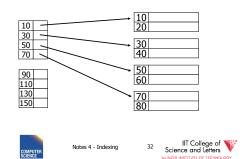

# <u>Deletion from sparse index</u>

# - delete records 30 & 40

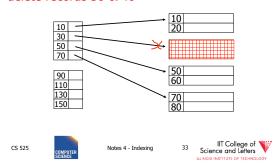

# Deletion from sparse index

#### - delete records 30 & 40

CS 525

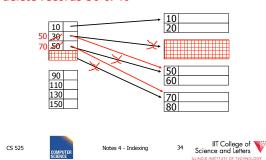

# Deletion from dense index

CS 525

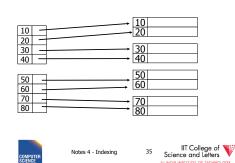

# Deletion from dense index

# - delete record 30

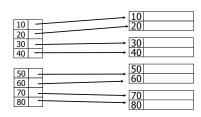

CS 525

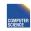

Notes 4 - Indexin

36 Science and Letters

# Deletion from dense index

#### - delete record 30

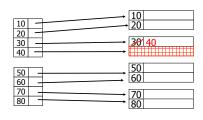

CS 525

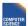

Notes 4 - Indexin

IIT College of Science and Letters

# Deletion from dense index

#### - delete record 30

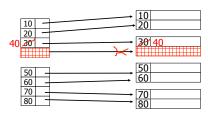

CS 525

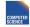

Notes 4 - Indexing

IIT College of Science and Letters

# Insertion, sparse index case

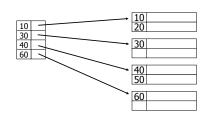

CS 525

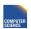

Notes 4 - Indexing

9 IIT College of Science and Letters

# Insertion, sparse index case

# - insert record 34

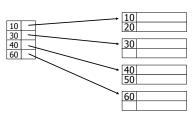

CS 525

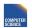

Notes 4 - Indexing

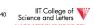

# Insertion, sparse index case

#### - insert record 34

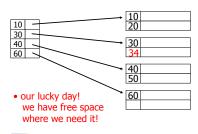

CS 525

COMPUTER SCIENCE

Notes 4 - Indexing

41 IIT College of Science and Letters

# Insertion, sparse index case

# - insert record 15

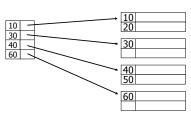

CS 525

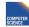

Notes 4 - Indexing

42 IIT College of Science and Letters

ILLINOIS INSTITUTE OF TECHNOLOGY

# Insertion, sparse index case

#### - insert record 15

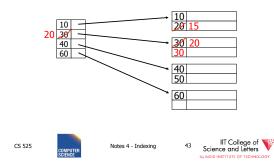

# Insertion, sparse index case

#### - insert record 15

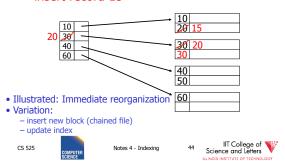

# Insertion, sparse index case

# - insert record 25

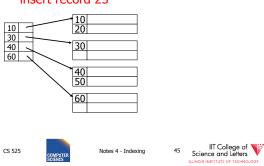

# Insertion, sparse index case

#### - insert record 25

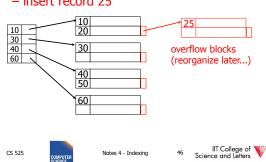

# Insertion, dense index case

- Similar
- Often more expensive . . .

# Secondary indexes

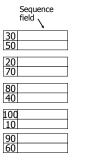

CS 525

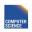

Notes 4 - Indexing

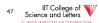

CS 525

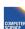

Notes 4 - Indexing

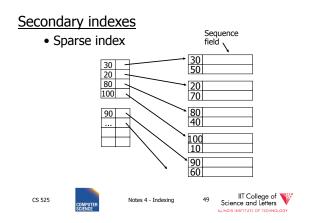

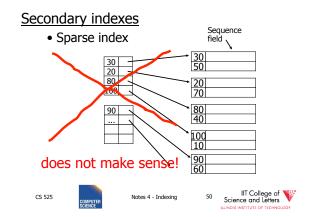

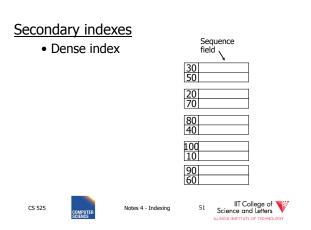

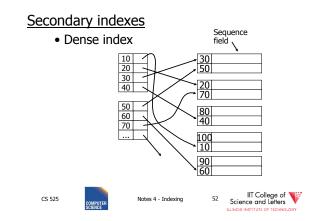

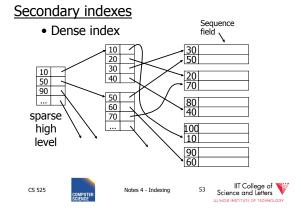

# With secondary indexes:

- Lowest level is dense
- Other levels are sparse

<u>Also:</u> Pointers are record pointers (not block pointers; not computed)

CS 525

Notes 4 - Indexing

54 Science and Letters

# Duplicate values & secondary indexes

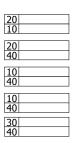

CS 525

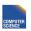

Notes 4 - Indexino

IIT College of Science and Letters

# Duplicate values & secondary indexes

one option...

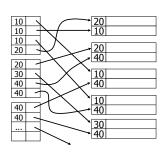

CS 525

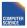

Notes 4 - Indexing

IIT College of Science and Letters

# Duplicate values & secondary indexes

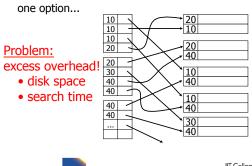

CS 525

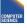

Notes 4 - Indexing

, IIT College of Science and Letters

# Duplicate values & secondary indexes

another option...

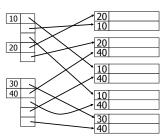

CS 525

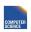

Notes 4 - Indexing

IIT College of Science and Letters

# <u>Duplicate values & secondary indexes</u>

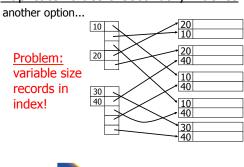

CS 525

COMPUTER SCIENCE

Notes 4 - Indexing

IIT College of Science and Letters

# Duplicate values & secondary indexes

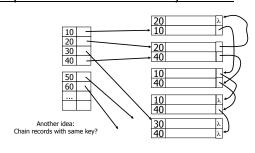

CS 525

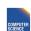

Notes 4 - Indexing

60 IIT College of Science and Letters

# Duplicate values & secondary indexes

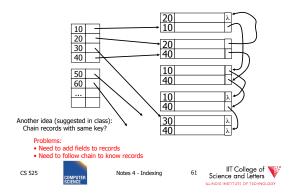

# Duplicate values & secondary indexes

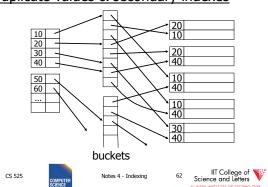

# Why "bucket" idea is useful

Indexes Records

Name: primary EMP (name,dept,floor,...)

Dept: secondary

Floor: secondary

CS 525

Notes 4 - Indexing

IIT College of Science and Letters

Query: Get employees in (Toy Dept) ∧ (2nd floor)

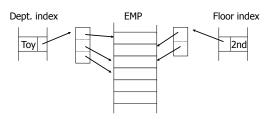

CS 525

COMPUTER SCIENCE

Notes 4 - Indexing

IIT College of Science and Letters

# Query: Get employees in (Toy Dept) ^ (2nd floor)

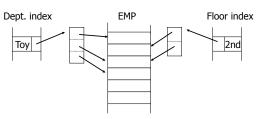

→ Intersect toy bucket and 2nd Floor bucket to get set of matching EMP's

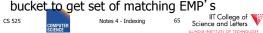

# This idea used in text information retrieval

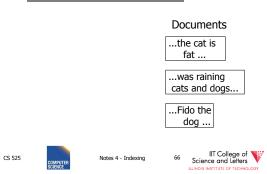

# This idea used in text information retrieval

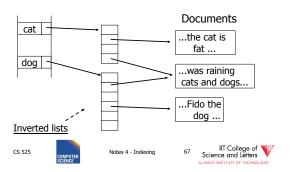

# **IR QUERIES**

- Find articles with "cat" and "dog"
- Find articles with "cat" or "dog"
- Find articles with "cat" and not "dog"

CS 525

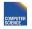

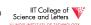

# Summary so far

- Conventional index
  - Basic Ideas: sparse, dense, multi-level...
  - Duplicate Keys
  - Deletion/Insertion
  - Secondary indexes
    - Buckets of Postings List

CS 525

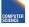

Notes 4 - Indexina

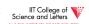

# Conventional indexes

#### Advantage:

- Simple
- Index is sequential file good for scans

# Disadvantage:

- Inserts expensive, and/or
- Lose sequentiality & balance

CS 525

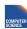

Notes 4 - Indexina

IIT College of Science and Letters

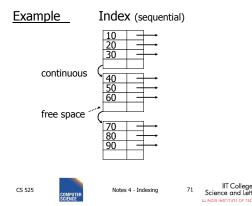

Example Index (sequential) continuous free space overflow area (not sequential) Notes 4 - Indexing CS 525

# Outline:

- Conventional indexes
- B-Trees ⇒ NEXT
- Hashing schemes
- Advanced Index Techniques

- NEXT: Another type of index
  - Give up on sequentiality of index
  - Try to get "balance"

CS 525

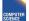

Notes 4 - Indexino

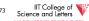

CS 525

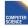

Notes 4 - Indexin

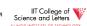

# B+-tree Motivation

- Tree indices are pretty efficient
  - E.g., binary search tree
    - Average case O(log(n)) lookup
- However
  - Unclear how to map to disk (index larger than main memory, loading partial index)
  - Worst-case O(n) lookup

CS 525

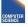

Notes 4 - Indexing

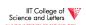

# **B+-tree Properties**

- Large nodes:
  - Node size is multiple of block size
    - -> small number of levels
    - -> simple way to map index to disk
  - -> many keys per node
- Balance:
  - Require all nodes to be more than X% full
  - --> for n records guaranteed only logarithmically many levels
  - -> log(n) worst-case performance

CS 525

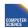

Notes 4 - Indexing

IIT College of Science and Letters

# **B+Tree Example**

n=3

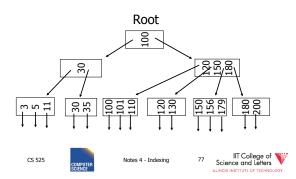

# Sample non-leaf

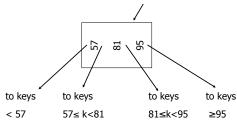

CS 525

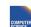

Notes 4 - Indexing

8 Science and Letters

# Sample leaf node:

CS 525

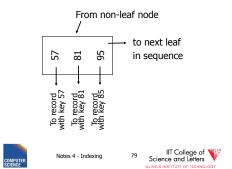

# In textbook's notation

n=3

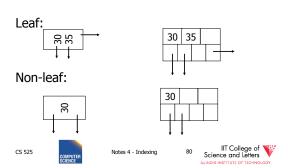

# Size of nodes: n+1 pointers n keys $\frac{\text{(fixed)}}{n}$

Don't want nodes to be too empty

• Use at least (balance)

Non-leaf:  $\lceil (n+1)/2 \rceil$  pointers

Leaf:  $\lfloor (n+1)/2 \rfloor$  pointers to data

CS 525

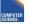

Notes 4 - Indexing

IIT College of Science and Letters

CS 525

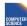

Notes 4 - Indexing

IIT College of Science and Letters

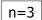

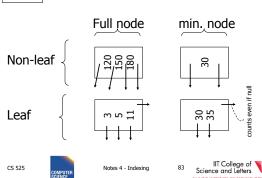

# B+tree rules tree of order n

- (1)All leaves at same lowest level (balanced tree)
  - -> guaranteed worst-case complexity for operations on the index
- (2) Pointers in leaves point to records except for "sequence pointer"

CS 525

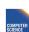

Notes 4 - Indexing

84 IIT College of Science and Letters

# (3) Number of pointers/keys for B+tree

|                        | Max<br>ptrs | Max<br>keys | Min<br>ptrs⊸data | Min<br>keys  |
|------------------------|-------------|-------------|------------------|--------------|
| Non-leaf<br>(non-root) | n+1         | n           | [(n+1)/2]        | [(n+1)/2]- 1 |
| Leaf<br>(non-root)     | n+1         | n           | [(n+1)/2]        | [(n+1)/2]    |
| Root                   | n+1         | n           | 1                | 1            |

CS 525

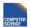

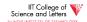

# Search Algorithm

- Search for key k
- · Start from root until leaf is reached
- For current node find i so that
  - $-\text{Key}[i] \le \mathbf{k} < \text{Key}[i+1]$
  - Follow i+1th pointer
- If current node is leaf return pointer to record or fail (no such record in tree)

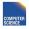

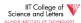

Search Example k= 120

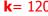

n=3

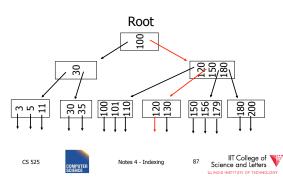

# Remarks Search

- If **n** is large, e.g., 500
- Keys inside node are sorted
- -> use binary search to find I
- · Performance considerations
  - Linear search O(n)
  - Binary search O(log<sub>2</sub>(n))

CS 525

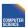

Notes 4 - Indexina

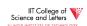

n=3

# Insert into B+tree

- (a) simple case
  - space available in leaf
- (b) leaf overflow
- (c) non-leaf overflow
- (d) new root

CS 525

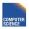

(a) Insert key = 32

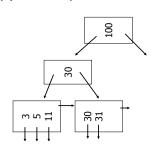

CS 525

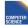

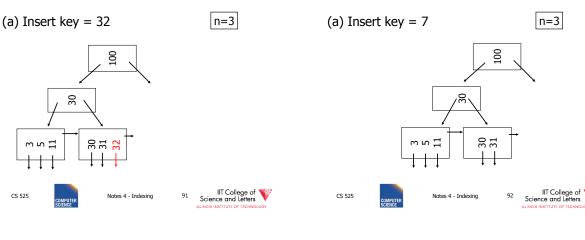

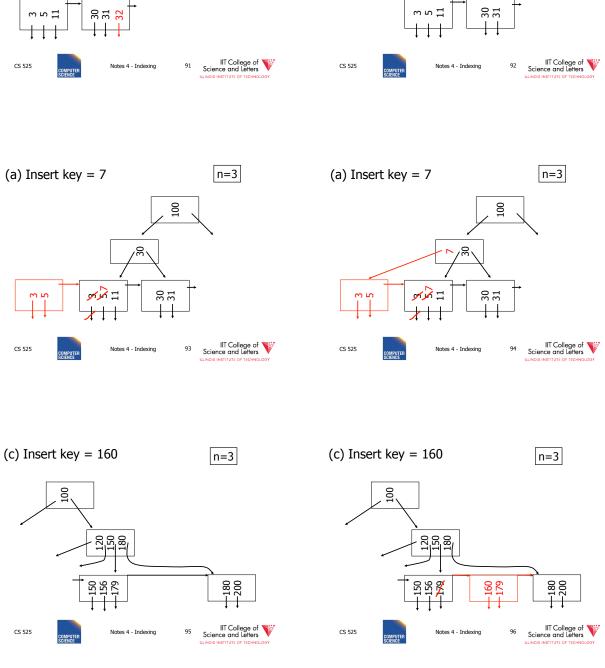

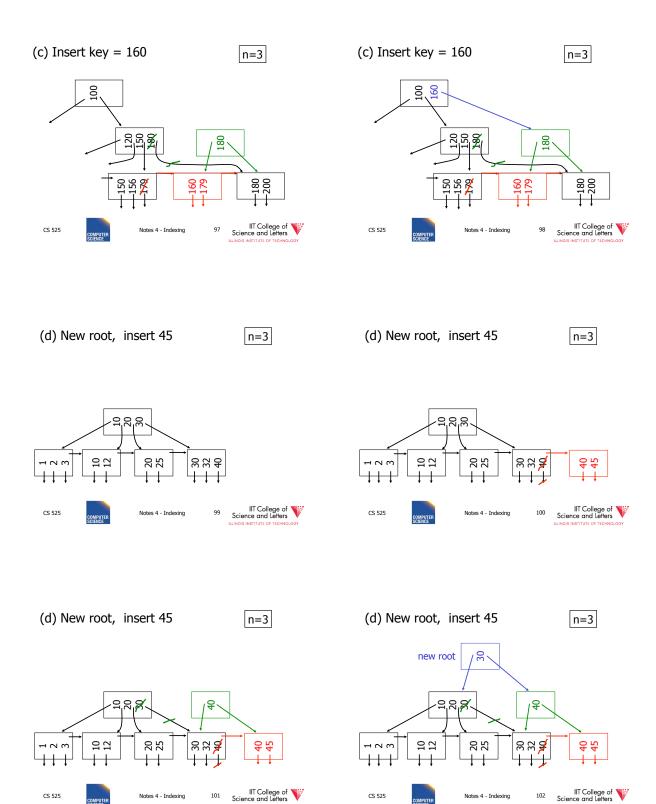

# **Insertion Algorithm**

- Insert Record with key k
- Search leaf node for **k** 
  - Leaf node has at least one space
    - Insert into leaf
  - Leaf is full
    - Split leaf into two nodes (new leaf)
    - Insert new leaf's smallest key into parent

CS 525

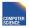

Notes 4 - Indexing

IIT College of Science and Letters

# Insertion Algorithm cont.

- Non-leaf node is full
  - Split parent
  - Insert median key into parent
- Root is full
  - Split root
  - Create new root with two pointers and single key
- -> B-trees grow at the root

CS 525

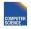

Notes 4 - Indexing

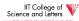

# Deletion from B+tree

- (a) Simple case no example
- (b) Coalesce with neighbor (sibling)
- (c) Re-distribute keys
- (d) Cases (b) or (c) at non-leaf

CS 525

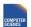

Notes 4 - Indexing

IIT College of Science and Letters

(b) Coalesce with sibling

- Delete 50

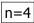

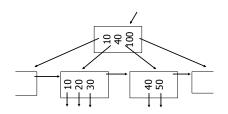

CS 525

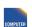

Notes 4 - Indexing

IIT College of Science and Letters

n=4

(b) Coalesce with sibling

- Delete 50

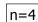

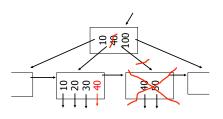

CS 525

COMPUTER SCIENCE

Notes 4 - Indevir

107 IIT College of Science and Letters

(c) Redistribute keys

- Delete 50

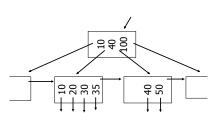

CS 525

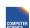

Notes 4 - Indexing

IIT College of Science and Letters

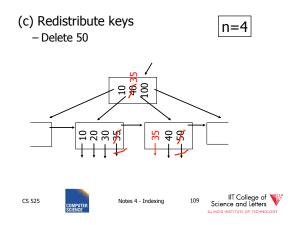

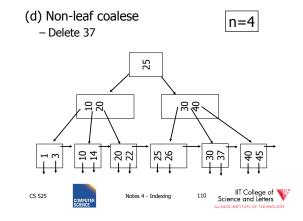

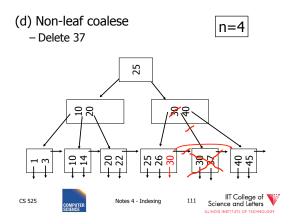

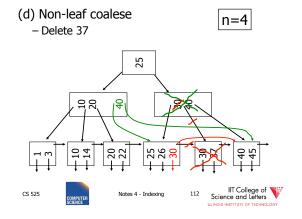

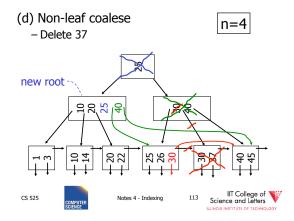

# **Deletion Algorithm**

- Delete record with key k
- Search leaf node for k
  - Leaf has more than min entries
    - Remove from leaf
  - Leaf has min entries

CS 525

- Try to borrow from sibling
- One direct sibling has more min entries
  - Move entry from sibling and adapt key in parent

Notes 4 - Indexing 114

# Deletion Algorithm cont.

- Both direct siblings have min entries
  - Merge with one sibling
  - Remove node or sibling from parent
  - -->recursive deletion
- Root has two children that get merged
  - Merged node becomes new root

Notes 4 - Indexing 115 Science and Letters

# B+tree deletions in practice

- Often, coalescing is <u>not</u> implemented
  - Too hard and not worth it!
  - Assumption: nodes will fill up in time again

CS 525

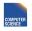

Notes 4 - Indexin

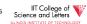

Comparison: B-trees vs. static

indexed sequential file

Ref #1: Held & Stonebraker

"B-Trees Re-examined" CACM, Feb. 1978

CS 525

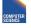

Notes 4 - Indexing

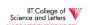

#### Ref # 1 claims:

- Concurrency control harder in B-Trees
  - B-tree consumes more space

For their comparison:

block = 512 bytes key = pointer = 4 bytes 4 data records per block

CS 525

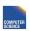

Notes 4 - Indexing

IIT College of Science and Letters

# Example: 1 block static index

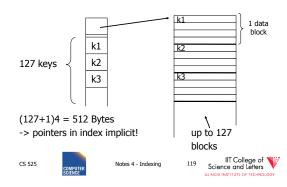

# Example: 1 block B-tree

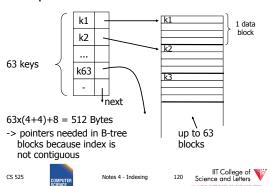

#### Ref. #1 Size comparison

| <u>Static I</u><br># data<br>blocks           | ndex<br>height  | B-tree<br># data<br>blocks heigh                                |                     |  |
|-----------------------------------------------|-----------------|-----------------------------------------------------------------|---------------------|--|
| 2 -> 127<br>128 -> 16,129<br>16,130 -> 2,048, | 2<br>3<br>383 4 | 2 -> 63<br>64 -> 3968<br>3969 -> 250,047<br>250,048 -> 15,752,9 | 2<br>3<br>4<br>61 5 |  |

IIT College of Science and Letters

#### Ref. #1 analysis claims

- For an 8,000 block file, after 32,000 inserts after 16,000 lookups
- ⇒ Static index saves enough accesses to allow for reorganization

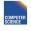

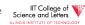

# Ref. #1 analysis claims

- For an 8,000 block file, after 32,000 inserts after 16,000 lookups
- ⇒ Static index saves enough accesses to allow for reorganization

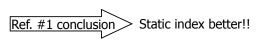

CS 525

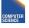

Notes 4 - Indexina

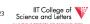

Ref #2: M. Stonebraker,

"Retrospective on a database system," TODS, June 1980

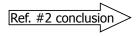

B-trees better!!

CS 525

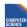

Notes 4 - Indexina

IIT College of Science and Letters

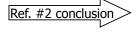

B-trees better!!

- DBA does not know when to reorganize
- DBA does not know how full to load pages of new index

Ref. #2 conclusion

B-trees better!!

- Buffering
  - B-tree: has fixed buffer requirements
  - Static index: must read several overflow blocks to be efficient (large & variable buffers size

needed for this)

CS 525

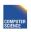

Notes 4 - Indexing

CS 525

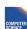

- Speaking of buffering...
   Is LRU a good policy for B+tree buffers?
- Speaking of buffering...
   Is LRU a good policy for B+tree buffers?
  - → Of course not!
- → Should try to keep root in memory at all times

(and perhaps some nodes from second level)

CS 525

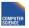

Notes 4 - Indexino

27 IIT College of Science and Letters

CS 525

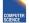

Notes 4 - Indexin

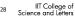

# Interesting problem:

For B+tree, how large should *n* be?

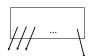

n is number of keys / node

CS 525

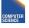

Notes 4 - Indexing

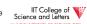

# Sample assumptions:

(1) Time to read node from disk is (S+Tn) msec.

CS 525

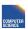

Notes 4 - Indexing

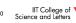

# Sample assumptions:

- (1) Time to read node from disk is (S+Tn) msec.
- (2) Once block in memory, use binary search to locate key:  $(a + b LOG_2 n)$  msec.

For some constants a,b; Assume a << S

CS 525

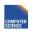

Notes 4 - Indexing

131 IIT College of Science and Letters

# Sample assumptions:

- (1) Time to read node from disk is (S+T*n*) msec.
- (2) Once block in memory, use binary search to locate key:  $(a + b LOG_2 n)$  msec.

For some constants a,b; Assume a << S

(3) Assume B+tree is full, i.e., # nodes to examine is LOG<sub>n</sub> N where N = # records

CS 525

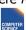

Notes 4 - Indexing

32 IIT College of Science and Letters ILLINOIS INSTITUTE OF TECHNOL

# **>**→Can get:

f(n) = time to find a record

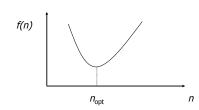

- CS 525
- COMPUTER SCIENCE
- Notes 4 Indexing
- 133 IIT College of Science and Letters

 $\rightarrow$  FIND  $n_{opt}$  by f'(n) = 0

Answer is  $n_{opt} = "few hundred"$ 

CS 525

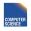

Notes 4 - Indexing

IIT College of Science and Letters

ightharpoonup FIND  $n_{\text{opt}}$  by f'(n) = 0

Answer is  $n_{opt} = "few hundred"$ 

- ightharpoonup What happens to  $n_{\text{opt}}$  as
  - Disk gets faster?
  - CPU get faster?
  - Memory hierarchy?

CS 525

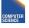

Notes 4 - Indexing

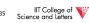

Variation on B+tree: B-tree (no +)

- Idea:
  - Avoid duplicate keys
  - Have record pointers in non-leaf nodes

CS 525

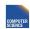

Notes 4 - Indexing

36 IIT College of Science and Letters

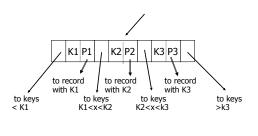

CS 525

COMPUTER SCIENCE

Notes 4 - Indexing

IIT College of Science and Letters

# B-tree example

n=2

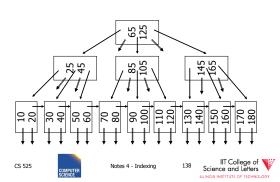

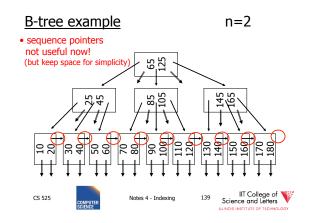

# Note on inserts

• Say we insert record with key = 25

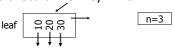

25 Notes 4 - Inde

140 IIT College of Science and Letters

#### Note on inserts

• Say we insert record with key = 25

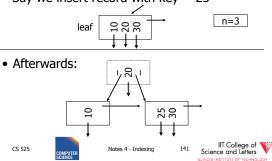

# So, for B-trees:

|                      | MAX          |             | MIŇ       |              |             |                             |
|----------------------|--------------|-------------|-----------|--------------|-------------|-----------------------------|
|                      | Tree<br>Ptrs | Rec<br>Ptrs | Keys      | Tree<br>Ptrs | Rec<br>Ptrs | Keys                        |
| Non-leaf<br>non-root | n+1          | n           | n         | [(n+1)/2]    | [(n+1)/2]-1 | [(n+1)/2]-1                 |
| Leaf<br>non-root     | 1            | n           | n         | 1            | [n/2]       | [n/2]                       |
| Root<br>non-leaf     | n+1          | n           | n         | 2            | 1           | 1                           |
| Root<br>Leaf         | 1            | n           | n         | 1            | 1           | 1                           |
| CS 525               | COMPUTER     |             | Notes 4 - | Indexing     | 142 Science | IT College of e and Letters |

# **Tradeoffs:**

- © B-trees have faster lookup than B+trees
- ⊗ in B-tree, non-leaf & leaf different sizes
- ⊗ in B-tree, deletion more complicated

# **Tradeoffs:**

- © B-trees have faster lookup than B+trees
- ⊗ in B-tree, non-leaf & leaf different sizes
- (3) in B-tree, deletion more complicated
  - → B+trees preferred!

CS 525

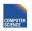

Notes 4 - Indexing

.43 IIT College of Science and Letter

CS 525

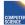

Notes 4 - Indexin

IIT College of Science and Letters

#### But note:

- If blocks are fixed size
  (due to disk and buffering restrictions)
  Then lookup for B+tree is
  - Then lookup for B+tree is <u>actually better!!</u>

#### Example:

- \_- Pointers 4 bytes - Keys 4 bytes
- Blocks 100 bytes (just example)
- Look at full 2 level tree

CS 525

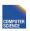

Notes 4 - Indexino

IIT College of Science and Letters

CS 525

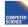

Notes 4 - Indexin

<sup>146</sup> Sci

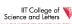

# B-tree:

Root has 8 keys + 8 record pointers + 9 son pointers = 8x4 + 8x4 + 9x4 = 100 bytes B-tree:

Root has 8 keys + 8 record pointers + 9 son pointers = 8x4 + 8x4 + 9x4 = 100 bytes

Each of 9 sons: 12 rec. pointers (+12 keys) = 12x(4+4) + 4 = 100 bytes

CS 525

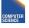

Notes 4 - Indexing

IIT College of Science and Letters

CS 525

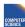

Notes 4 - Indexing

IIT College of Science and Letters

#### B-tree:

Root has 8 keys + 8 record pointers + 9 son pointers = 8x4 + 8x4 + 9x4 = 100 bytes

Each of 9 sons: 12 rec. pointers (+12 keys) = 12x(4+4) + 4 = 100 bytes

 $\frac{2\text{-level B-tree, Max } \# \text{ records}}{12x9 + 8 = 116}$ 

CS 525

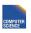

Notes 4 - Indexing

IIT College of Science and Letters

B+tree:

Root has 12 keys + 13 son pointers = 12x4 + 13x4 = 100 bytes

CS 525

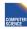

Notes 4 - Indexin

50 IIT College of Science and Letters

ILLINOIS INSTITUTE OF TECHNOLOG

# B+tree:

Root has 12 keys + 13 son pointers = 12x4 + 13x4 = 100 bytes

Each of 13 sons: 12 rec. ptrs (+12 keys) = 12x(4 + 4) + 4 = 100 bytes B+tree:

Root has 12 keys + 13 son pointers = 12x4 + 13x4 = 100 bytes

Each of 13 sons: 12 rec. ptrs (+12 keys) = 12x(4 + 4) + 4 = 100 bytes

<u>2-level B+tree, Max # records</u> = 13x12 = 156

CS 525

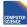

Notes 4 - Indexino

IIT College of Science and Letters

CS 525

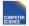

Notes 4 - Indexin

152 Sci

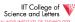

108 records

Total = 116

CS 525

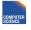

156 records

Notes 4 - Indexing

IIT College of Science and Letters

So...

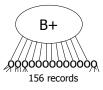

B

pooooooo

108 records

Total = 116

- Conclusion:
  - For fixed block size,
  - B+ tree is better because it is bushier

CS 525

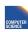

Notes 4 - Indexing

IIT College of Science and Letters

# Additional B-tree Variants

- B\*-tree
  - Internal notes have to be 2/3 full

# An Interesting Problem...

- What is a good index structure when:
  - records tend to be inserted with keys that are larger than existing values?
     (e.g., banking records with growing data/time)
  - we want to remove older data

CS 525

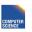

Notes 4 - Indexing

155 Science and Letters

CS 525

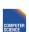

Notes 4 - Indexing

156 IIT College of Science and Letters

ILLINOIS INSTITUTE OF TECHNOLOGY

# One Solution: Multiple Indexes

• Example: I1, I2

| day | days indexed<br>I1 | days indexed<br>I2 |
|-----|--------------------|--------------------|
| 10  | 1,2,3,4,5          | 6,7,8,9,10         |
| 11  | 11,2,3,4,5         | 6,7,8,9,10         |
| 12  | 11,12,3,4,5        | 6,7,8,9,10         |
| 13  | 11,12,13,4,5       | 6,7,8,9,10         |

•advantage: deletions/insertions from smaller index

Notes 4 - Indexing

•disadvantage: query multiple indexes

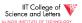

# Another Solution (Wave Indexes)

| day | I1       | I2    | I3    | I4        |
|-----|----------|-------|-------|-----------|
| 10  | 1,2,3    | 4,5,6 | 7,8,9 | 10        |
| 11  | 1,2,3    | 4,5,6 | 7,8,9 | 10,11     |
| 12  | 1,2,3    | 4,5,6 | 7,8,9 | 10,11, 12 |
| 13  | 13       | 4,5,6 | 7,8,9 | 10,11, 12 |
| 14  | 13,14    | 4,5,6 | 7,8,9 | 10,11, 12 |
| 15  | 13,14,15 | 4,5,6 | 7,8,9 | 10,11, 12 |
| 16  | 13,14,15 | 16    | 7,8,9 | 10,11, 12 |

•advantage: no deletions •disadvantage: approximate windows

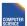

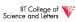

# Concurrent Access To B-trees

- Multiple processes/threads accessing the B-tree
  - Can lead to corruption
- Serialize access to complete tree for updates
  - Simple
  - Unnecessary restrictive
  - Not feasible for high concurrency

CS 525

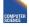

Notes 4 - Indexina

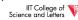

# **Lock Nodes**

- · One solution
  - Read and exclusive locks
- - Safe and unsafe updates of nodes
    - Safe: No ancestor of node will be effected by update
    - Unsafe: Ancestor may be affected
    - Can be determined locally
      - E.g., deletion is safe is node has more than n/2

CS 525

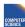

Notes 4 - Indexina

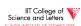

# **Lock Nodes**

- Reading
  - Use standard search algorithm
  - Hold lock on current node
  - Release when navigating to child
- Writing
  - Lock each node on search for key
  - Release all locks on parents of node if the node is safe

CS 525

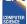

Notes 4 - Indexing

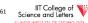

# Improvements?

- Try locking only the leaf for update
  - Let update use read locks and only lock leaf node with write lock
  - If leaf node is unsafe then use previous
- Many more locking approaches have been proposed

CS 525

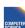

# Outline/summary

- Conventional Indexes
  - Sparse vs. dense
  - Primary vs. secondary
- B trees
  - B+trees vs. B-trees
  - B+trees vs. indexed sequential
- Hashing schemes --> Next
- Advanced Index Techniques

CS 525

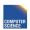

Notes 4 - Indexing

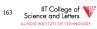

# CS 525: Advanced Database Organization

05: Hashing and More

**Boris Glavic** 

Slides: adapted from a course taught by Hector Garcia-Molina, Stanford InfoLab

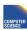

# Hashing

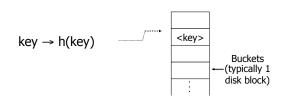

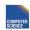

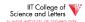

#### Two alternatives

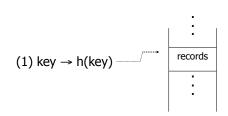

CS 525

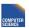

IIT College of Science and Letters

#### Two alternatives

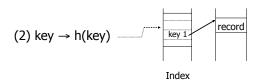

CS 525

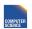

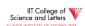

# Two alternatives

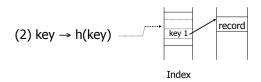

• Alt (2) for "secondary" search key

CS 525

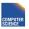

# Example hash function

- Key = ' $x_1 x_2 ... x_n$ ' n byte character string
- Have *b* buckets
- h: add x<sub>1</sub> + x<sub>2</sub> + ..... x<sub>n</sub>
  - compute sum modulo b

CS 525

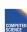

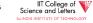

- **▶** This may not be best function ...
- **▶** Read Knuth Vol. 3 if you really need to select a good function.

- ➤ This may not be best function ...
- ⇒ Read Knuth Vol. 3 if you really need to select a good function.

Good hash function:

Expected number of keys/bucket is the same for all buckets

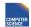

IIT College of Science and Letters

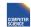

# Within a bucket:

- Do we keep keys sorted?
- Yes, if CPU time critical & Inserts/Deletes not too frequent

CS 525

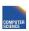

IIT College of Science and Letters

Next: example to illustrate inserts,

overflows, deletes

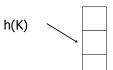

CS 525

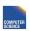

IIT College of Science and Letters

# **EXAMPLE** 2 records/bucket

**INSERT:** 

h(a) = 1

h(b) = 2

h(c) = 1

h(d) = 0

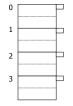

CS 525

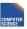

11

# **EXAMPLE** 2 records/bucket

INSERT:

h(a) = 1

h(b) = 2

h(c) = 1h(d) = 0

h(e) = 1

CS 525

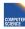

12

# **EXAMPLE** 2 records/bucket

# INSERT: h(a) = 1 h(b) = 2 h(c) = 1 h(d) = 0 h(e) = 1

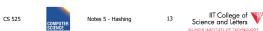

# **EXAMPLE:** deletion

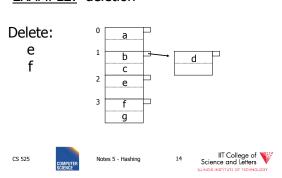

# **EXAMPLE:** deletion

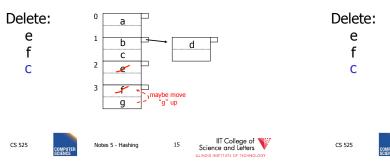

# EXAMPLE: deletion

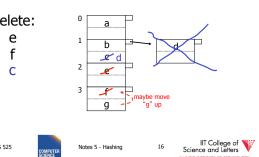

# Rule of thumb:

 Try to keep space utilization between 50% and 80%
 Utilization = # keys used total # keys that fit

# Rule of thumb:

- Try to keep space utilization between 50% and 80%
   Utilization = # keys used total # keys that fit
- If < 50%, wasting space
- If > 80%, overflows significant
   depends on how good hash function is & on # keys/bucket

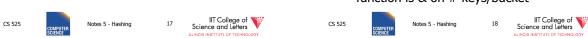

# How do we cope with growth?

- Overflows and reorganizations
- Dynamic hashing

# How do we cope with growth?

- Overflows and reorganizations
- Dynamic hashing

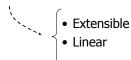

# Extensible hashing: two ideas

(a) Use i of b bits output by hash function

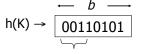

use  $i \rightarrow$  grows over time....

(b) Use directory

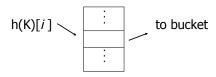

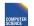

# Example: h(k) is 4 bits; 2 keys/bucket

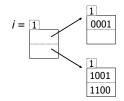

#### Insert 1010

CS 525

CS 525

# Example: h(k) is 4 bits; 2 keys/bucket

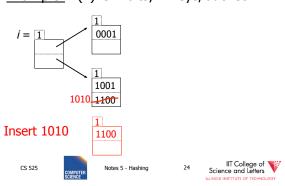

# Example: h(k) is 4 bits; 2 keys/bucket

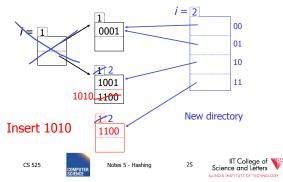

#### Example continued

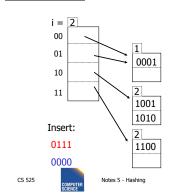

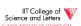

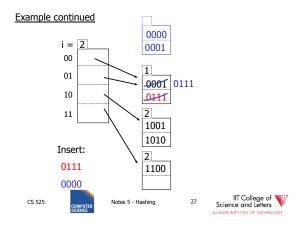

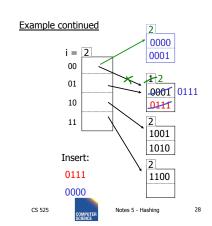

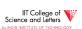

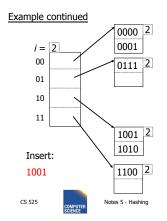

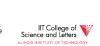

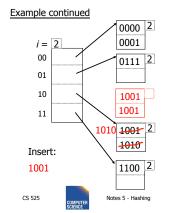

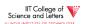

30

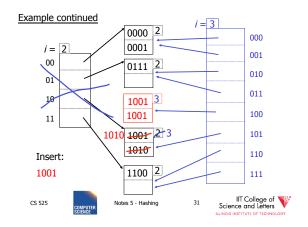

# Extensible hashing: deletion

- No merging of blocks
- Merge blocks and cut directory if possible (Reverse insert procedure)

25 Notes 5 - Hashing 32 III College of Science and Letters Science and Letters Lauros institute of technology

# **Deletion example:**

• Run thru insert example in reverse!

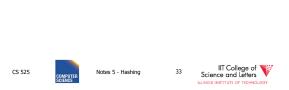

# Note: Still need overflow chains

• Example: many records with duplicate keys

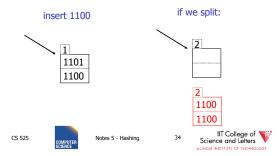

# Solution: overflow chains

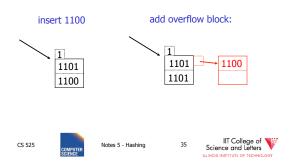

# Summary Extensible hashing

- + Can handle growing files
  - with less wasted space
  - with no full reorganizations

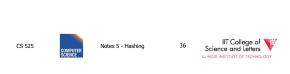

# Summary Extensible hashing

- + Can handle growing files
  - with less wasted space
  - with no full reorganizations
- (-) Indirection

(Not bad if directory in memory)

- Directory doubles in size

(Now it fits, now it does not)

CS 525

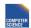

Notes 5 - Hashing

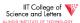

# Linear hashing

• Another dynamic hashing scheme

#### Two ideas:

(a) Use i low order bits of hash

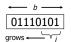

CS 525

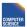

Notes 5 - Hashing

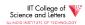

#### Linear hashing

• Another dynamic hashing scheme

#### Two ideas:

(a) Use i low order bits of hash

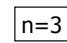

(b) File grows linearly

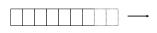

CS 525

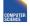

Notes 5 - Hashing

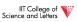

# Example b=4 bits, i=2, 2 keys/bucket

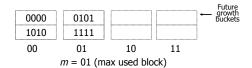

CS 525

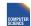

Notes 5 - Hashing

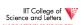

#### Example b=4 bits, i=2, 2 keys/bucket

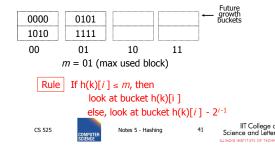

# Example b=4 bits, i=2, 2 keys/bucket • insert 0101

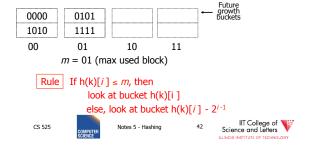

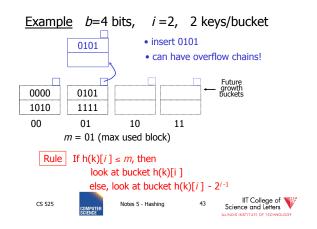

#### 

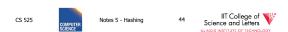

m = 01 (max used block)

#### Example b=4 bits, i=2, 2 keys/bucket

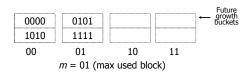

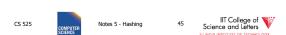

#### Example b=4 bits, i=2, 2 keys/bucket

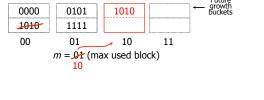

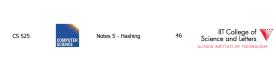

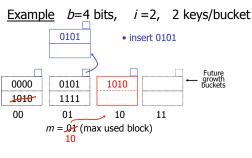

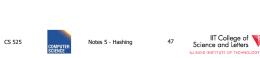

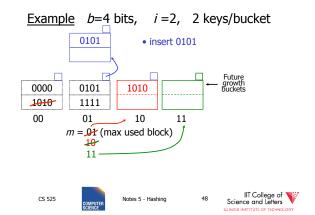

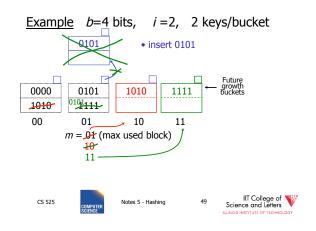

#### Example Continued: How to grow beyond this?

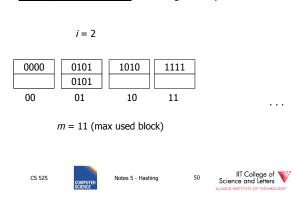

#### **Example Continued:** How to grow beyond this?

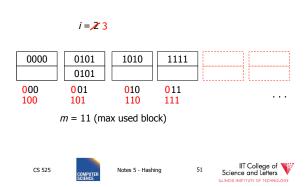

#### **Example Continued:** How to grow beyond this?

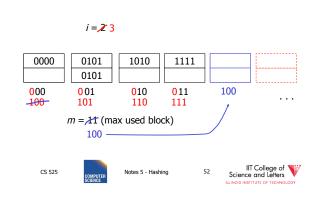

#### **Example Continued:** How to grow beyond this?

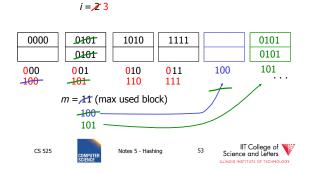

When do we expand file?

CS 525

• Keep track of:  $\frac{\# \text{ used slots}}{\text{total } \# \text{ of slots}} = U$ 

computer Notes 5 - Hashing 54 Science and Letters

- When do we expand file?
- · Keep track of: # used slots = Utotal # of slots
- If U > threshold then increase m (and maybe i)

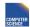

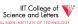

# Summary Linear Hashing

- Can handle growing files
  - with less wasted space
  - with no full reorganizations
- No indirection like extensible hashing
- Can still have overflow chains

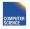

#### Example: BAD CASE

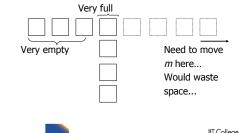

CS 525

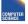

Notes 5 - Hashing

IIT College of Science and Letters

#### Summary

#### Hashing

- How it works
- Dynamic hashing
  - Extensible
  - Linear

CS 525

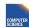

IIT College of Science and Letters

#### Next:

- · Indexing vs Hashing
- · Index definition in SQL
- Multiple key access

Indexing vs Hashing

• Hashing good for probes given key

SELECT ... e.g.,

FROM R

WHERE R.A = 5

-> Point Queries

CS 525

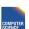

Notes 5 - Hashing

CS 525

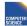

#### Indexing vs Hashing

• INDEXING (Including B Trees) good for Range Searches:

e.g., SELECT FROM R WHERE R.A > 5

#### -> Range Queries

CS 525

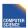

Notes 5 - Hashi

1

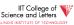

#### Index definition in SQL

- Create index name on rel (attr)
- Create unique index name on rel (attr)

— defines candidate key

• Drop INDEX name

CS 525

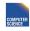

Notes 5 - Hashing

IIT College of Science and Letters

#### Note CANNOT SPECIFY TYPE OF INDEX

(e.g. B-tree, Hashing, ...)

OR PARAMETERS

(e.g. Load Factor, Size of Hash,...)

... at least in standard SQL...

Vendor specific extensions allow that

CS 525

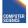

Notes 5 - Hashin

IIT College of V

Note ATTRIBUTE LIST  $\Rightarrow$  MULTIKEY INDEX (next) e.g., <u>CREATE INDEX</u> foo <u>ON</u> R(A,B,C)

CS 525

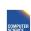

Notes 5 - Hashing

4 IIT C Science ar

## Multi-key Index

Motivation: Find records where

DEPT = "Toy" AND SAL > 50k

#### Strategy I:

- Use one index, say Dept.
- Get all Dept = "Toy" records and check their salary

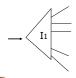

CS 525

COMPUTE

Notes 5 - Hashi

IIT College of Science and Letters

ILLINOIS INSTITUTE OF TECHNOLOGY

CS 525

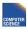

Notes 5 - Hashing

65

#### Strategy II:

• Use 2 Indexes; Manipulate Pointers

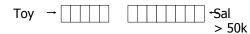

CS 525

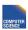

Notes 5 - Hashing

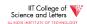

#### Strategy III:

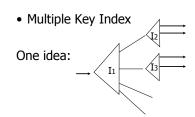

CS 525

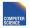

Notes 5 - Hashing

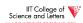

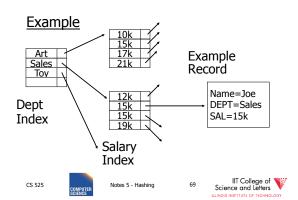

For which queries is this index good?

- $\square$  Find RECs Dept = "Sales"  $\wedge$  SAL=20k
- $\square$  Find RECs Dept = "Sales"  $\wedge$  SAL  $\geq$  20k
- ☐ Find RECs Dept = "Sales"
- $\square$  Find RECs SAL = 20k

CS 525

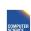

Notes 5 - Hashing

IIT College of Science and Letters

#### **Interesting application:**

• Geographic Data

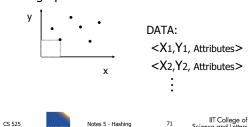

#### Queries:

- What city is at <Xi,Yi>?
- What is within 5 miles from <Xi,Yi>?
- Which is closest point to <Xi,Yi>?

CS 525

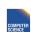

Notes 5 - Hash

2 Science and Le

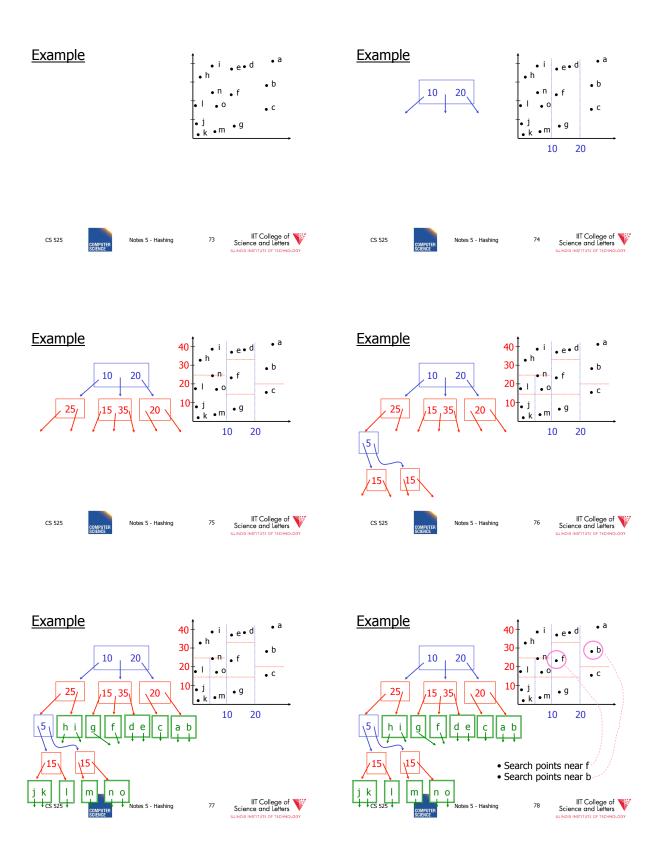

<u>Queries</u> Next

- Find points with Yi > 20
- Find points with Xi < 5
- Find points "close" to  $i = \langle 12,38 \rangle$
- Find points "close" to  $b = \langle 7,24 \rangle$

• Even more index structures ©

CS 525

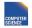

Notes 5 - Hashing

IIT College of Science and Letters CS 525

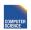

Notes 5 - Hashing

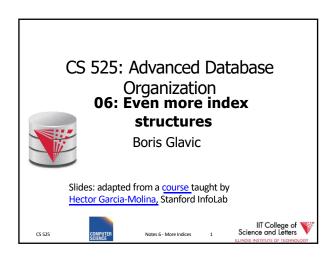

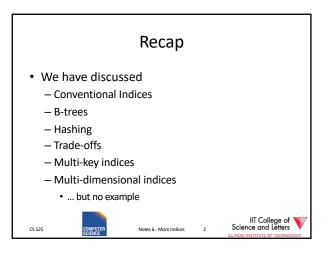

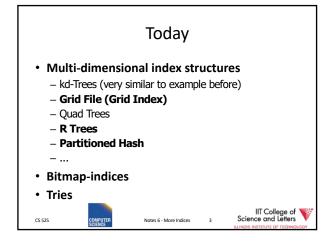

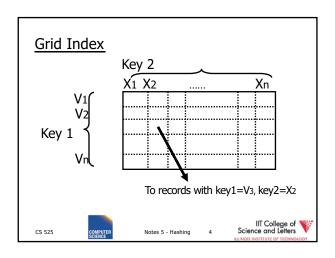

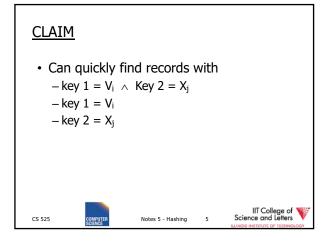

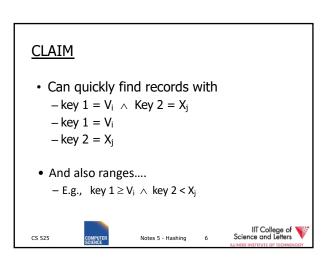

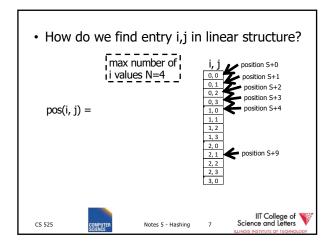

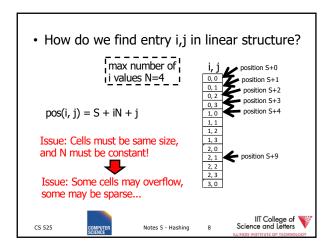

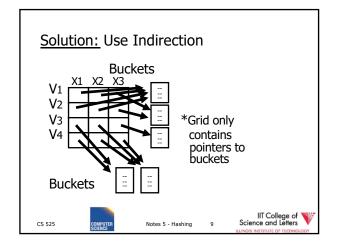

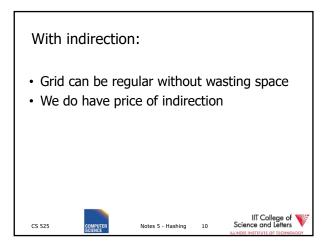

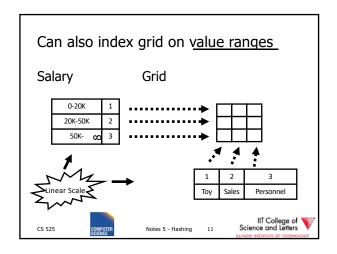

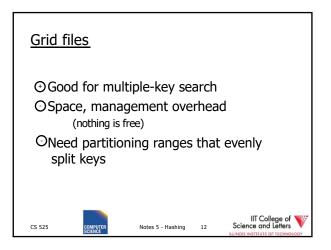

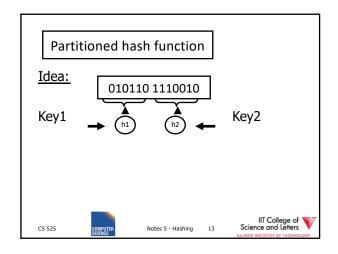

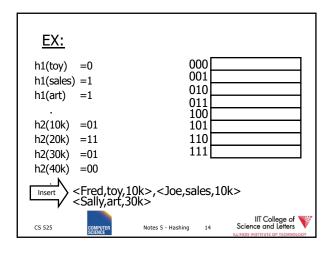

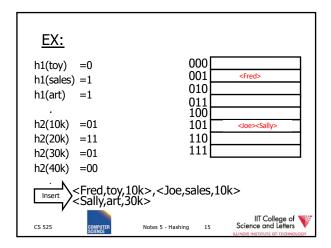

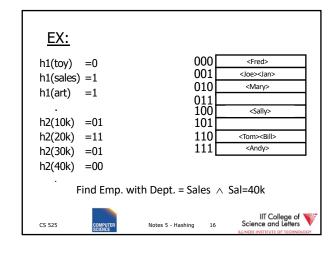

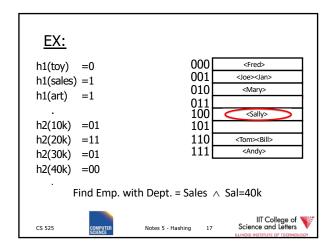

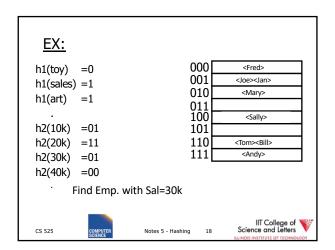

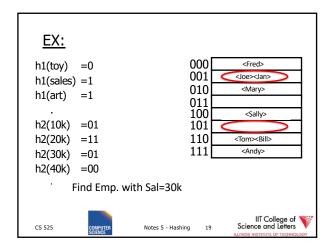

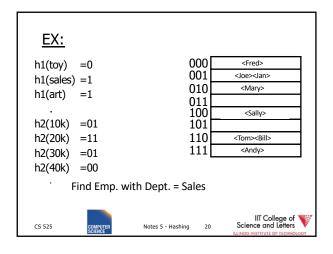

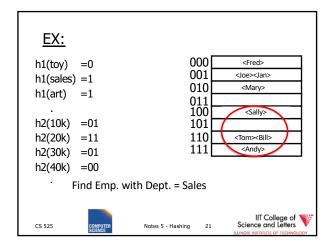

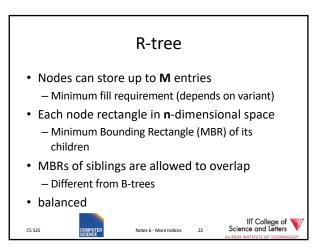

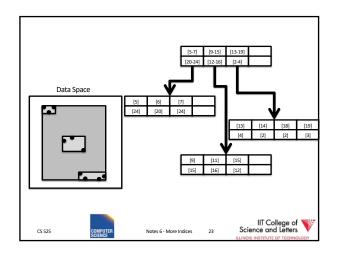

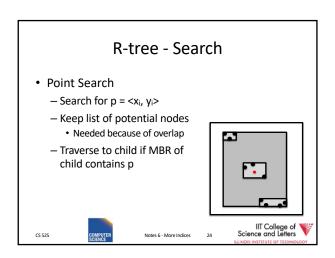

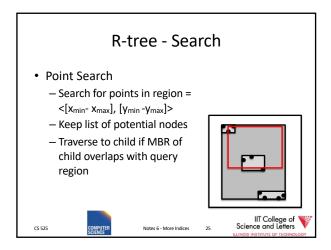

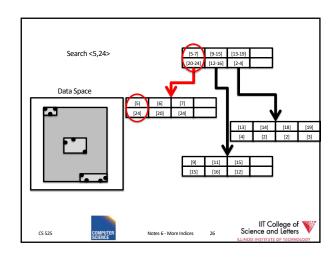

# R-tree - Insert Similar to B-tree, but more complex Overlap -> multiple choices where to add entry Split harder because more choice how to split node (compare B-tree = 1 choice) 1) Find potential subtrees for current node Choose one for insert (heuristic, e.g., the one the would grow the least) Continue until leaf is found

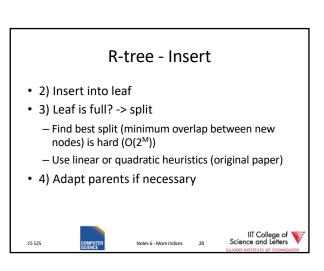

# R-tree - Delete 1) Find leaf node that contains entry 2) Delete entry 3) Leaf node underflow? - Remove leaf node and cache entries - Adapt parents - Reinsert deleted entries Notes 6- More Indices 29 Science and Letters LIT College of Science and Letters LINDS NOTES OF TECHNOLOGY

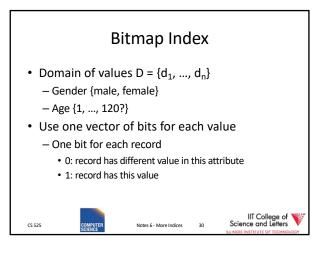

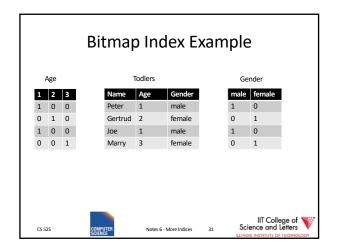

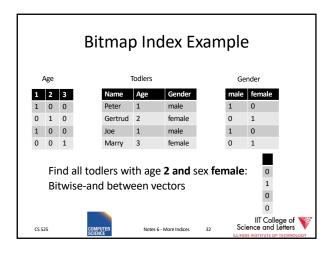

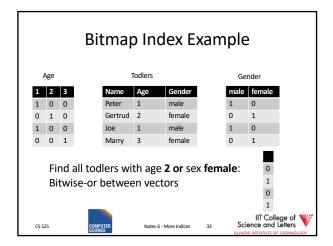

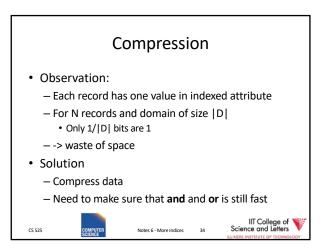

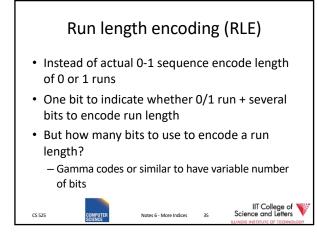

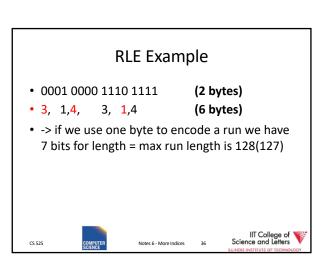

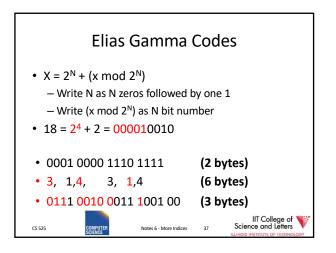

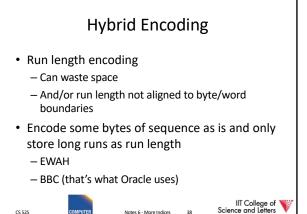

# 

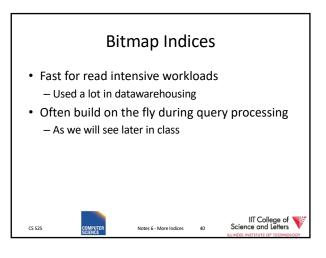

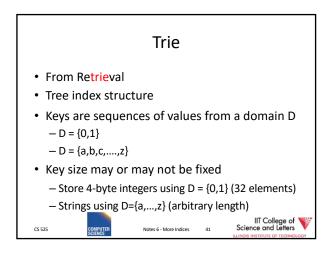

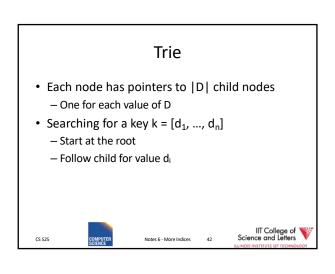

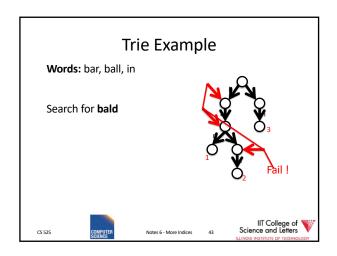

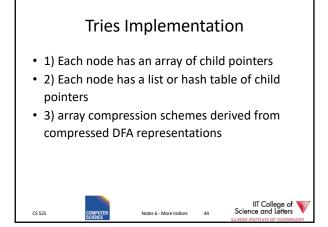

# Index structures in the Main Memory DBMS era

- Larger and large portions of the data fit into main memory
  - Disk I/O no longer the (only) bottleneck
  - Highly optimized and specialized operator code
    - Difference of the constant factor for full scan versus index increase.
  - Increasing amounts of parallelism
    - Traditional methods for parallel access to indexes no longer effective enough
- => Do not use indexes anymore?

CS 52

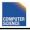

Notes 6 - More Indices

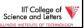

# Index structures in the Main Memory DBMS era

- Solutions
  - More Light-weight and coarse-grained data structures
  - Use data-structures that have less parallelization bottle-necks

CS 525

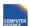

Notes 6 - More Indices

IIT College of Science and Letters

# Index structures in the Main Memory DBMS era

- Solutions
  - More Light-weight and coarse-grained data structures, e.g.:
    - Data skipping (small materialized aggregates)
    - · Database cracking
  - Use data-structures that have less parallelization bottle-necks, e.g.,
    - Skip lists
    - Bw-trees

CS 525

COMPUTER SCIENCE

Notes 6 - More Indices

IIT College of Science and Letters

# Data skipping

- Consider a relation stored in an unsorted page file
  - Regular DBMS
  - HDFS parquet file
  - \_
- Main idea of data skipping
  - For each page store min/max values of each attribute
- To evaluate a selection predicate on attribute A say c1 <= A <= c2
  - if for page P: A<sub>max</sub> < c1 or A<sub>min</sub> > c2 then none of the tuples on that page will qualify and we can skip reading this page

COMPUTER SCIENCE

Notes 6 - More Indices 4

ВС

# Database cracking

- · Main rationale
  - Originally designed for columnar databases
  - The amount of indexing effort we spend for a part of the key space should be based on how frequently this part of the keyspace is accessed

    The amount of indexing effort we spend for a part of the keyspace is accessed.
- · Basic idea
  - Start with an unsorted file
  - Whenever a query applies a selection condition on a column A, say A< 50, then split the current partition containing 50 into two fragments one with data < 50 and one with the remaining data (partial sort)
  - Keep a small in-memory tree index for these fragments

CS 525 COMPUTE SCIENCE

Notes 6 - More Indices

IIT College of Science and Letters

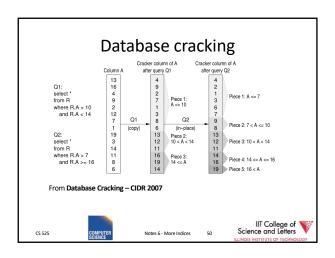

# Skip lists

- · Probabilistic datastructure
  - Behavior depends on randomization
  - Gives only probabilistic guarantees
    - => with high probability will guarantee good performance
  - Approximates a search tree using the much simpler (and easier to parallelize linked list datastructure)

CS 525 COMPU

COMPUTER SCIENCE

Notes 6 - More Indices

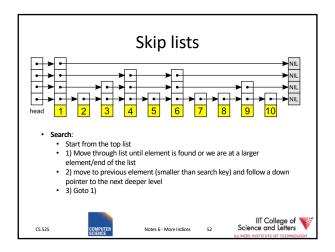

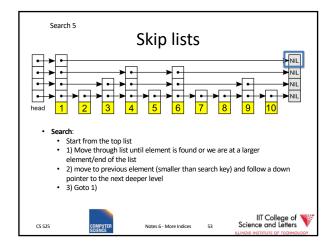

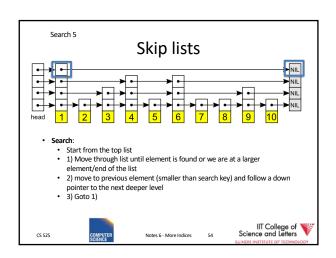

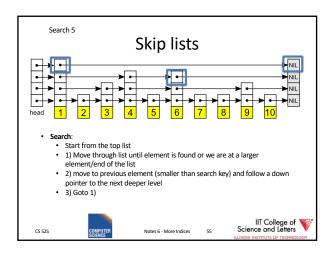

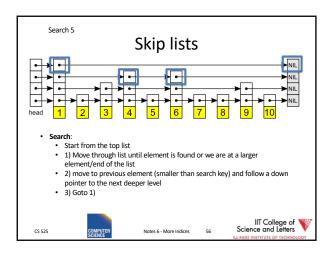

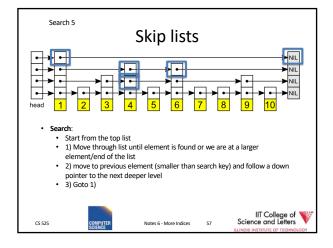

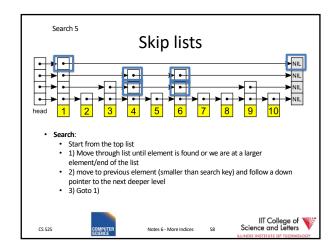

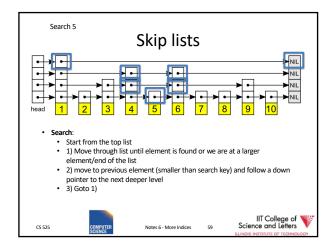

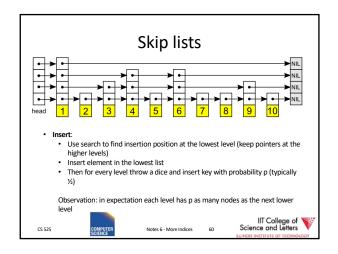

# Skip lists Characteristics - O(log(n)) expected performance (insert, delete, - Easy to parallelize (linked lists) - Simpler to implement (also less CPU ops) than B-trees · Example implementations - MemSQL (main memory database system)

IIT College of Science and Letters

search)

Lucene

leveldb

CS 525

#### Improving insert/update performance

- B-tree
  - O(log(n)) I/O
- Hash-index
  - O(1) I/O, but potential reorg cost
- · Consider Key-value store (e.g., Cassandra) application
  - Need fast write-throughput
  - Need fast point-lookup

· O(1)!

- Lookup

Notes 6 - More Indices

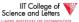

IIT College of Science and Letters

#### One Solution: LSM-trees Log-structured merge (LSM) trees Have small index that is memory resident (memtable) When memtable exceeds a size threshold write it as one sorted run to disk (will explain algorithm when talking about query execution) Sequential I/O! Runs are immutable after being written (exception compaction) Runs may contain outdated values for keys that exist in newer runs of the memtable. Over time me we have multiple sorted runs Inserts/Updates Always applied to memtable Lookup If we find a key in the memtable then return it Otherwise lookup keys in the sorted runs in reverse chronological order IIT College of Science and Letters Notes 6 - More Indices

Notes 6 - More Indices

# LSM-trees Performance - Inserts/Updates • O(#runs) • => want to make sure the number of runs does not grow indefinitely Compaction - Merge sorted runs on disks to reduce #runs => improve lookup performance

# **Basic Compaction** · Have levels - Once there are more then x runs on a level these are merged into one larger run - Run sizes increase exponentially per level · E.g., threshold is 4 runs - first level: runs are of same size as memtable - 2<sup>nd</sup> level: 4 \* size of memtable - 3<sup>rd</sup> level: 4 \* 4 \* size of memtable IIT College of Science and Letters Notes 6 - More Indices

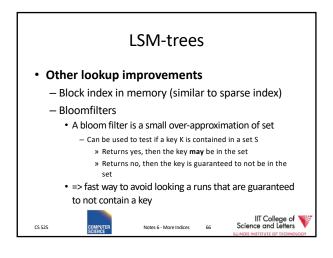

# Bw-trees Motivation Improve concurrency properties of B-trees Improve cache effectiveness of B-trees Designed for flash-storage Fast random/sequential reads Fast sequential writes Comparably slower random writes (albeit smaller factor

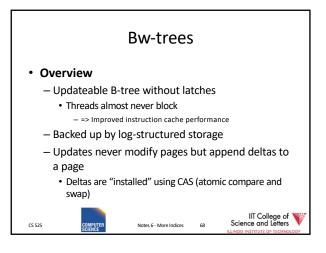

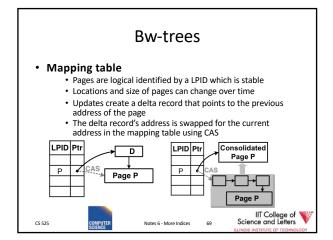

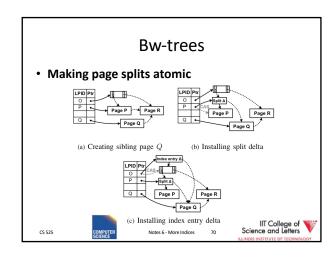

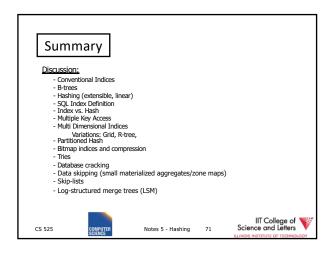

# CS 525: Advanced Database Organisation

# Organisation O7: Query Processing

Overview
Boris Glavic

Slides: adapted from a <u>course</u> taught by <u>Hector Garcia-Molina</u>, Stanford InfoLab

CS 525

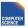

Notes 7 - Query Processing

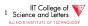

## **Query Processing**

Q → Query Plan

CS 525

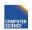

Notes 7 - Query Processing

IIT College of Science and Letters

#### **Query Processing**

 $Q \rightarrow Query Plan$ 

Focus: Relational Systems

• Others?

CS 525

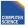

Notes 7 - Query Processing

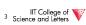

## **Example**

Select B,D From R,S

Where R.A = "c"  $\wedge$  S.E = 2

R.C=S.C

CS 525

IIT College of V

45

CS 525

e

Notes 7 - Query Processing

50

IIT College of Science and Letters

3

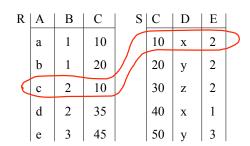

Notes 7 - Query Processing

Answer  $\begin{array}{c|c} B & D \\ \hline 2 & x \end{array}$ 

CS 525

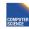

Notes 7 - Query Processi

• How do we execute query?

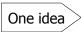

- Do Cartesian product
- Select tuples
- Do projection

| RXS | R.A | R.B | R.C | S.C | S.D | S.E |
|-----|-----|-----|-----|-----|-----|-----|
|     | a   | 1   | 10  | 10  | X   | 2   |
|     | a   | 1   | 10  | 20  | y   | 2   |
|     |     |     |     |     |     |     |
|     |     |     |     |     |     |     |
|     | C   | 2   | 10  | 10  | X   | 2   |
|     |     |     |     |     |     |     |
|     |     |     |     |     |     |     |

CS 525

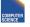

Notes 7 - Query Processing

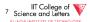

CS 525

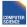

Notes 7 - Query Processing

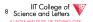

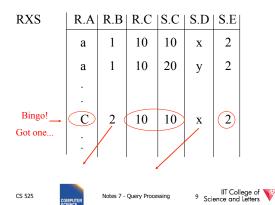

# Relational Algebra - can be used to describe plans...

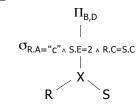

CS 525

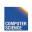

Notes 7 - Ouerv Processing

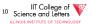

# $\frac{\text{Relational Algebra}}{\text{Ex: Plan I}} \text{- can be used to} \\ \text{describe plans...}$

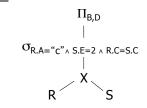

<u>OR:</u>  $\Pi_{B,D}$  [  $\sigma_{R.A="c" \land S.E=2 \land R.C=S.C}$  (RXS)]

CS 525

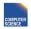

Notes 7 - Query Processing

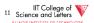

#### Another idea:

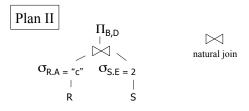

CS 525

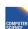

Notes 7 - Query Processi

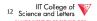

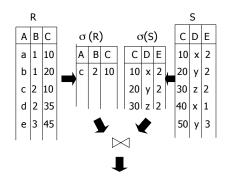

<u>Plan III</u>

Use R.A and S.C Indexes

- (1) Use R.A index to select R tuples with R.A = "c"
- (2) For each R.C value found, use S.C index to find matching tuples

CS 525

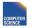

Notes 7 - Query Processing

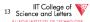

CS 525

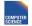

Notes 7 - Query Processing

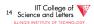

#### Plan III

Use R.A and S.C Indexes

- (1) Use R.A index to select R tuples with R.A = "c"
- (2) For each R.C value found, use S.C index to find matching tuples
- (3) Eliminate S tuples S.E ≠ 2
- (4) Join matching R,S tuples, project B,D attributes and place in result

CS 525

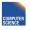

Notes 7 - Query Processing

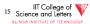

R S CDE A B C а 1 10 10 x 2 20 y 2 b 1 20 С 2 10 30 z 2 d 2 35 40 x 1 е 3 45 50 y 3

CS 525

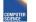

Notes 7 - Query Processing

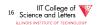

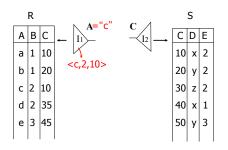

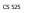

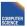

Notes 7 - Query Processing

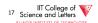

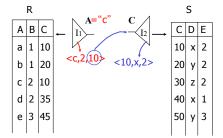

CS 525

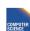

Notes 7 - Query Processing

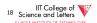

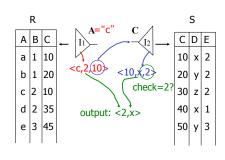

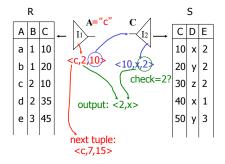

CS 525

Notes 7 - Query Processing

IIT College of Science and Letters

COMPUTER SCIENCE

CS 525

Notes 7 - Query Processing

20 Science and Letters

#### Overview of Query Optimization

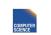

CS 525

OMPUTER Notes 7 - Query I

IIT College of Science and Letters

| SQL query (parse) parse tree (convert) answer logical query plan execute apply laws † Pi "improved" l.q.p pick best estimate result sizes \*\* {(P1,C1),(P2,C2)...} I.q.p. +sizes estimate costs consider physical plans {P1,P2,....} 22 Science and Letters CS 525 Notes 7 - Query Prod

# Example: SQL query

(Find the movies with stars born in 1960)

CS 525

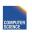

Notes 7 - Query Processin

23 Science and Letters

#### **Example:** Parse Tree

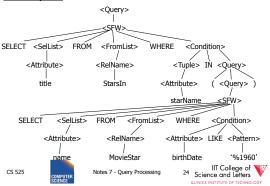

#### **Example:** Generating Relational Algebra

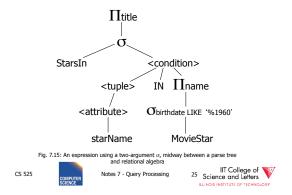

#### Example: Logical Query Plan

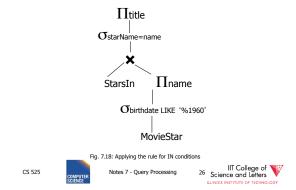

## Example: Improved Logical Query Plan

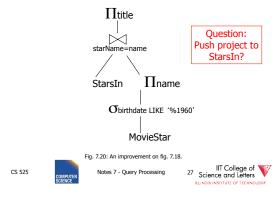

#### Example: Estimate Result Sizes

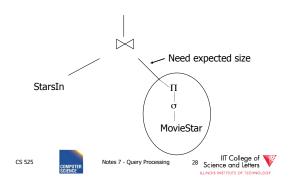

#### **Example:** One Physical Plan

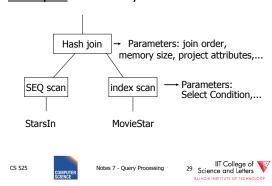

## **Example:** Estimate costs

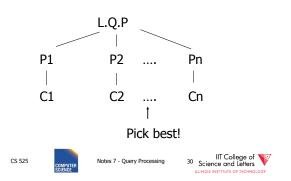

# CS 525: Advanced Database Organisation

# **08: Query Processing Parsing and Analysis**

**Boris Glavic** 

Slides: adapted from a <u>course</u> taught by <u>Hector Garcia-Molina</u>, Stanford InfoLab

CS 525

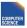

Notes 8 - Parsing and Analysis

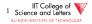

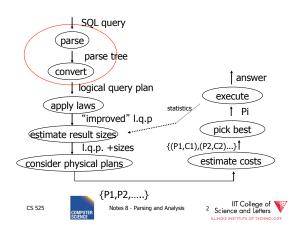

#### Parsing, Analysis, Conversion

- 1. Parsing
  - Transform SQL text into syntax tree
- 2. Analysis
  - Check for semantic correctness
  - Use database catalog
  - E.g., unfold views, lookup functions and attributes, check scopes
- 3. Conversion
  - Transform into internal representation
  - Relational algebra or QBM

CS 525

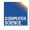

Notes 8 - Parsing and Analysis

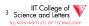

# **Analysis and Conversion**

- · Usually intertwined
- The internal representation is used to store analysis information
- Create an initial representation and complete during analysis

CS 525

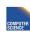

Notes 8 - Parsing and Analys

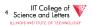

#### Parsing, Analysis, Conversion

- 1. Parsing
- 2. Analysis
- 3. Conversion

# **Parsing**

- SQL -> Parse Tree
- Covered in compiler courses and books
- Here only short overview

CS 525

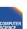

Notes 8 - Parsing and Analysis

IIT College of Science and Letters

CS 525

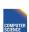

Notes 8 - Parsing and Analys

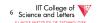

# SQL Standard

- Standardized language - 86, 89, 92, 99, 03, 06, 08, 11
- DBMS vendors developed their own dialects

CS 525

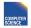

Notes 8 - Parsing and Analysis

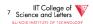

#### Example: SQL query

```
SELECT title
FROM StarsIn
WHERE starName IN (
    SELECT name
    FROM MovieStar
    WHERE birthdate LIKE '%1960'
);
```

(Find the movies with stars born in 1960)

CS 525

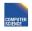

Notes 8 - Parsing and Analysis

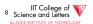

#### **Example:** Parse Tree

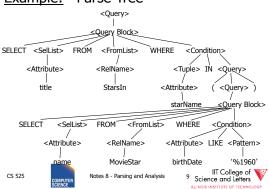

# **SQL Query Structure**

Organized in Query blocks
 SELECT <select\_list>
 FROM <from\_list>
 WHERE <where\_condition>
 GROUP BY <group\_by\_expressions>
 HAVING <having\_condition>
 ORDER BY <order\_by\_expressions>

CS 525

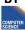

Notes 8 - Parsing and Analysis

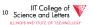

# **Query Blocks**

- Only SELECT clause is mandatory
   Some DBMS require FROM
- **SELECT** (1 + 2) AS result

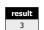

CS 525

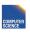

Notes 8 - Parsing and Analysis

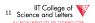

#### **SELECT** clause

- List of expressions and optional name assignment + optional **DISTINCT**
  - Attribute references: R.a, b
  - Constants: 1, 'hello', '2008-01-20'
  - Operators: (R.a + 3) \* 2
  - Functions (maybe UDF): substr(R.a, 1,3)
    - Single result or set functions
- Renaming: (R.a + 2) AS x

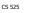

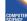

Notes 8 - Parsing and Analysis

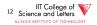

# **SELECT** clause - example

SELECT substring(p.name,1,1) AS initial p.name FROM person p

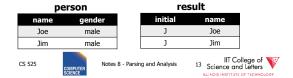

#### **SELECT** clause – set functions

• Function extrChar(string)

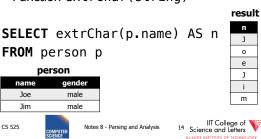

#### **SELECT** clause – DISTINCT

**SELECT DISTINCT** gender FROM person p

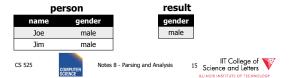

#### **FROM** clause

- · List of table expressions
  - Access to relations
  - Subqueries (need alias)
  - Join expressions
  - Table functions

CS 525

- Renaming of relations and columns

IIT College of Science and Letters

# **FROM** clause examples

FROM R -access table R FROM R, S -access tables R and S FROM R JOIN S ON (R.a = S.b)-join tables R and S on condition (R.a = S.b) FROM R x FROM R AS x -Access table R and assign alias 'x' CS 525 Notes 8 - Parsing and Analysis

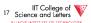

## **FROM** clause examples

FROM R x(c,d)FROM R AS x(c,d)-using aliases x for R and c,d for its attribues FROM (R JOIN S t ON (R.a = t.b)), T -join R and S, and access T FROM (R JOIN S ON (R.a = S.b)) JOIN T -join tables R and S and result with T FROM create\_sequence(1,100) AS seq(a) -call table function IIT College of Science and Letters CS 525 Notes 8 - Parsing and Analysis

# **FROM** clause examples

#### FR0M

(SELECT count(\*) FROM employee) AS empcnt(cnt)

-count number of employee in subquery

CS 525

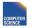

Notes 8 - Parsing and Analysis

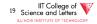

# **FROM** clause examples

#### SELECT \*

FROM create\_sequence(1,3) AS seq(a)

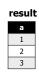

CS 525

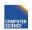

Notes 8 - Parsing and Analysis

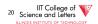

# FROM clause examples

SELECT dep, headcnt FROM (SELECT count(\*) AS headcnt, dep FROM employee GROUP BY dep)

WHERE headcnt > 100

#### employee

| name | dep       |
|------|-----------|
| Joe  | IT        |
| Jim  | Marketing |
|      |           |
|      |           |

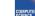

CS 525

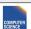

Notes 8 - Parsing and Analysis

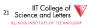

103

2506

result

Support

#### FROM clause - correlation

- Correlation
  - Reference attributes from other FROM clause item
  - Attributes of ith entry only available in j > i
  - Semantics:
    - For each row in result of ith entry:
    - Substitute correlated attributes with value from current row and evaluate query

CS 525

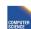

Notes 8 - Parsing and Analysis

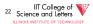

# Correlation - Example

SELECT name, chr FROM employee AS e, extrChar(e.name) AS c(chr)

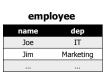

CS 525

Notes 8 - Parsing and Analysis

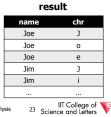

# Correlation - Example

SELECT name FROM (SELECT max(salary) maxsal FROM employee) AS m, (SELECT name FROM employee x WHERE x.salary = m.maxsal) AS e

#### employee

| name | salary   |                              |
|------|----------|------------------------------|
| Joe  | 20,000   |                              |
| Jim  | 30,000   |                              |
|      |          | tes 8 - Parsing and Analysis |
|      | COMPUTER | ecs o Tarsing and Analysis   |

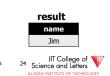

#### WHERE clause

- A condition
  - Attribute references
  - Constants
  - Operators (boolean)
  - Functions
  - Nested subquery expressions
- · Result has to be boolean

CS 525

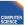

Notes 8 - Parsing and Analysis

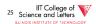

# WHERE clause examples

WHERE R.a = 3

-comparison between attribute and constant

WHERE (R.a > 5) AND (R.a < 10)

-range query using boolean AND

WHERE R.a = S.b

-comparison between two attributes

WHERE (R.a \* 2) > (S.b - 3)

-using operators

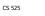

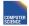

Notes 8 - Parsing and Analysis

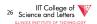

# **Nested Subqueries**

- Nesting a query within an expression
- · Correlation allowed
  - Access FROM clause attributes
- Different types of nesting
  - Scalar subquery
  - Existential quantification
  - Universal quantification

CS 525

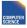

Notes 8 - Parsing and Analysis

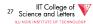

# **Nested Subqueries Semantics**

- For each tuple produced by the FROM clause execute the subquery
  - If correlated attributes replace them with tuple values

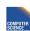

CS 525

Notes 8 - Parsing and Analysis

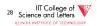

# Scalar subquery

- Subquery that returns one result tuple
  - How to check?
  - --> Runtime error

SELECT \*
FROM R

WHERE R.a = (SELECT count(\*) FROM S)

CS 525

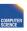

Notes 8 - Parsing and Analysis

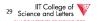

# **Existential Quantification**

- <expr> IN <subquery>
  - Evaluates to true if <expr> equal to at least one of the results of the subquery

SELECT \*
FROM users

WHERE name IN (SELECT name FROM blacklist)

CS 525

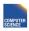

Notes 8 - Parsing and Analysis

# **Existential Quantification**

- EXISTS <subquery>
  - Evaluates to true if <subguery> returns at least one tuple

SELECT \* FROM users u WHERE EXISTS (SELECT \* FROM blacklist b

CS 525

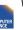

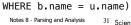

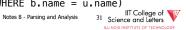

## **Existential Quantification**

- <expr> <op> ANY <subquery>
  - Evaluates to true if <expr> <op> <tuple> evaluates to true for at least one result
- − Op is any comparison operator: =, <, >, ... SELECT \* FROM users

WHERE name = ANY (SELECT name FROM blacklist)

CS 525

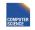

Notes 8 - Parsing and Analysis

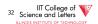

# **Universal Quantification**

- <expr> <op> ALL <subquery>
  - Evaluates to true if <expr> <op> <tuple> evaluates to true for all result tuples
  - Op is any comparison operator: =, <, >, ...

SELECT \*

FROM nation

WHERE nname = ALL (SELECT nation FROM blacklist)

CS 525

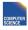

Notes 8 - Parsing and Analysis

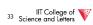

## **Nested Subqueries Example**

SELECT dep, name FROM employee e

WHERE salary >= ALL (SELECT salary

employee dep salary 2000 Joe IT Jim IT 300 HR 10000 Alice Patrice HR 10000

CS 525

result ΙT Joe HR HR Patrice IIT College of Science and Letters

FROM employee d

WHERE e.dep = d.dep)

# Notes 8 - Parsing and Analysis

#### **GROUP BY** clause

- · A list of expressions
  - Same as WHERE
  - No restriction to boolean
  - DBMS has to know how to compare = for data type
- Results are grouped by values of the expressions
- -> usually used for aggregation

CS 525

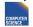

Notes 8 - Parsing and Analysis

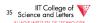

#### **GROUP BY** restrictions

- If group-by is used then
  - SELECT clause can only use group by expressions or aggregation functions

CS 525

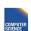

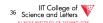

# **GROUP BY** clause examples

GROUP BY R.a

-group on single attribute

GROUP BY (1+2)

-allowed but useless (single group)

GROUP BY salary / 1000

-groups of salary values in buckets of 1000

GROUP BY R.a, R.b

-group on two attributes

CS 525

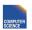

Notes 8 - Parsing and Analysis

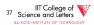

SELECT count(\*) AS numP,
 (SELECT count(\*)
 FROM friends o
 WHERE o.with = f.name) AS numF
FROM (SELECT DISTINCT name FROM friends) f
GROUP BY (SELECT count(\*)

FROM friends o
WHERE o.with = f.name)

 result

 numP
 numF

 1
 1

 2
 2

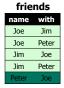

CS 525

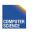

Notes 8 - Parsing and Analysis

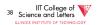

#### **HAVING** clause

- A boolean expression
- Applied after grouping and aggregation
  - Only references aggregation expressions and group by expressions

CS 525

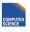

Notes 8 - Parsing and Analysis

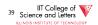

## **HAVING** clause examples

HAVING sum(R.a) > 100
-only return tuples with sum bigger than 100

GROUP BY dep
HAVING dep = 'IT' AND sum(salary) > 1000000
-only return group 'IT' and sum threshold

CS 525

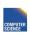

Notes 8 - Parsing and Analysis

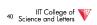

#### **ORDER BY** clause

- A list of expressions
- Semantics: Order the result on these expressions

## **ORDER BY** clause examples

ORDER BY R.a ASC
ORDER BY R.a
-order ascending on R.a
ORDER BY R.a DESC
-order descending on R.a
ORDER BY salary + bonus

-order by sum of salary and bonus

CS 525

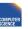

Notes 8 - Parsing and Analysis

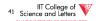

CS 525

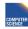

Notes 8 - Parsing and Analys

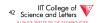

# New and Non-standard SQL features (excerpt)

- LIMIT / OFFSET
  - Only return a fix maximum number of rows
  - FETCH FIRST n ROWS ONLY (DB2)
  - row\_number() (Oracle)
- · Window functions
  - More flexible grouping
  - Return both aggregated results and input values

CS 525

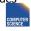

Notes 8 - Parsing and Analysis

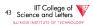

#### Parsing, Analysis, Conversion

- 1. Parsing
- 2. Analysis
- 3. Conversion

CS 525

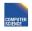

Notes 8 - Parsing and Analys

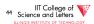

#### **Analysis Goals**

- · Semantic checks
  - Table column exists
  - Operator, function exists
  - Determine type casts
  - Scope checks
- Rewriting
  - Unfolding views

CS 525

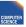

Notes 8 - Parsing and Analysis

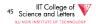

#### Semantic checks

SELECT \* FROM R

WHERE R.a + 3 > 5

- Table R exists?
- Expand \*: which attributes in R?
- R.a is a column?
- Type of constants 3, 5?
- Operator + for types of R.a and 3 exists?
- Operator > for types of result of + and 5 exists?

CS 525

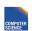

Notes 8 - Parsing and Analysis

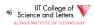

# **Database Catalog**

- Stores information about database objects
- Aliases:
  - Information Schema
  - System tables
  - Data Dictionary

CS 525

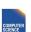

Notes 8 - Parsing and Analysi

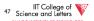

# **Typical Catalog Information**

- Tables
  - Name, attributes + data types, constraints
- Schema, DB
  - Hierarchical structuring of data
- Data types
  - Comparison operators
  - physical representation
  - Functions to (de)serialize to string

CS 525

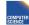

Notes 8 - Parsing and Analysis

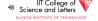

# **Typical Catalog Information**

- Functions (including aggregate/set)
  - Build-in
  - User defined (UDF)
- Triggers
- Stored Procedures

CS 525

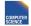

Notes 8 - Parsing and Analysis

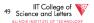

## Type Casts

- Similar to automatic type conversion in programming languages
- Expression: R.a + 3.0
  - Say R.a is of type integer
    - Search for a function +(int,float)
  - Does not exist?
    - Try to find a way to cast R.a, 3.0 or both to new data type
    - So that a function + exists for new types

CS 525

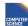

Notes 8 - Parsing and Analysis

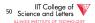

# Scope checks

- Check that references are in correct scope
- E.g., if GROUP BY is present then SELECT clause expression can only reference group by expressions or aggregated values

CS 525

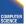

Notes 8 - Parsing and Analysis

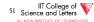

## View Unfolding

- SQL allows for stored queries using CREATE VIEW
- · Afterwards a view can be used in queries
- If view is not materialized, then need to replace view with its definition

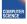

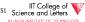

CS 525

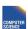

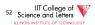

# View Unfolding Example

CREATE VIEW totalSalary AS SELECT name, salary + bonus AS total FROM employee

SELECT \*

FROM totalSalary WHERE total > 10000

CS 525

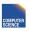

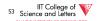

#### View Unfolding Example

CREATE VIEW totalSalary AS SELECT name, salary + bonus AS total FROM employee

SELECT \*

CS 525

FROM (SELECT name,

salary + bonus AS total FROM employee) AS totalSalary

WHERE total > 10000

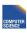

Notes 8 - Parsing and Analysis

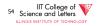

# **Analysis Summary**

- Perform semantic checks
  - Catalog lookups (tables, functions, types)
  - Scope checks
- View unfolding
- Generate internal representation during analysis

CS 525

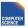

Notes 8 - Parsing and Analysis

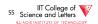

#### Parsing, Analysis, Conversion

- 1. Parsing
- 2. Analysis
- 3. Conversion

CS 525

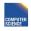

Notes 8 - Parsing and Analys

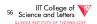

#### Conversion

- Create an internal representation
  - Should be useful for analysis
  - Should be useful optimization
- Internal representation
  - Relational algebra
  - Query tree/graph models
    - E.g., QGM (Query Graph Model) in Starburst

CS 525

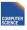

Notes 8 - Parsing and Analysis

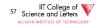

# Relational Alegbra

- · Formal language
- Good for studying logical optimization and query equivalence (containment)
- Not informative enough for analysis
  - No datatype representation in algebra expressions
  - No meta-data

CS 525

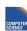

Notes 8 - Parsing and Analysis

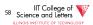

# Other Internal Representations

- Practical implementations
  - Mostly following structure of SQL query blocks
  - Store data type and meta-data (where necessary)

Canonical Translation to Relational Algebra

- TEXTBOOK version of conversion
- Given an SQL query
- Return an equivalent relational algebra expression

CS 525

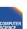

Notes 8 - Parsing and Analysis

IIT College of Science and Letters

CS 525

COMPUTER SCIENCE

Notes 8 - Parsing and Analys

# Relational Algebra Recap

- Formal query language
- Consists of operators
  - Input(s): relation
  - Output: relation
  - --> Composable
- Set and Bag semantics version

CS 525

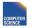

Notes 8 - Parsing and Analysis

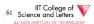

- Relation Schema
  - A set of attribute name-datatype pairs
- Relation (instance)
  - A (multi-)set of tuples with the same schema
- Tuple
  - List of attribute value pairs (or function from attribute name to value)

CS 525

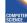

Notes 8 - Parsing and Analysis

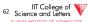

#### Set- vs. Bag semantics

- Set semantics:
  - Relations are Sets
  - Used in most theoretical work
- Bag semantics
  - Relations are Multi-Sets
    - Each element (tuple) can appear more than once
  - SQL uses bag semantics

CS 525

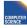

Notes 8 - Parsing and Analysis

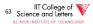

## Bag semantics notation

 We use t<sup>m</sup> to denote tuple t appears with multiplicity m

CS 525

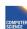

Notes 8 - Parsing and Analys

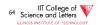

# Set- vs. Bag semantics

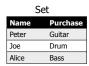

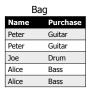

CS 525

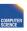

Notes 8 - Parsing and Analysis

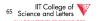

# Operators

- Selection
- Renaming
- Projection
- Joins
  - Theta, natural, cross-product, outer, anti
- Aggregation
- · Duplicate removal
- · Set operations

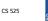

Notes 8 - Parsing and Analys

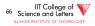

## Selection

- Syntax: $\sigma_c(R)$ 
  - R is input
  - C is a condition
- Semantics:
  - Return all tuples that match condition C
  - Set: { t | t ɛR AND t fulfills C }
  - Bag: { tn | tneR AND t fulfills C }

CS 525

Notes 8 - Parsing and Analysis

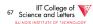

# Selection Example

•  $\sigma_{a>5}$  (R)

|   | R  |
|---|----|
| а | b  |
| 1 | 13 |
| 3 | 12 |
| 6 | 14 |

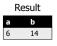

CS 525

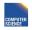

Notes 8 - Parsing and Analysis

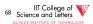

# Renaming

- Syntax: $\rho_A(R)$ 
  - R is input
- A is list of attribute renamings b ← a
- Semantics:
  - Applies renaming from A to inputs
  - Set: { t.A | t εR }
  - Bag: { (t.A)<sup>n</sup> | t<sup>n</sup>ɛR }

CS 525

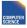

Notes 8 - Parsing and Analysis

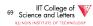

# Renaming Example

•  $\rho_{c \leftarrow a}$  (R)

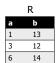

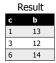

CS 525

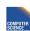

Notes 8 - Parsing and Analysi

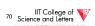

# Projection

- Syntax: $\Pi_A(R)$ 
  - R is input
  - A is list of projection expressions
  - Standard: only attributes in A
- Semantics:
  - Project all inputs on projection expressions
  - Set: { t.A | t εR }
  - Bag: { (t.A)<sup>n</sup> | t<sup>n</sup>εR }

CS 525

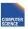

Notes 8 - Parsing and Analys

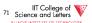

# **Projection Example**

• Π<sub>b</sub> (R)

|   | R  |
|---|----|
| а | b  |
| 1 | 13 |
| 3 | 12 |
| 6 | 14 |

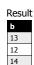

CS 525

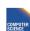

Notes 8 - Parsing and Analys

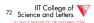

#### **Cross Product**

- Syntax: R X SR and S are inputs
- Semantics:
  - · All combinations of tuples from R and S
  - = mathematical definition of cross product
  - Set: { (t,s) | t εR AND sεS }
  - Bag: { (t,s)<sup>n\*m</sup> | t<sup>n</sup>ɛR AND s<sup>m</sup>ɛS }

CS 525

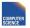

Notes 8 - Parsing and Analysis

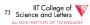

#### **Cross Product Example**

• R X S

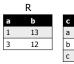

| S |   |  |  |  |
|---|---|--|--|--|
| С | d |  |  |  |
| а | 5 |  |  |  |
| b | 3 |  |  |  |
| С | 4 |  |  |  |
|   |   |  |  |  |

|   | Re | esult |   |  |
|---|----|-------|---|--|
| а | b  | С     | d |  |
| 1 | 13 | a     | 5 |  |
| 1 | 13 | b     | 3 |  |
| 1 | 13 | С     | 4 |  |
| 3 | 12 | a     | 5 |  |
| 3 | 12 | b     | 3 |  |
| 3 | 12 | С     | 4 |  |

CS 525

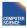

Notes 8 - Parsing and Analysis

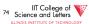

#### Join

- Syntax: R ⋈<sub>C</sub> S
  - R and S are inputs
  - C is a condition
- Semantics:
  - All combinations of tuples from R and S that match C
  - Set: { (t,s) | t ER AND SES AND (t,s) matches C}
  - Bag: { (t,s)<sup>n\*m</sup> | t<sup>n</sup>εR AND s<sup>m</sup>εS AND (t,s) matches C}

CS 525

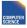

Notes 8 - Parsing and Analysis

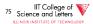

#### Join Example

•  $R \bowtie_{a=d} S$ 

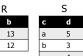

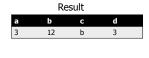

CS 525

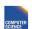

Notes 8 - Parsing and Analysis

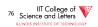

#### **Natural Join**

- Syntax: R ⋈ SR and S are inputs
- Semantics:
  - All combinations of tuples from R and S that match on common attributes
  - A = common attributes of R and S
  - C = exclusive attributes of S
  - Set: { (t,s.C) | t &R AND s&S AND t.A=s.A}
  - Bag: { (t,s.C)<sup>n\*m</sup> | t<sup>n</sup>ER AND s<sup>m</sup>ES AND t.A=s.A}

CS 525

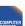

Notes

77 Science and Letters

ILLINOIS INSTITUTE OF TECHNOLOGY

#### Natural Join Example

• R ⋈ S

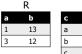

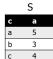

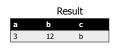

CS 525

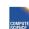

Notes 8 - Parsing and Analys

#### Left-outer Join

- Syntax: R <sub>→</sub> S
  - R and S are inputs
  - C is condition
- Semantics:
  - R join S
  - t  $\epsilon$ R without match, fill S attributes with NULL { (t,s) | t  $\epsilon$ R AND s $\epsilon$ S AND (t,s) matches C}

union

 $\{\ (t,\, \text{NULL}(S)) \mid t \ \epsilon \text{R AND NOT exists seS: } (t,s) \ \text{matches C } \}$ 

CS 525

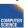

Notes 8 - Parsing and Analysis

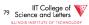

#### Left-outer Join Example

• R ⇒ <sub>a=d</sub> S

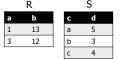

|   |    | Result |      |
|---|----|--------|------|
| а | b  | С      | d    |
| 1 | 13 | NULL   | NULL |
| 3 | 12 | b      | 3    |
|   |    |        |      |

CS 525

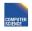

Notes 8 - Parsing and Analysis

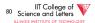

#### Right-outer Join

- Syntax: R ⊳ S
  - R and S are inputs
  - C is condition
- Semantics:

matches C }

- R join S
- s  $\epsilon S$  without match, fill R attributes with NULL { (t,s) | t  $\epsilon R$  AND s $\epsilon S$  AND (t,s) matches C}

union { (NULL(R),s) | s  $\epsilon$ S AND NOT exists t $\epsilon$ R: (t,s)

CS 525

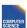

Notes 8 - Parsing and Analysis

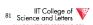

#### Right-outer Join Example

• R ▷<!-- S

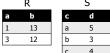

|      |      | Res | ult |
|------|------|-----|-----|
| а    | b    | C   | d   |
| NULL | NULL | а   | 5   |
| 3    | 12   | b   | 3   |
| NULL | NULL | С   | 4   |

CS 525

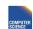

Notes 8 - Parsing and Analys

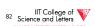

#### Full-outer Join

- Syntax: R ⊃ S
  - R and S are inputs and C is condition
- Semantics:

{ (t,s) | t ER AND SES AND (t,s) matches C}

{ (NULL(R),s) | s  $\epsilon S$  AND NOT exists teR: (t,s) matches C }

union

 $\{\ (t,\, \text{NULL}(S)) \mid t \ \epsilon R \ \text{AND NOT exists s} \epsilon S \colon (t,s) \ \text{matches } C \ \}$ 

CS 525

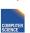

Notes 8 - Parsing and Analysis

IIT College of Science and Letters

#### Full-outer Join Example

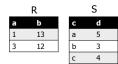

|      | Result |      |      |  |  |  |
|------|--------|------|------|--|--|--|
| a    | b      | С    | d    |  |  |  |
| 1    | 13     | NULL | NULL |  |  |  |
| NULL | NULL   | a    | 5    |  |  |  |
| 3    | 12     | b    | 3    |  |  |  |
| NULL | NULL   | С    | 4    |  |  |  |

CS 525

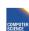

Notes 8 - Parsing and Analys

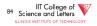

#### Semijoin

- Syntax: R ⋈ S and R ⋈ S
  - R and S are inputs
- Semantics:
  - All tuples from R that have a matching tuple from relation S on the common attributes A

{  $t \mid t \in R \text{ AND exists seS: } t.A = s.A$ }

#### Semijoin Example

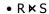

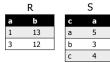

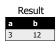

CS 525

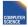

Notes 8 - Parsing and Analysis

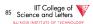

CS 525

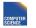

Notes 8 - Parsing and Analys

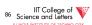

#### **Antijoin**

- Syntax: R ➤ SR and S are inputs
- Semantics:
  - All tuples from R that have no matching tuple from relation S on the common attributes A

{  $t \mid t \in R \text{ AND NOT exists seS: } t.A = s.A}$ 

#### Antijoin Example

• R ▶ S

|   | R  |   | S |
|---|----|---|---|
| а | b  | С | a |
| 1 | 13 | а | 5 |
| 3 | 12 | b | 3 |
|   |    | С | 4 |

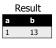

CS 525

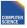

Notes 8 - Parsing and Analysis

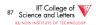

CS 525

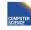

Notes 8 - Parsing and Analys

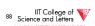

#### Aggregation

- Syntax: $_{G}a_{A}(R)$ 
  - A is list of aggregation functions
  - G is list of group by attributes
- Semantics:
  - Build groups of tuples according G and compute the aggregation functions from each group
  - { (t.G, agg(G(t)) | tɛR }
  - $G(t) = \{ t' \mid t' \in R \text{ AND } t'.G = t.G \}$

CS 525

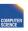

Notes 8 - Parsing and Analys

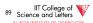

#### **Aggregation Example**

• ba<sub>sum(a)</sub> (R)

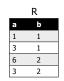

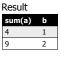

CS 525

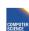

Notes 8 - Parsing and Analys

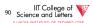

#### **Duplicate Removal**

- Syntax:δ(R)
  - R is input
- Semantics:
  - · Remove duplicates from input
  - Set: N/A
  - Bag: { t¹ | tnεR }

CS 525

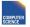

Notes 8 - Parsing and Analysis

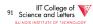

#### **Duplicate Removal Example**

• δ(R)

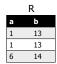

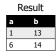

CS 525

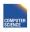

Notes 8 - Parsing and Analysis

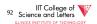

#### Set operations

- Input: R and S
  - Have to have the same schema - Union compatible
  - Modulo attribute names
- Types
  - Union
  - Intersection
  - Set difference

CS 525

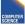

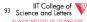

#### Union

- Syntax: R ∪ S
  - R and S are union-compatible inputs
- Semantics:
  - Set: { (t) | t εR OR tεS}
  - Bag: { (t,s)<sup>n+m</sup> | t<sup>n</sup>εR AND s<sup>m</sup>εS }
    - Assumption  $t^n$  with n < 1 for tuple not in relation

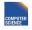

CS 525

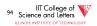

#### Union Example

• R u S

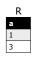

CS 525

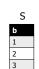

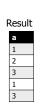

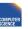

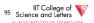

#### Intersection

- Syntax: R ∩ S
  - R and S are union-compatible inputs
- Semantics:
  - Set: { (t) | t εR AND tεS}
  - Bag: { (t,s)min(n,m) | tneR AND smeS }

CS 525

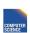

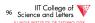

#### Intersection Example

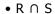

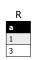

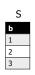

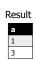

CS 525

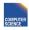

Notes 8 - Parsing and Analysis

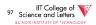

#### Set Difference

- Syntax: R S
  - R and S are union-compatible inputs
- Semantics:
  - Set: { (t) | t εR AND NOT tεS}
  - Bag: { (t,s)<sup>n-m</sup> | t<sup>n</sup>εR AND s<sup>m</sup>εS }

CS 525

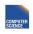

Notes 8 - Parsing and Analys

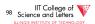

#### Set Difference Example

#### • R - S

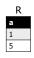

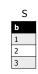

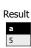

CS 525

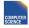

Notes 8 - Parsing and Analysis

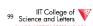

### Canonical Translation to Relational Algebra

- TEXTBOOK version of conversion
- Given an SQL query
- Return an equivalent relational algebra expression

CS 525

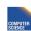

Notes 8 - Parsing and Analysi

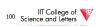

#### **Canonical Translation**

- FROM clause into joins and crossproducts
  - Cross-product between list items
  - Joins into their algebra counter-part
- WHERE clause into selection
- SELECT clause into projection and renaming
  - If it has aggregation functions use aggreation
  - **DISTINCT** into duplicate removal

CS 525

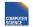

Notes 8 - Parsing and Analysis

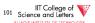

#### Canonical Translation

- GROUP BY clause into aggregation
- HAVING clause into selection
- ORDER BY no counter-part
- Then turn joins into crossproducts and selections

CS 525

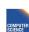

Notes 8 - Parsing and Analysi

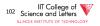

#### **Set Operations**

- UNION ALL into union
- UNION duplicate removal over union
- INTERSECT ALL into intersection
- INTERSECT add duplicate removal
- EXCEPT ALL into set difference
- EXCEPT apply duplicate removal to inputs and then apply set difference

CS 525

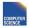

Notes 8 - Parsing and Analysis

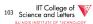

#### **Example:** Relational Algebra Translation

SELECT sum(R.a) FROM R GROUP BY b

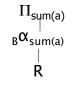

CS 525

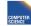

Notes 8 - Parsing and Analysi

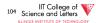

#### Example: Relational Algebra Translation

SELECT dep, headcnt FROM (SELECT count(\*) AS headcnt, dep FROM employee GROUP BY dep)  $\Pi_{dep, \text{ headcnt}}$  WHERE headcnt > 100  $\Phi_{\text{headcnt}} \leftarrow \text{count}(*)$   $\Phi_{\text{dep}} \propto \text{count}(*)$   $\Phi_{\text{headcnt}} \leftarrow \text{count}(*)$   $\Phi_{\text{headcnt}} \leftarrow \text{count}(*)$   $\Phi_{\text{headcnt}} \leftarrow \text{count}(*)$   $\Phi_{\text{headcnt}} \leftarrow \text{count}(*)$   $\Phi_{\text{headcnt}} \leftarrow \text{count}(*)$   $\Phi_{\text{headcnt}} \leftarrow \text{count}(*)$   $\Phi_{\text{headcnt}} \leftarrow \text{count}(*)$ 

#### Example: Relational Algebra Translation

SELECT \*
FROM R JOIN S ON (R.a = S.b)

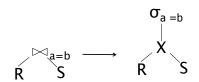

CS 525

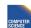

Notes 8 - Parsing and Analysis

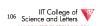

#### Parsing and Analysis Summary

- SQL text -> Internal representation
- Semantic checks
- Database catalog
- · View unfolding

CS 525

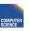

Notes 8 - Parsing and Analysis

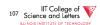

# CS 525: Advanced Database Organisation

# 09: Query Optimization - Logical

**Boris Glavic** 

Slides: adapted from a <u>course</u> taught by <u>Hector Garcia-Molina</u>, Stanford InfoLab

CS 525

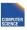

Notes 9 - Logical Optimization

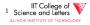

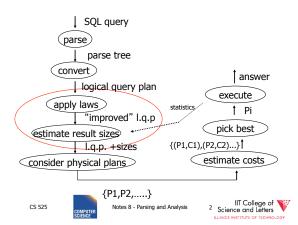

#### **Query Optimization**

- Relational algebra level
- Detailed query plan level

CS 525

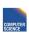

Notes 9 - Logical Optimization

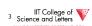

#### **Query Optimization**

- Relational algebra level
- · Detailed query plan level
  - Estimate Costs
    - without indexes
    - with indexes
  - Generate and compare plans

CS 525

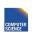

Notes 9 - Logical Optimization

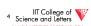

#### Relational algebra optimization

- Transformation rules (preserve equivalence)
- What are good transformations?
  - Heuristic application of transformations

Query Equivalence

- Two queries q and q' are equivalent:
  - If for every database instance I
    - Contents of all the tables
  - Both queries have the same result

 $q\equiv q' \text{ iff } \forall I: q(I)=q'(I)$ 

CS 525

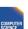

Notes 9 - Logical Optimization

IIT College of Science and Letters

CS 525

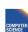

Notes 9 - Logical Optimization

#### Rules: Natural joins & cross products & union

$$R \bowtie S = S \bowtie R$$

$$(R \bowtie S) \bowtie T = R \bowtie (S \bowtie T)$$

CS 525

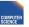

Notes 9 - Logical Optimization

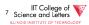

#### Note:

- Carry attribute names in results, so order is not important
- Can also write as trees, e.g.:

CS 525

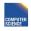

Notes 9 - Logical Optimization

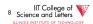

#### Rules: Natural joins & cross products & union

$$R \bowtie S = S \bowtie R$$

$$(R \bowtie S) \bowtie T = R \bowtie (S \bowtie T)$$

$$R \times S = S \times R$$

$$(R \times S) \times T = R \times (S \times T)$$

RUS = SUR

RU(SUT) = (RUS)UT

CS 525

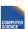

Notes 9 - Logical Optimization

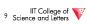

#### Rules: Selects

$$O_{p1_Ap2}(R) =$$

$$O_{p1vp2}(R) =$$

CS 525

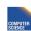

Notes 9 - Logical Optimization

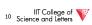

#### **Rules:** Selects

$$\mathbf{O}_{p1\text{A}p2}(R) = \mathbf{O}_{p1} [\mathbf{O}_{p2}(R)]$$

$$\mathbf{O}_{\text{p1vp2}}(R) = [\mathbf{O}_{\text{p1}}(R)] \cup [\mathbf{O}_{\text{p2}}(R)]$$

#### Bags vs. Sets

$$\mathsf{R} = \{\mathsf{a},\!\mathsf{a},\!\mathsf{b},\!\mathsf{b},\!\mathsf{c}\}$$

$$S = \{b,b,c,c,d\}$$

$$RUS = ?$$

CS 525

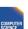

Notes 9 - Logical Optimization

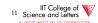

CS 525

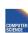

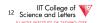

#### Bags vs. Sets

 $R = \{a,a,b,b,b,c\}$  $S = \{b,b,c,c,d\}$ 

RUS = ?

- Option 1 SUM  $RUS = \{a,a,b,b,b,b,b,c,c,c,d\}$
- Option 2 MAX  $RUS = \{a,a,b,b,b,c,c,d\}$

CS 525

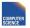

Notes 9 - Logical Optimization

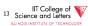

#### Option 2 (MAX) makes this rule work:

 $\mathbf{O}_{p1}\mathbf{v}_{p2}(R) = \mathbf{O}_{p1}(R) \cup \mathbf{O}_{p2}(R)$ 

Example: R={a,a,b,b,b,c}

P1 satisfied by a,b; P2 satisfied by b,c

CS 525

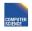

Notes 9 - Logical Optimization

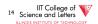

#### Option 2 (MAX) makes this rule work:

 $\mathbf{O}_{p1}\mathbf{v}_{p2}(R) = \mathbf{O}_{p1}(R) \cup \mathbf{O}_{p2}(R)$ 

Example: R={a,a,b,b,b,c}

P1 satisfied by a,b; P2 satisfied by b,c

 $\sigma_{p1}v_{p2}(R) = \{a,a,b,b,b,c\}$ 

 $\mathbf{O}_{p1}(R) = \{a,a,b,b,b\}$ 

 $\mathbf{O}_{p2}(R) = \{b,b,b,c\}$ 

 $\mathbf{O}_{p1}(R) \cup \mathbf{O}_{p2}(R) = \{a,a,b,b,b,c\}$ 

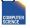

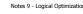

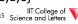

#### "Sum" option makes more sense:

Senators (.....)

Rep (.....)

T1 =  $\pi_{yr,state}$  Senators; T2 =  $\pi_{yr,state}$  Reps

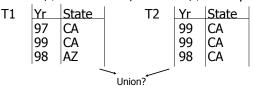

CS 525

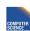

Notes 9 - Logical Optimization

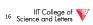

#### **Executive Decision**

- -> Use "SUM" option for bag unions
- -> Some rules cannot be used for bags

Rules: Project

Let: X = set of attributesY = set of attributes XY = X U Y

 $\pi_{xy}(R) =$ 

CS 525

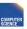

Notes 9 - Logical Optimization

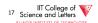

CS 525

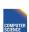

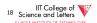

#### Rules: Project

$$\pi_{xy}(R) = \pi_x[\pi_y(R)]$$

CS 525

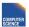

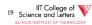

#### Rules: Project

$$\pi_{xy}(R) = \pi_x[\pi_y(R)]$$

CS 525

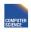

Notes 9 - Logical Optimization

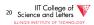

#### Rules: $\sigma + \bowtie$ combined

Let p = predicate with only R attribs q = predicate with only S attribs

m = predicate with only R,S attribs

$$\sigma_{n}$$
 (R  $\bowtie$  S) =

$$\sigma_{a}(R \bowtie S) =$$

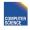

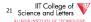

#### Rules: $\sigma + \bowtie$ combined

Let p = predicate with only R attribs

q = predicate with only S attribs

m = predicate with only R,S attribs

$$O_n(R \bowtie S) = [O_n(R)] \bowtie S$$

$$\mathbf{O}_{q}(R \bowtie S) = R \bowtie [\mathbf{O}_{q}(S)]$$

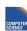

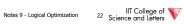

#### Rules: $\sigma$ + $\bowtie$ combined (continued)

#### Some Rules can be Derived:

$$\sigma_{pAq}(R \bowtie S) =$$

$$O_{p_Aq_Am}$$
 (R  $\bowtie$  S) =

$$\sigma_{pvq}$$
 (R  $\bowtie$  S) =

CS 525

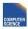

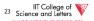

#### Do one:

$$O_{pAq}(R \bowtie S) = [O_p(R)] \bowtie [O_q(S)]$$

$$\sigma_{pvq}$$
 (R  $\bowtie$  S) =

$$\lceil (\sigma_p R) \bowtie S \rceil \cup \lceil R \bowtie (\sigma_q S) \rceil$$

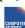

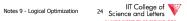

--> Derivation for first one:

 $\sigma_{pAq} (R \bowtie S) =$ 

 $\sigma_p[\sigma_q(R\bowtie S)] =$ 

 $\sigma_p [R \bowtie \sigma_q(S)] =$ 

 $[\mathbf{O}_{p}(R)] \bowtie [\mathbf{O}_{q}(S)]$ 

CS 525

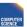

Notes 9 - Logical Optimization

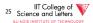

Rules:  $\pi,\sigma$  combined

Let x =subset of R attributes z = attributes in predicate P(subset of R attributes)

$$\pi_x[\sigma_{p(R)}] =$$

CS 525

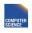

Notes 9 - Logical Optimization

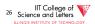

Rules:  $\pi$ , $\sigma$  combined

Let x =subset of R attributes z = attributes in predicate P (subset of R attributes)

 $\{\sigma_p[\pi_x(R)]\}$  $\pi_x[\sigma_{p(R)}] =$ 

CS 525

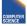

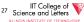

Rules:  $\pi,\sigma$  combined

Let x =subset of R attributes z = attributes in predicate P (subset of R attributes)

$$\pi_{x}[\sigma_{p}(R)] = \pi_{x} \left\{ \sigma_{p} \begin{bmatrix} \pi_{xz} \\ \pi_{x}(R) \end{bmatrix} \right\}$$

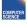

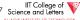

CS 525

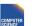

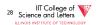

Rules:  $\pi$ ,  $\bowtie$  combined

Let x =subset of R attributes

y =subset of S attributes

z = intersection of R,S attributes

 $\pi_{xy}(R \bowtie S) =$ 

CS 525

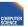

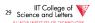

Rules:  $\pi$ ,  $\bowtie$  combined

Let x =subset of R attributes

y = subset of S attributes

z = intersection of R,S attributes

 $\pi_{xy}$  (R  $\bowtie$  S) =

 $\pi_{xy}\{[\pi_{xz}(R)] \bowtie [\pi_{yz}(S)]\}$ 

CS 525

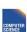

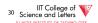

$$\pi_{xy}\{\sigma_p (R \bowtie S)\} =$$

$$\pi_{xy} \{ \sigma_P (R \bowtie S) \} =$$

$$\pi_{xy} \{ \sigma_P [\pi_{xz'} (R) \bowtie \pi_{yz'} (S)] \}$$

$$z' = z \cup \{ \text{attributes used in P } \}$$

CS 525

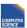

Notes 9 - Logical Optimization

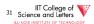

CS 525

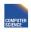

Notes 9 - Logical Optimization

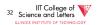

Rules for  $\sigma$ ,  $\pi$  combined with X

similar...

e.g., 
$$\sigma_p(RXS) = ?$$

Rules  $\sigma$ , U combined:

$$\sigma_p(R \cup S) = \sigma_p(R) \cup \sigma_p(S)$$

$$\sigma_p(R - S) = \sigma_p(R) - S = \sigma_p(R) - \sigma_p(S)$$

CS 525

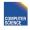

Notes 9 - Logical Optimization

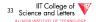

CS 525

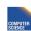

Notes 9 - Logical Optimization

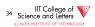

Which are "good" transformations?

- $\ \square \ \sigma_{\text{p1ap2}}\left(\text{R}\right) \to \sigma_{\text{p1}}\left[\sigma_{\text{p2}}\left(\text{R}\right)\right]$
- $\Box$   $\sigma_p$  (R  $\bowtie$  S) → [ $\sigma_p$  (R)]  $\bowtie$  S
- $\square R \bowtie S \rightarrow S \bowtie R$
- $\square \ \pi_{x} [\sigma_{p} (R)] \rightarrow \pi_{x} \{\sigma_{p} [\pi_{xz} (R)]\}$

Conventional wisdom:

do projects early

Example: R(A,B,C,D,E)  $x=\{E\}$   $P: (A=3) \land (B="cat")$ 

 $\pi_{\text{X}}\left\{\sigma_{\text{P}}\left(\text{R}\right)\right\} \quad \text{vs.} \quad \pi_{\text{E}}\left\{\sigma_{\text{P}}\!\left\{\pi_{\text{ABE}}\!\left(R\right)\right\}\right\}$ 

CS 525

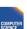

Notes 9 - Logical Optimization

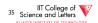

CS 525

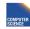

Notes 9 - Logical Optimizat

#### But What if we have A, B indexes?

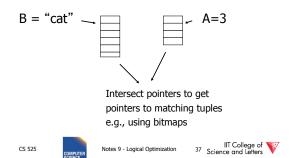

#### Bottom line:

- No transformation is always good
- Usually good: early selections
  - Exception: expensive selection conditions
  - E.g., UDFs

CS 525

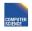

Notes 9 - Logical Optimization

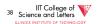

#### More transformations

- Eliminate common sub-expressions
- Detect constant expressions
- Other operations: duplicate elimination

CS 525

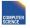

Notes 9 - Logical Optimization

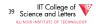

#### **Pushing Selections**

- Idea:
  - Join conditions equate attributes
  - For parts of algebra tree (scope) store which attributes have to be the same
    - Called Equivalence classes
- Example: R(a,b), S(c,d)

 $\mathbf{O}_{b=3}$  (R  $\bowtie_{b=c} S$ ) =  $\mathbf{O}_{b=3}$  (R)  $\bowtie_{b=c} \mathbf{O}_{c=3}$  (S)

CS 525

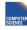

Notes 9 - Logical Optimization

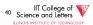

#### **Outer-Joins**

- Not commutative
  - $-R \bowtie S \neq S \bowtie R$
- p condition over attributes in A
- A list of attributes from R

$$\begin{split} \sigma_{p} &\left( R \bowtie_{A=B} S \right) \equiv \sigma_{p} \left( R \right) \bowtie_{A=B} S \\ &\text{Not } \sigma_{p} \left( R \bowtie_{A=B} S \right) \equiv R \bowtie_{A=B} \sigma_{p} \left( S \right) \end{split}$$

CS 525

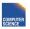

Notes 9 - Logical Optimization

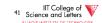

#### Summary Equivalences

- Associativity:  $(R \circ S) \circ T \equiv R \circ (S \circ T)$
- Commutativity:  $R \circ S \equiv S \circ R$
- Distributivity:  $(R \circ S) \otimes T \equiv (R \otimes T) \circ (S \otimes T)$
- Difference between Set and Bag Equivalences
- Only some equivalence are useful

CS 525

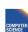

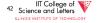

#### Outline - Query Processing

- Relational algebra level
  - transformations
  - good transformations
- Detailed query plan level
  - estimate costs

CS 525

- generate and compare plans

Estimating cost of guery plan

- (1) Estimating size of results
- (2) Estimating # of IOs

IIT College of Science and Letters Notes 9 - Logical Optimization

Notes 9 - Logical Optimization

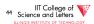

#### Estimating result size

- Keep statistics for relation R
  - -T(R): # tuples in R
  - S(R): # of bytes in each R tuple
  - B(R): # of blocks to hold all R tuples
  - V(R, A): # distinct values in R for attribute A

Notes 9 - Logical Optimization

IIT College of Science and Letters

Example

CS 525

R A B C D cat 1 10 a cat 1 20 b dog 1 30 a

dog 1 40 c

bat 1 50 d

B: 4 byte integer C: 8 byte date

D: 5 byte string

A: 20 byte string

CS 525

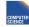

Notes 9 - Logical Optimization

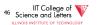

#### Example

CS 525

R A B C D cat 1 10 a cat 1 20 b dog 1 30 a dog 1 40 c bat 1 50 d

A: 20 byte string

B: 4 byte integer

C: 8 byte date

D: 5 byte string

T(R) = 5S(R) = 37

V(R,A) = 3V(R,C) = 5

V(R,D) = 4V(R,B) = 1

CS 525

Notes 9 - Logical Optimization

IIT College of Science and Letters

Size estimates for  $W = R1 \times R2$ 

T(W) =

S(W) =

CS 525

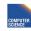

IIT College of V

#### Size estimates for $W = R1 \times R2$

$$T(W) = T(R1) \times T(R2)$$

$$S(W) = S(R1) + S(R2)$$

#### Size estimate for $W = \sigma_{A=a}(R)$

$$S(W) = S(R)$$

$$T(W) = ?$$

CS 525

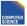

Notes 9 - Logical Optimization

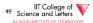

CS 525

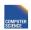

Notes 9 - Logical Optimization

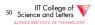

#### **Example**

| R | Α   | В | С  | D |
|---|-----|---|----|---|
|   | cat | 1 | 10 | а |
|   | cat | 1 | 20 | b |
|   | dog | 1 | 30 | а |
|   | dog | 1 | 40 | С |
|   | bat | 1 | 50 | d |

#### Example

$$W = \sigma_{z=val}(R) T(W) =$$

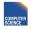

Notes 9 - Logical Optimization

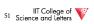

### $W = \sigma_{z=val}(R) \quad T(W) = \frac{T(R)}{V(R,Z)}$

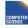

Notes 9 - Logical Optimization

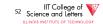

#### **Assumption:**

Values in select expression Z = val are <u>uniformly distributed</u> over possible V(R,Z) values.

#### Alternate Assumption:

Values in select expression Z = val are <u>uniformly distributed</u> over domain with DOM(R,Z) values.

CS 525

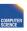

Notes 9 - Logical Optimization

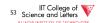

CS 525

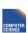

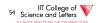

#### Example

| Α   | В | С  | D |
|-----|---|----|---|
| cat | 1 | 10 | a |
| cat | 1 | 20 | b |
| dog | 1 | 30 | а |
| dog | 1 | 40 | С |
| bat | 1 | 50 | d |

Alternate assumption V(R,A)=3 DOM(R,A)=10

V(R,B)=1 DOM(R,B)=10 V(R,C)=5 DOM(R,C)=10 V(R,D)=4 DOM(R,D)=10

$$W = \sigma_{z=val}(R) \quad T(W) = ?$$

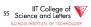

C=val  $\Rightarrow$  T(W) = (1/10)1 + (1/10)1 + ...= (5/10) = 0.5

$$B=val \Rightarrow T(W)=(1/10)5+0+0=0.5$$

$$A=val \Rightarrow T(W)= (1/10)2 + (1/10)2 + (1/10)1$$
  
= 0.5

CS 525

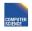

Notes 9 - Logical Optimization

IIT College of Science and Letters

#### Example

CS 525

| Α   | В | C  | D |
|-----|---|----|---|
| cat | 1 | 10 | а |
| cat | 1 | 20 | b |
| dog | 1 | 30 | а |
| dog | 1 | 40 | C |
| bat | 1 | 50 | d |

Alternate assumption

V(R,A)=3 DOM(R,A)=10 V(R,B)=1 DOM(R,B)=10

V(R,C)=5 DOM(R,C)=10 V(R,D)=4 DOM(R,D)=10

$$W = \sigma_{z=val}(R) \quad T(W) = \frac{T(R)}{DOM(R,Z)}$$

CS 525

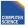

Notes 9 - Logical Optimization

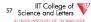

#### **Selection cardinality**

SC(R,A) = average # records that satisfy equality condition on R.A

$$SC(R,A) = \begin{cases} \frac{T(R)}{V(R,A)} \\ \frac{T(R)}{DOM(R,A)} \end{cases}$$

CS 525

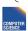

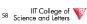

What about  $W = \sigma_{z \ge val}(R)$  ?

$$T(W) = ?$$

What about  $W = \sigma_{z \ge val}(R)$ ?

$$T(W) = ?$$

• Solution # 1:

$$T(W) = T(R)/2$$

CS 525

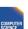

Notes 9 - Logical Optimization

IIT College of Science and Letters

CS 525

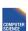

Notes 9 - Logical Optimization

What about  $W = \sigma_{z \ge val}(R)$ ?

$$T(W) = ?$$

- Solution # 1: T(W) = T(R)/2
- Solution # 2: T(W) = T(R)/3

CS 525

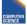

Notes 9 - Logical Optimization

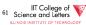

• Solution # 3: Estimate values in range

Example R

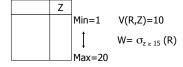

CS 525

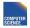

Notes 9 - Logical Optimization

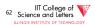

• Solution # 3: Estimate values in range

Example R

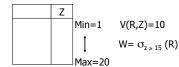

$$f = \frac{20-15+1}{20-1+1} = \frac{6}{20}$$
 (fraction of range)

 $T(W) = f \times T(R)$ 

CS 525

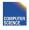

Notes 9 - Logical Optimization

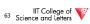

Equivalently:

$$f \times V(R,Z) = \text{fraction of distinct values}$$

$$T(W) = [f \times V(Z,R)] \times \underline{T(R)} = f \times T(R)$$

$$V(Z,R)$$

CS 525

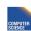

Notes 9 - Logical Optimization

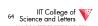

Size estimate for  $W = R1 \bowtie R2$ 

Let 
$$x = attributes of R1$$
  
  $y = attributes of R2$ 

Size estimate for  $W = R1 \bowtie R2$ 

Case 1

$$X \cap Y = \emptyset$$

Same as R1 x R2

CS 525

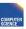

Notes 9 - Logical Optimization

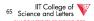

CS 525

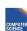

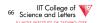

Case 2 
$$W = R1 \bowtie R2$$
  $X \cap Y = A$ 

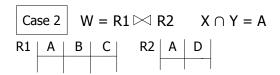

#### Assumption:

 $V(R1,A) \le V(R2,A) \Rightarrow \text{Every A value in R1 is in R2}$  $V(R2,A) \le V(R1,A) \Rightarrow \text{Every A value in R2 is in R1}$ 

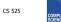

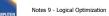

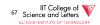

CS 525

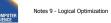

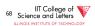

#### Computing T(W) when $V(R1,A) \leq V(R2,A)$

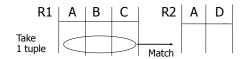

#### Computing T(W) when $V(R1,A) \leq V(R2,A)$

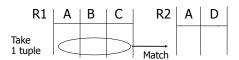

1 tuple matches with  $\frac{T(R2)}{V(R2,A)}$  tuples...

so 
$$T(W) = \frac{T(R2)}{V(R2, A)} \times T(R1)$$

CS 525

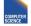

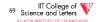

CS 525

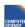

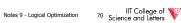

• 
$$V(R1,A) \le V(R2,A)$$
  $T(W) = \frac{T(R2) T(R1)}{V(R2,A)}$ 

• 
$$V(R2,A) \le V(R1,A)$$
  $T(W) = \frac{T(R2) T(R1)}{V(R1,A)}$ 

In general  $W = R1 \bowtie R2$ 

$$T(W) = T(R2) T(R1) max{ V(R1,A), V(R2,A) }$$

#### [A is common attribute]

CS 525

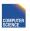

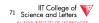

CS 525

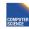

#### Case 2 with alternate assumption

Values uniformly distributed over domain

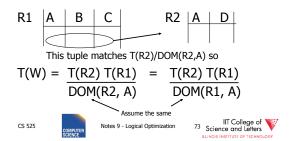

#### In all cases:

$$S(W) = S(R1) + S(R2) - S(A)$$
size of attribute A

CS 525 Notes 9 - Logical Optimization

#### 74 Science and Letters

#### <u>Using similar ideas,</u> we can estimate sizes of:

 $\Pi_{AB}(R)$ 

 $\sigma_{A=a\wedge B=b}(R)$ 

 $R \bowtie S$  with common attribs. A,B,C Union, intersection, diff,

CS 525

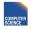

Notes 9 - Logical Optimization

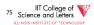

Note: for complex expressions, need intermediate T,S,V results.

E.g. 
$$W = [\sigma_{A=a}(R1)] \bowtie R2$$

Treat as relation U

$$T(U) = T(R1)/V(R1,A)$$
  $S(U) = S(R1)$ 

Also need V (U, \*)!!

CS 525

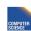

Notes 9 - Logical Optimization

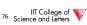

#### To estimate Vs

E.g., 
$$U = O_{A=a}(R1)$$
  
Say R1 has attribs A,B,C,D  
 $V(U, A) =$   
 $V(U, B) =$   
 $V(U, C) =$ 

CS 525

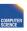

V(U, D) =

Notes 9 - Logical Optimization

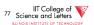

#### **Example**

| יוקוווג | <u>~</u> |   |    |    |                             |
|---------|----------|---|----|----|-----------------------------|
| R1      | Α        | В | С  | D  | V(R1,A)=3                   |
|         | cat      | 1 | 10 | 10 | V(R1,B)=1                   |
|         | cat      | 1 | 20 | 20 | V(R1,C)=5                   |
|         | dog      | 1 | 30 | 10 | ` , ,                       |
|         | dog      | 1 | 40 | 30 | V(R1,D)=3                   |
|         | bat      | 1 | 50 | 10 | $U = \mathcal{O}_{A=a}(R1)$ |
|         |          |   |    |    | 0 - OA-a (KI)               |

CS 525

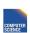

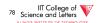

#### **Example**

| R1 | Α   | В | С  | D  | V(R1,A)=3                   |
|----|-----|---|----|----|-----------------------------|
|    | cat | 1 | 10 | 10 | V(R1,B)=1                   |
|    | cat | 1 | 20 | 20 | V(R1,C)=5                   |
|    | dog | 1 | 30 | 10 | ` ' '                       |
|    | dog | 1 | 40 | 30 | V(R1,D)=3                   |
|    | bat | 1 | 50 | 10 | $U = \mathcal{O}_{A=a}(R1)$ |
|    |     |   |    |    | $O = O_{A-a}(NI)$           |

$$V(U,A) = 1$$
  $V(U,B) = 1$   $V(U,C) = \frac{T(R1)}{V(R1,A)}$ 

V(D,U) .\_\_somewhere in between

CS 525

Notes 9 - Logical Optimization

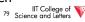

#### Possible Guess $U = \sigma_{A=a}(R)$

$$V(U,A) = 1$$
  
 $V(U,B) = V(R,B)$ 

CS 525

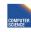

Notes 9 - Logical Optimization

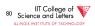

#### For Joins $U = R1(A,B) \bowtie R2(A,C)$

V(U,C) = V(R2, C)

Example:

$$Z = R1(A,B) \bowtie R2(B,C) \bowtie R3(C,D)$$

R1 
$$T(R1) = 1000 V(R1,A)=50 V(R1,B)=100$$

$$T(R2) = 2000 V(R2,B) = 200 V(R2,C) = 300$$

R3 T(R3) = 3000 V(R3,C)=90 V(R3,D)=500

CS 525

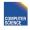

Notes 9 - Logical Optimization

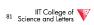

CS 525

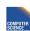

Notes 9 - Logical Optimization

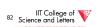

Partial Result: U = R1 ⋈ R2

$$T(U) = \frac{1000 \times 2000}{200}$$
  $V(U,A) = 50$   $V(U,B) = 100$ 

V(U,C) = 300

 $Z = U \bowtie R3$ 

$$T(Z) = 1000 \times 2000 \times 3000$$
  $V(Z,A) = 50$   $V(Z,B) = 100$   $V(Z,C) = 90$   $V(Z,D) = 500$ 

CS 525

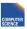

Notes 9 - Logical Optimization

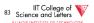

CS 525

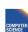

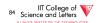

#### **Approximating Distributions**

- Summarize the distribution
  - Used to better estimate result sizes
  - Without the need to look at all the data
- Concerns
  - Error metric: How to measure preciseness
  - Memory consumption
  - Computational Complexity

CS 525

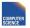

Notes 9 - Logical Optimization

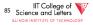

#### **Approximating Distributions**

- Parameterized distribution
  - E.g., gauss distribution
  - Adapt parameters to fit data
- Histograms
  - Divide domain into ranges (buckets)
  - Store the number of tuples per bucket
- · Both need to be maintained

CS 525

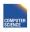

Notes 9 - Logical Optimization

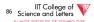

# Histograms

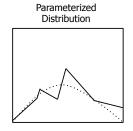

CS 525

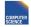

Notes 9 - Logical Optimization

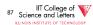

#### **Maintaining Statistics**

- Use separate command that triggers statistics collection
  - Postgres: ANALYZE
- During query processing
  - Overhead for queries
- Use Sampling?

CS 525

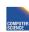

Notes 9 - Logical Optimization

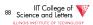

# Estimating Result Size using Histograms

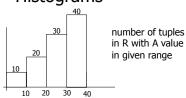

 $\sigma_{A=val}(R) = ?$ 

CS 525

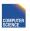

Notes 9 - Logical Optimization

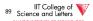

# Estimating Result Size using Histograms

- $\sigma_{A=val}(R) = ?$
- |B| number of values per bucket
- #B number of records in bucket

#B |B|

CS 525

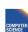

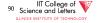

#### Join Size using Histograms

- R ⋈ S
- Use

$$T(W) = \frac{T(R2) T(R1)}{\max\{ V(R1,A), V(R2,A) \}}$$

• Apply for each bucket

CS 525

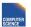

Notes 9 - Logical Optimization

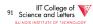

#### Join Size using Histograms

• V(R1,A) = V(R2,A) = bucket size |B|

$$T(W) = \sum_{\text{buckets}} \frac{\#B(R2) \#B(R1)}{|B|}$$

CS 525

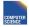

Notes 9 - Logical Optimization

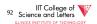

#### Equi-width vs. Equi-depth

- Equi-width
  - All buckets contain the same number of values
  - Easy, but inaccurate
- Equi-depth (used by most DBMS)
  - All buckets contain the same number of tuples
  - Better accuracy, need to sort data to compute

CS 525

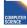

Notes 9 - Logical Optimization

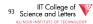

#### Equi-width vs. Equi-depth

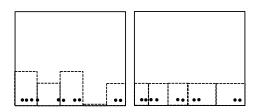

CS 525

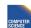

Notes 9 - Logical Optimization

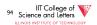

#### Construct Equi-depth Histograms

- Sort input
- Determine size of buckets
- #bucket / #tuples
- Example 3 buckets
  1, 5,44, 6,10,12, 3, 6, 7
  1, 3, 5, 6, 6, 7,10,12,44
  [1-5] [6-8] [9-44]

CS 525

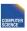

Notes 9 - Logical Optimization

95 Science and Letters

#### **Advanced Techniques**

- Wavelets
- Approximate Histograms
- Sampling Techniques
- Compressed Histograms

CS 525

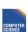

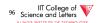

#### **Summary**

- Estimating size of results is an "art"
- Don't forget: Statistics must be kept up to date... (cost?)

CS 525

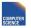

Notes 9 - Logical Optimization

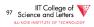

#### **Outline**

- Estimating cost of query plan

  - Estimating size of results ← done!– Estimating # of IOs ← next...
  - Operator Implementations
- Generate and compare plans

CS 525

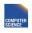

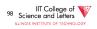

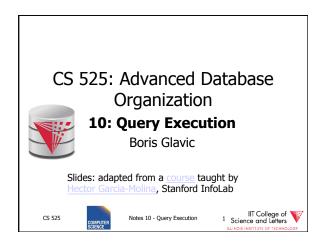

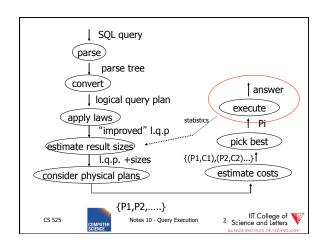

#### **Query Execution**

- Here only:
  - how to implement operators
  - what are the costs of implementations
  - how to implement queries
    - Data flow between operators
- Next part:
  - How to choose good plan

CS 525

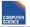

Notes 10 - Query Execution

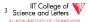

#### **Execution Plan**

- A tree (DAG) of physical operators that implement a query
- May use indices
- May create temporary relations
- · May create indices on the fly
- May use auxiliary operations such as sorting

CS 525

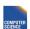

Notes 10 - Query Execution

IIT College of Science and Letters

#### How to estimate costs

- If everything fits into memory
  - Standard computational complexity
- If not
  - Assume fixed memory available for buffering pages
  - Count I/O operations
  - Real systems combine this with CPU estimations

CS 525

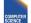

Notes 10 - Query Execution

IIT College of Science and Letters

LLINOIS INSTITUTE OF TECHNOLOGY

#### **Estimating IOs:**

• Count # of disk blocks that must be read (or written) to execute query plan

CS 525

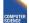

Notes 10 - Query Execution

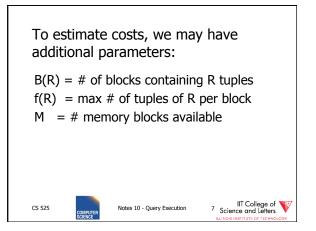

To estimate costs, we may have additional parameters:

B(R) = # of blocks containing R tuples f(R) = max # of tuples of R per block

M = # memory blocks available

HT(i) = # levels in index i

LB(i) = # of leaf blocks in index i

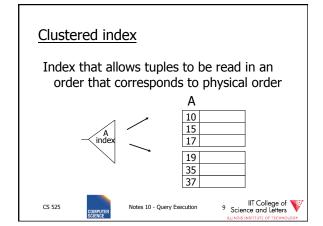

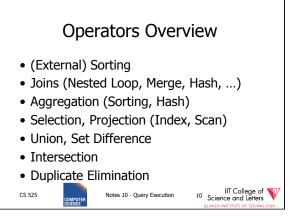

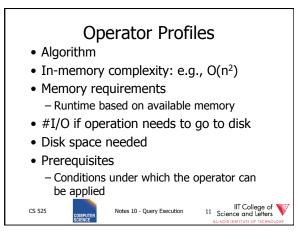

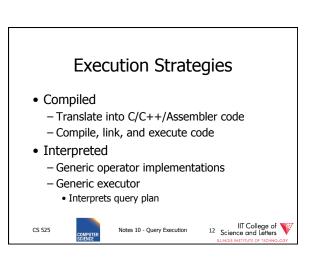

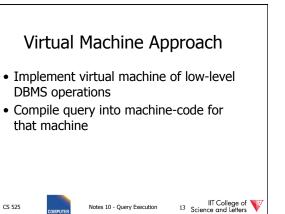

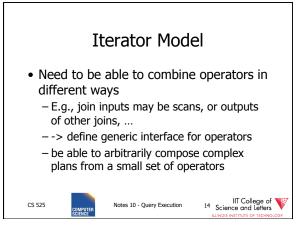

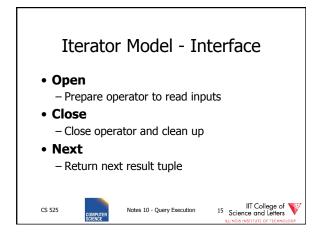

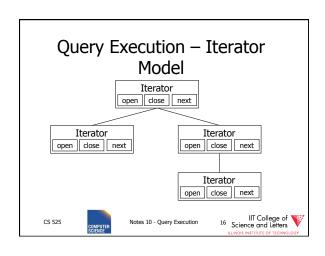

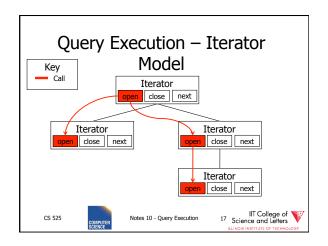

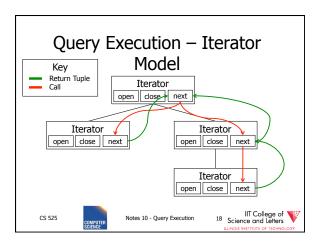

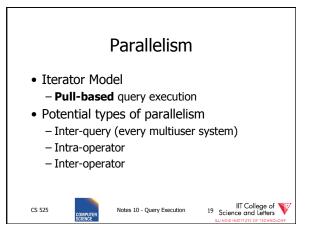

# Intra-Operator Parallelism • Execute portions of an operator in parallel - Merge-Sort • Assign a processor to each merge phase - Scan • Partition tables • Each process scans one partition

Notes 10 - Query Execution

CS 525

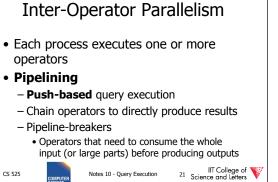

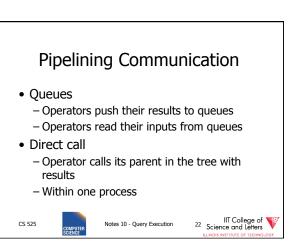

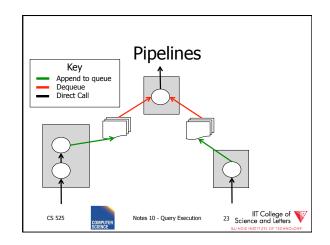

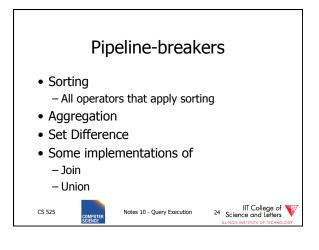

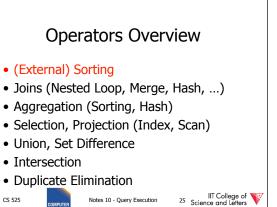

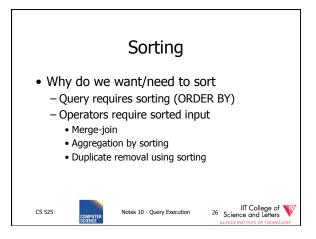

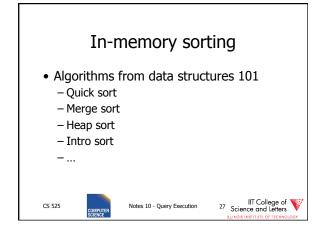

CS 525

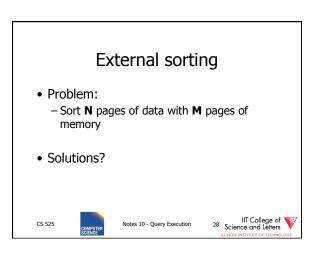

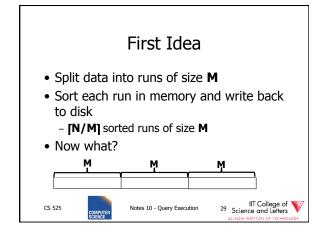

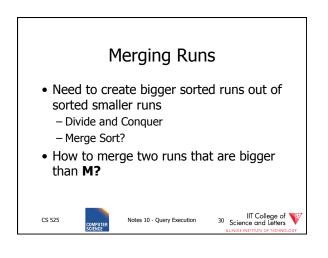

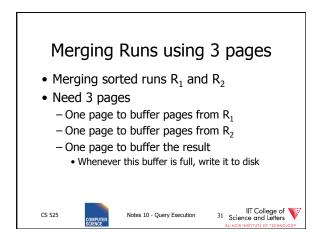

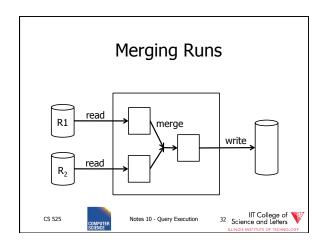

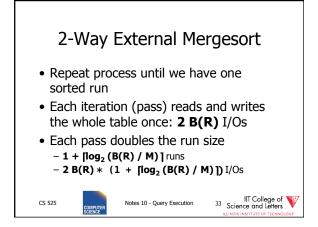

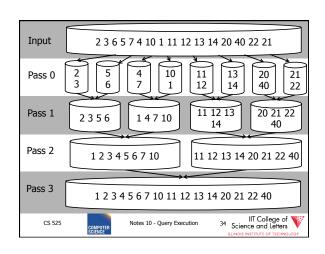

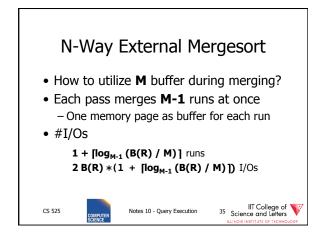

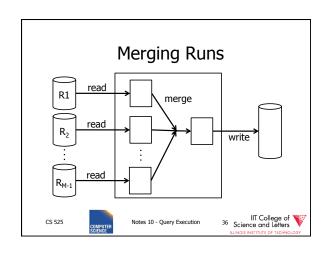

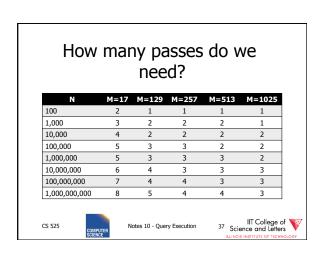

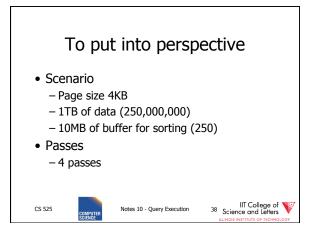

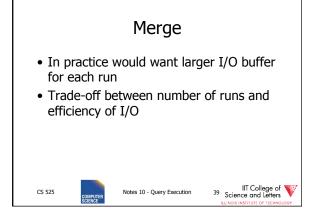

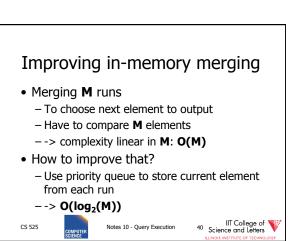

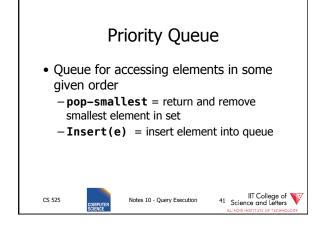

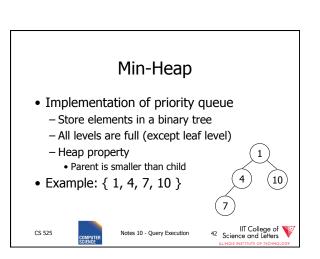

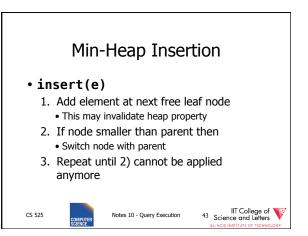

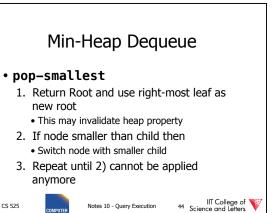

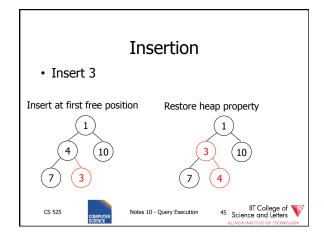

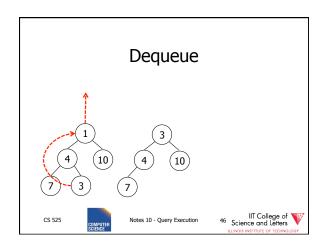

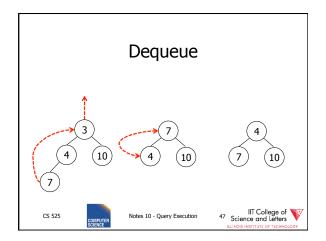

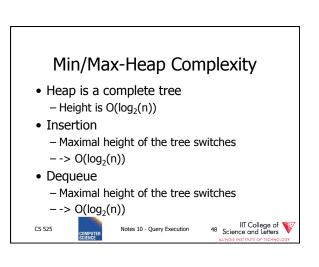

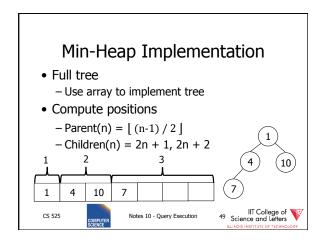

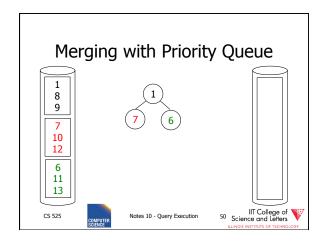

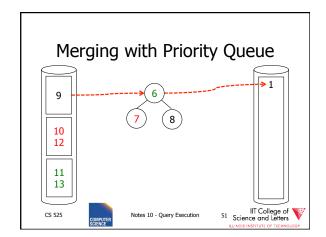

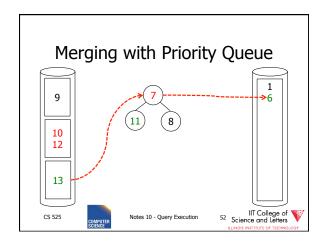

# Using a heap to generate runs Read inputs into heap Until available memory is full Replace elements Remove smallest element from heap If larger then last element written of current run then write to current run Else create a new run Add new element from input to heap CS 525 Notes 10 - Query Execution S3 Science and Latters LIC College of Sidence and Latters S1 Science and Latters S2 Science and Latters S3 Science and Latters

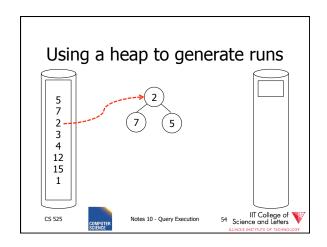

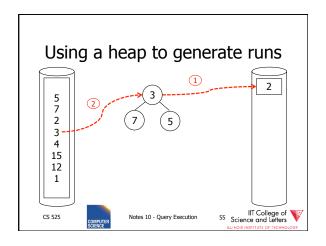

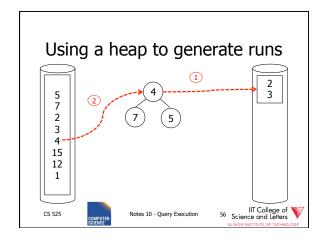

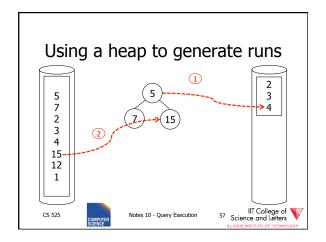

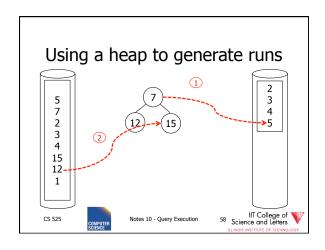

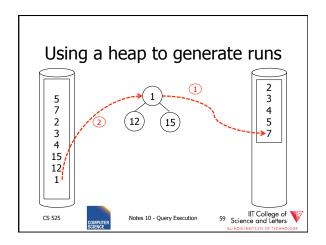

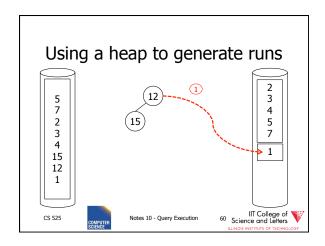

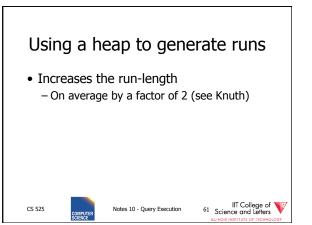

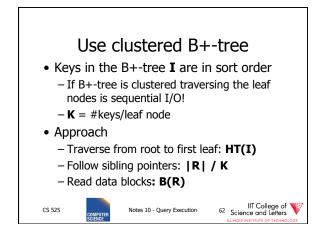

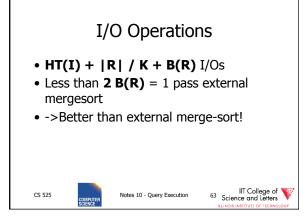

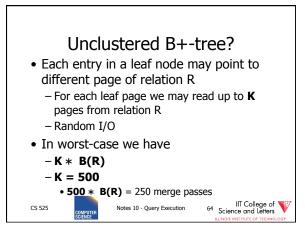

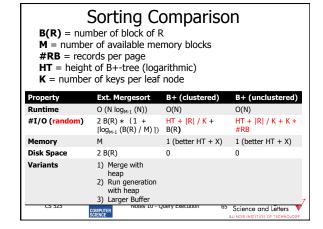

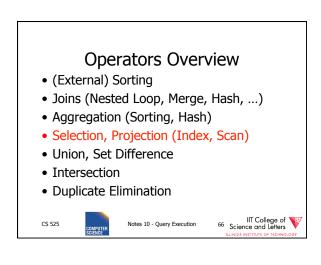

#### Scan

- Implements access to a table
  - Combined with selection
  - Probably projection too
- Variants
  - Sequential
    - · Scan through all tuples of relation
  - Index
    - Use index to find tuples that match selection

CS 525

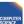

Notes 10 - Ouerv Execution

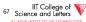

#### **Operators Overview**

- (External) Sorting
- Joins (Nested Loop, Merge, Hash, ...)
- Aggregation (Sorting, Hash)
- Selection, Projection (Index, Scan)
- Union, Set Difference
- Intersection
- Duplicate Elimination

CS 525

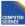

Notes 10 - Query Execution

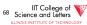

#### **Options**

- Transformations:  $R_1 \bowtie_c R_2$ ,  $R_2 \bowtie_c R_1$
- Joint algorithms:
  - Nested loop
  - Merge join
  - Join with index
  - Hash join
- · Outer join algorithms

CS 525

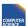

Notes 10 - Query Execution

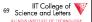

#### Nested Loop Join (conceptually)

for each  $r \in R_1$  do for each  $s \in R_2$  do if  $(r,s) \vdash C$  then output (r,s)

#### Applicable to:

- · Any join condition C
- · Cross-product

CS 525

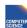

Notes 10 - Query Execution

70 Science and Letters

#### Merge Join (conceptually)

```
(1) if R<sub>1</sub> and R<sub>2</sub> not sorted, sort them
(2) i \leftarrow 1; j \leftarrow 1;
   While (i \le T(R_1)) \land (j \le T(R_2)) do
       if R_1\{i\}.C = R_2\{j\}.C then outputTuples
       else if R_1\{i\}.C > R_2\{j\}.C then j \leftarrow j+1
       else if R_1\{i\}.C < R_2\{j\}.C then i \leftarrow i+1
```

#### Applicable to:

• C is conjunction of equalities or </>:  $A_1 = B_1 \text{ AND } \dots \text{ AND } A_n = B_n$ 

CS 525

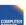

Notes 10 - Query Execution

71 Science and Letters

#### **Procedure Output-Tuples**

```
While (R_1\{i\}.C = R_2\{j\}.C) \land (i \le T(R_1)) do
    [jj ← j;
     while (R_1\{i\}.C = R_2\{jj\}.C) \land (jj \le T(R_2)) do
                 [output pair R_1\{i\}, R_2\{jj\};
                  jj \leftarrow jj+1
     i ← i+1 ]
```

CS 525

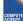

Notes 10 - Query Execution

72 Science and Letters

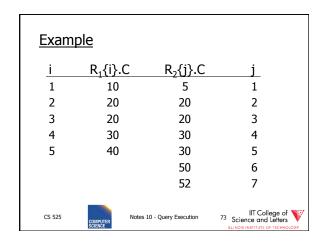

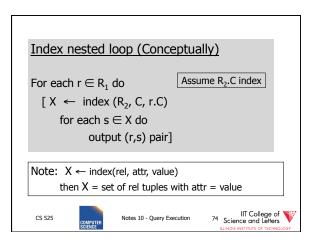

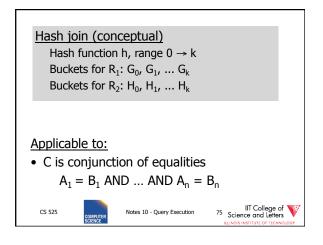

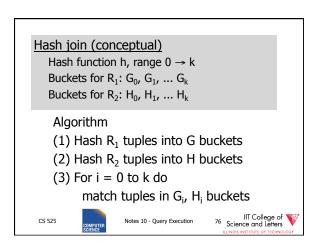

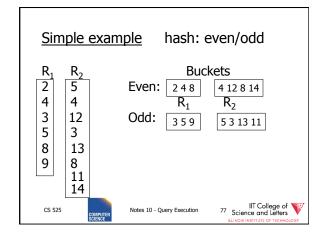

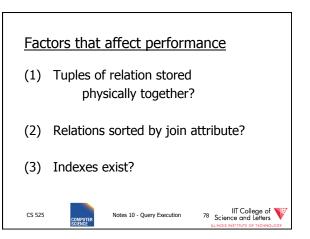

### 

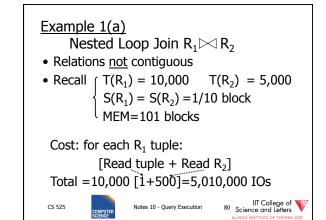

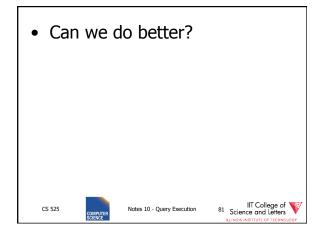

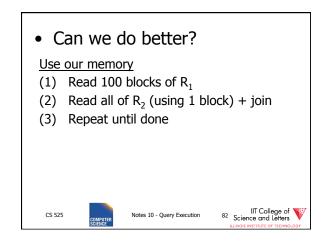

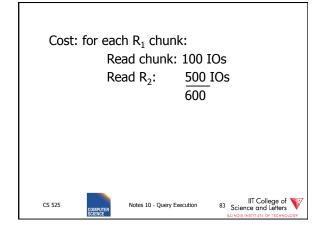

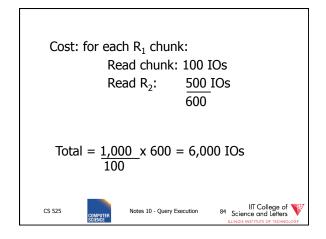

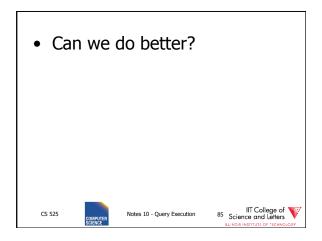

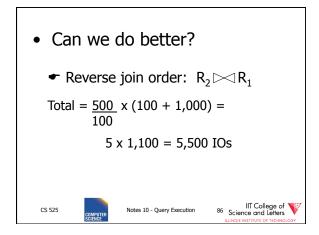

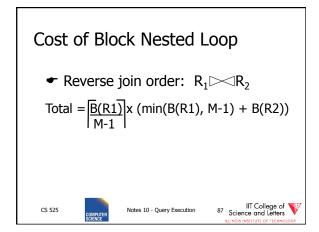

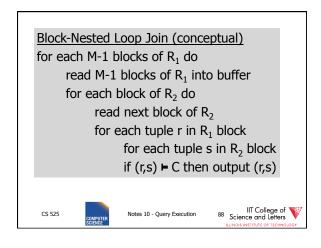

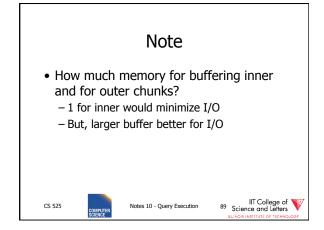

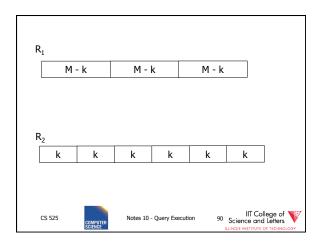

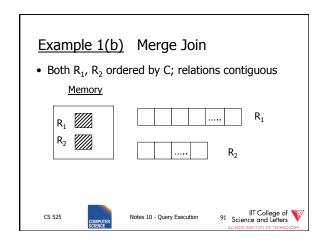

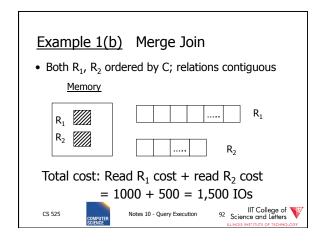

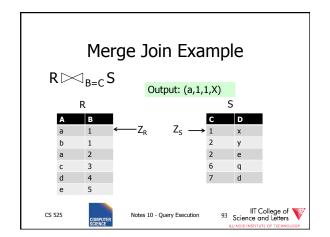

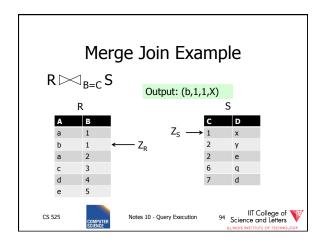

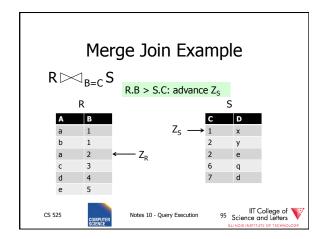

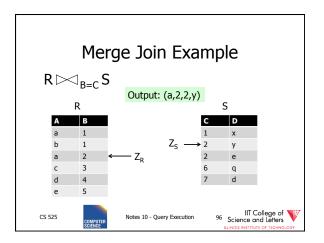

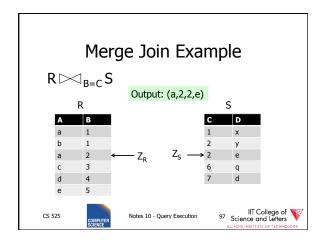

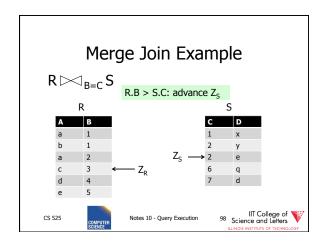

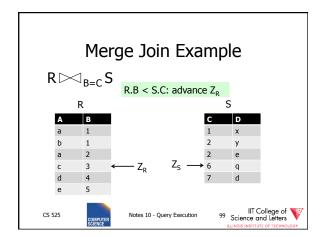

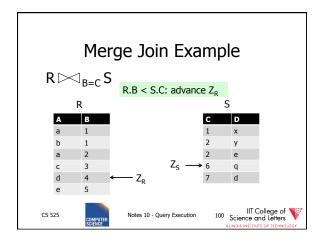

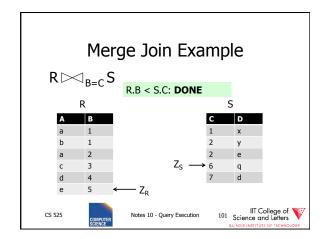

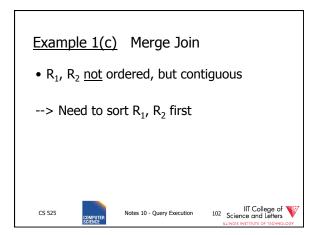

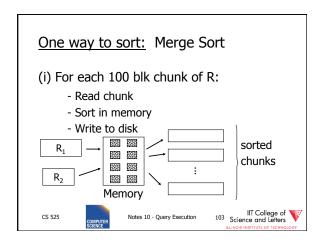

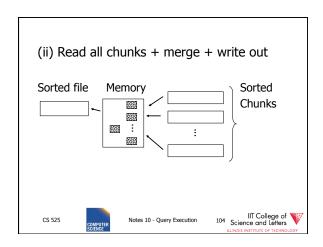

Cost: Sort

Each tuple is read,written,
read, written

So...

Sort cost R<sub>1</sub>: 4 x 1,000 = 4,000

Sort cost R<sub>2</sub>: 4 x 500 = 2,000

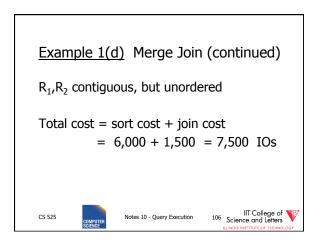

Example 1(c) Merge Join (continued)  $R_1, R_2$  contiguous, but unordered

Total cost = sort cost + join cost
= 6,000 + 1,500 = 7,500 IOs

But: Iteration cost = 5,500
so merge joint does not pay off!

CS 525

Notes 10 - Query Execution

IIT College of Science and Letters

LEVEL SERVICE OF STATE OF TECHNOLOGY

But say  $R_1 = 10,000 \text{ blocks}$  contiguous  $R_2 = 5,000 \text{ blocks}$  not ordered

Iterate:  $5000 \times (100+10,000) = 50 \times 10,100 = 505,000 \text{ IOs}$ Merge join: 5(10,000+5,000) = 75,000 IOsMerge Join (with sort) WINS!

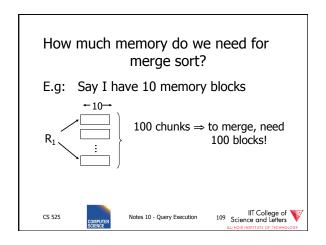

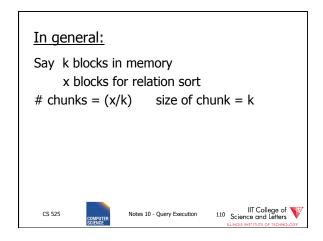

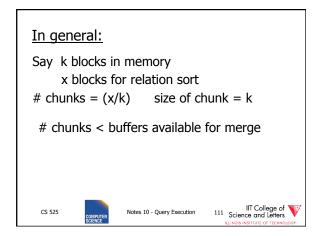

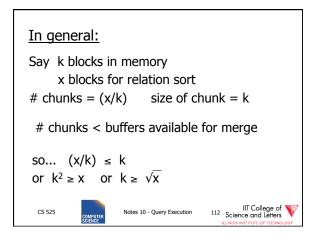

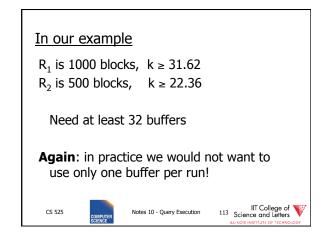

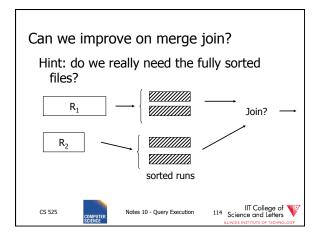

## Cost of improved merge join: $C = Read R_1 + write R_1$ into runs $+ read R_2 + write R_2$ into runs + join = 2,000 + 1,000 + 1,500 = 4,500---> Memory requirement?

Notes 10 - Query Execution

CS 525

IIT College of Science and Letters

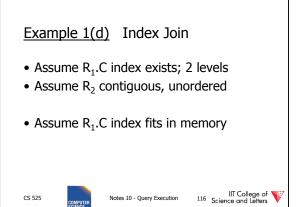

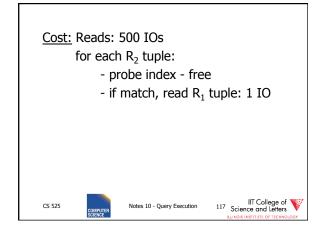

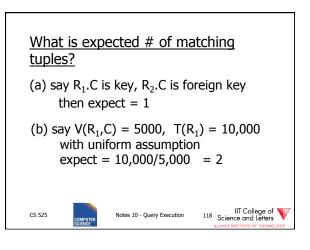

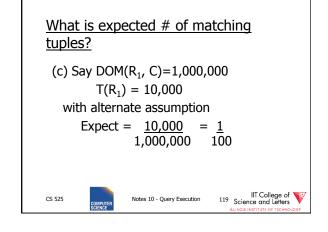

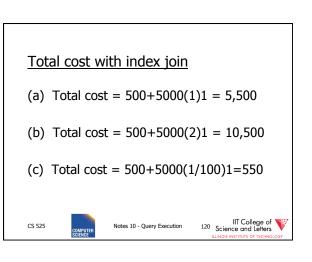

# What if index does not fit in memory? Example: say R<sub>1</sub>.C index is 201 blocks

- Keep root + 99 leaf nodes in memory
- Expected cost of each probe is  $E = (0)\underline{99} + (1)\underline{101} \approx 0.5$ 200 200

CS 525

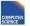

Notes 10 - Query Execution

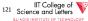

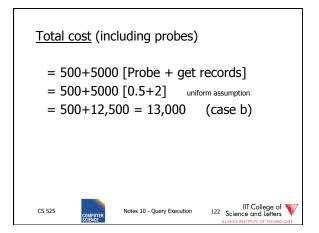

# Total cost (including probes) = 500+5000 [Probe + get records] = 500+5000 [0.5+2] uniform assumption = 500+12,500 = 13,000 (case b) For case (c): = $500+5000[0.5 \times 1 + (1/100) \times 1]$ = 500+2500+50 = 3050 IOS

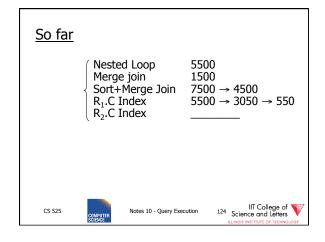

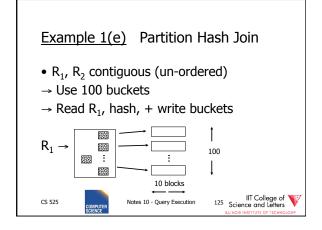

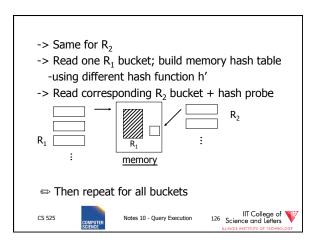

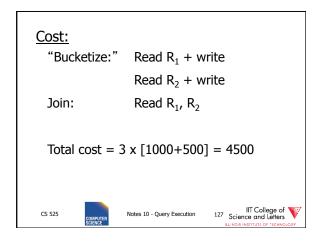

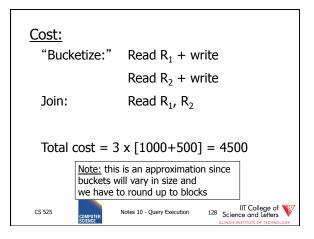

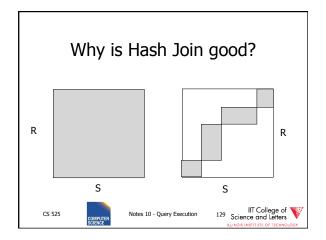

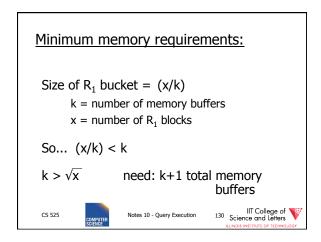

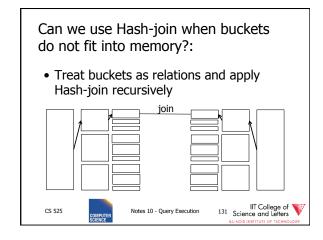

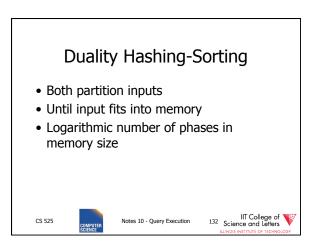

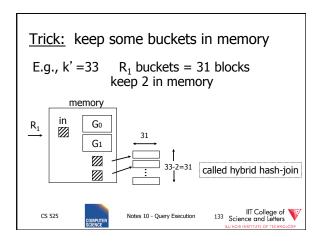

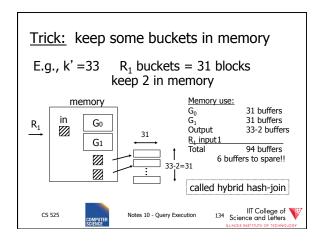

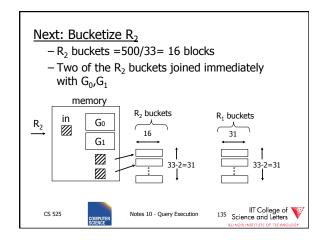

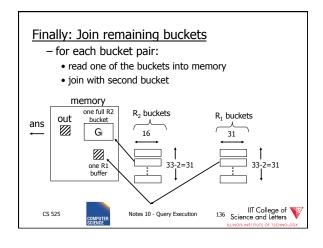

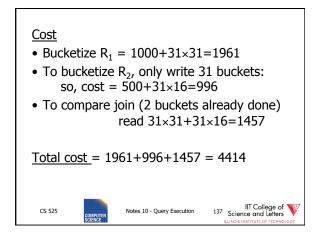

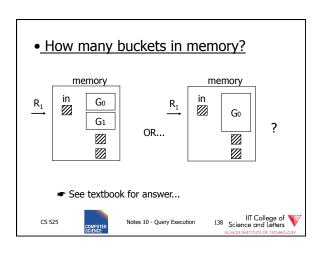

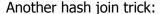

- Only write into buckets <val,ptr> pairs
- When we get a match in join phase, must fetch tuples

CS 525

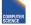

Notes 10 - Query Execution

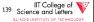

- To illustrate cost computation, assume:
  - 100 <val,ptr> pairs/block
  - expected number of result tuples is 100

CS 525

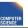

Notes 10 - Query Execution

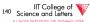

- To illustrate cost computation, assume:
  - 100 <val,ptr> pairs/block
  - expected number of result tuples is 100
- Build hash table for  $R_2$  in memory 5000 tuples  $\rightarrow$  5000/100 = 50 blocks
- Read R<sub>1</sub> and match
- Read ~ 100 R<sub>2</sub> tuples

CS 525

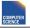

Notes 10 - Query Execution

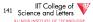

- To illustrate cost computation, assume:
  - 100 <val,ptr> pairs/block
  - expected number of result tuples is 100
- Build hash table for  $R_2$  in memory 5000 tuples  $\rightarrow$  5000/100 = 50 blocks
- Read R<sub>1</sub> and match
- Read ~ 100 R<sub>2</sub> tuples

Total cost =

Read  $R_2$ : 500 Read  $R_1$ : 1000 Get tuples: 100

100 1600

CS 525

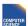

Notes 10 - Query Execution

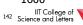

### So far:

Iterate 5500 Merge join 1500 Sort+merge joint 7500  $5500 \rightarrow 550$ R<sub>1</sub>.C index R<sub>2</sub>.C index Build R<sub>1</sub>.C index Build R<sub>2</sub>.C index 4500+ Hash join with trick,R<sub>1</sub> first with trick,R<sub>2</sub> first 4414 1600 Hash join, pointers

CS 525

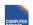

Notes 10 - Query Execution

IIT College of Science and Letters

### Yet another hash join trick:

- · Combine the ideas of
  - block nested-loop with hash join
- Use memory to build hash-table for one chunk of relation
- Find join partners in O(1) instead of O(M)
- Trade-off
  - Space-overhead of hash-table
  - Time savings from look-up

CS 525

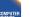

Notes 10 - Query Execution

IIT College of
Science and Letters
ILLINOIS INSTITUTE OF TECHNOLOGY

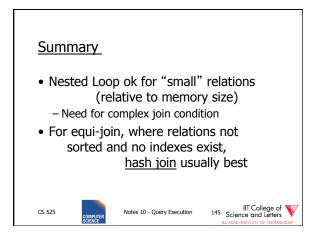

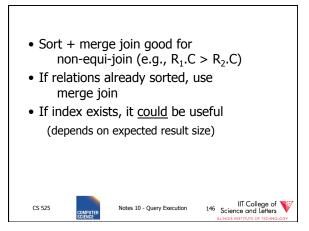

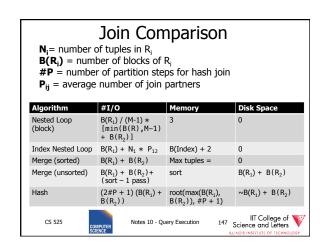

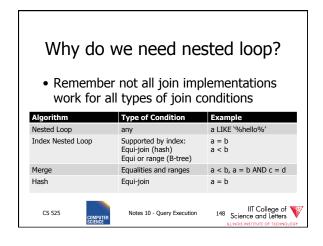

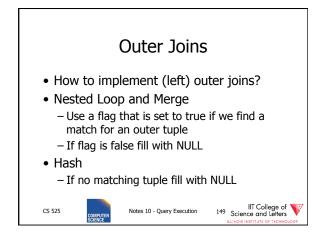

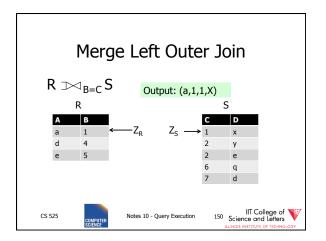

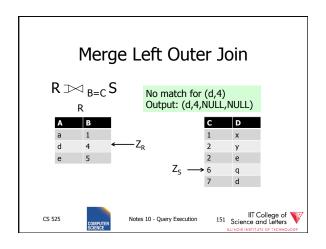

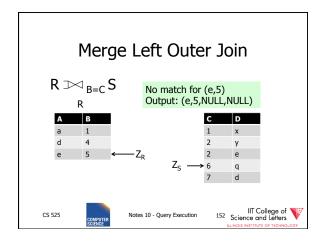

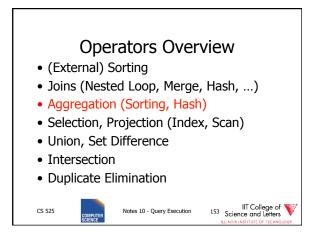

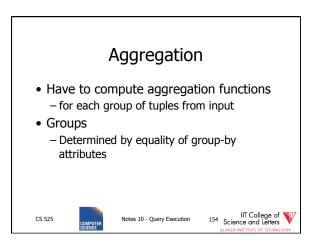

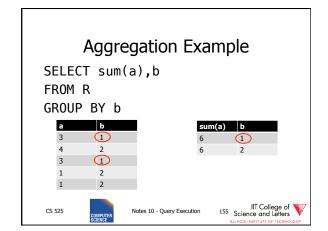

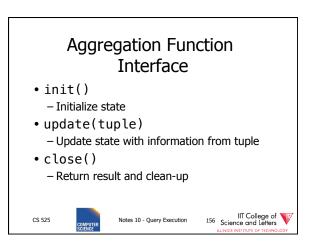

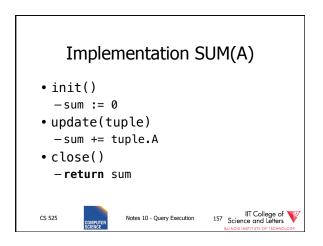

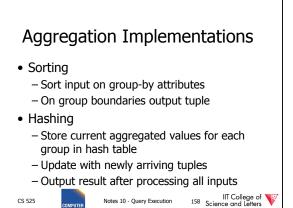

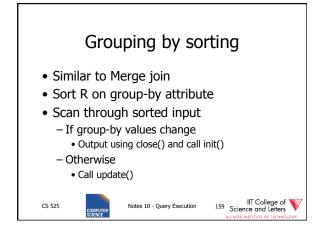

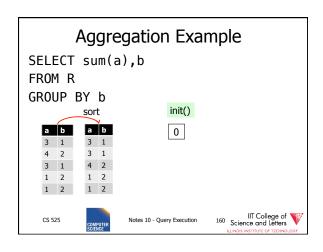

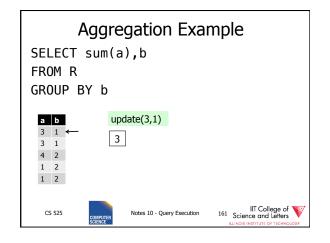

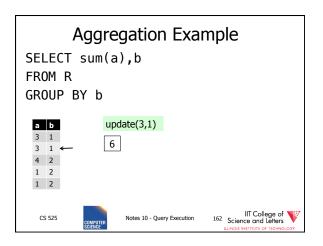

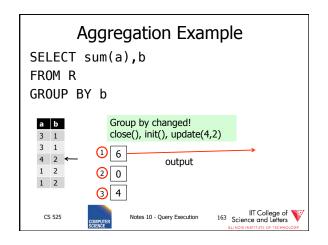

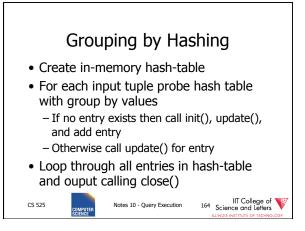

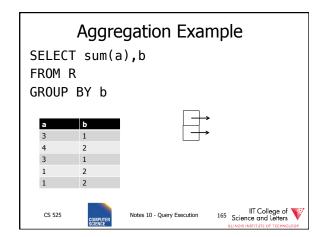

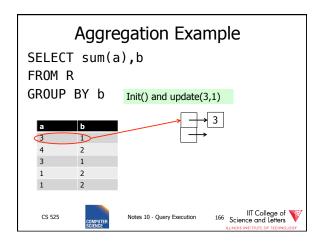

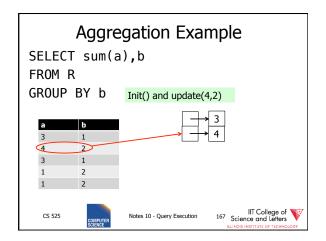

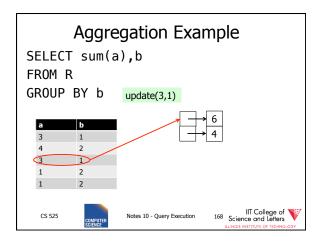

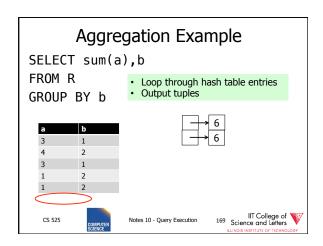

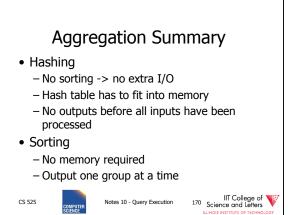

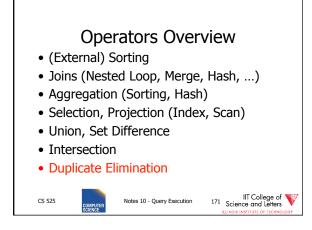

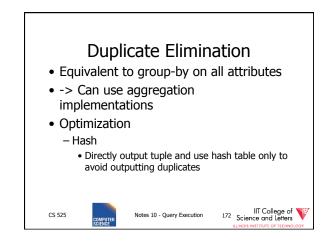

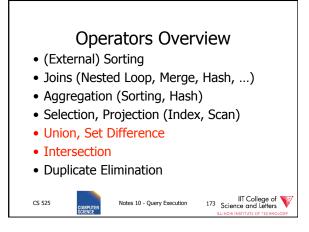

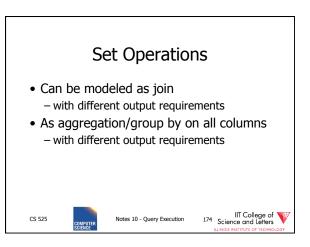

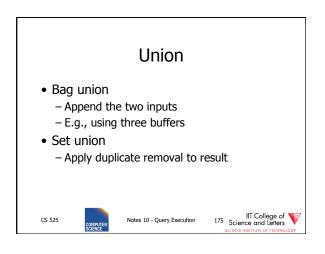

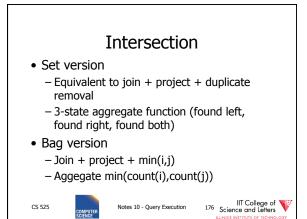

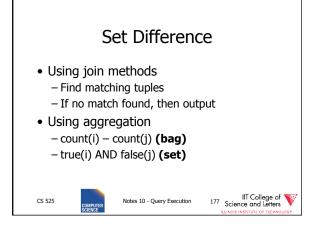

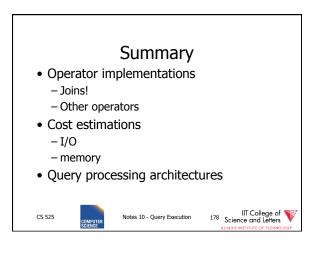

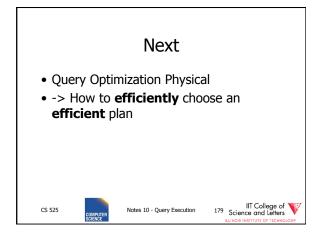

# CS 525: Advanced Database Organization

### 11: Query Optimization Physical

**Boris Glavic** 

Slides: adapted from a <u>course</u> taught by <u>Hector Garcia-Molina</u>, Stanford InfoLab

CS 525

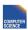

Notes 11 - Physical Optimization

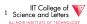

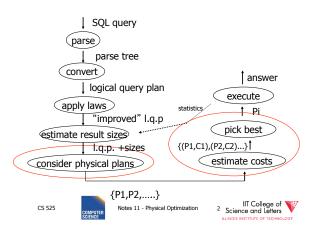

### Cost of Query

- Parse + Analyze
- Optimization Find plan
- Execution
- Return results to client

CS 525

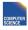

Notes 11 - Physical Optimization

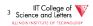

### Cost of Query

- Parse + Analyze
  - Can parse MB of SQL code in milisecs
- Optimization Find plan
  - Generating plans, costing plans
- Execution
  - Execute plan
- · Return results to client
  - Can be expensive but not discussed here

CS 525

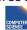

Notes 11 - Physical Optimization

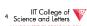

### **Physical Optimization**

- Apply after applying heuristics in logical optimization
- 1) Enumerate potential execution plans
  - AII?
  - Subset
- 2) Cost plans
  - What cost function?

CS 525

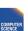

Notes 11 - Physical Optimization

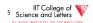

### **Physical Optimization**

- To apply pruning in the search for the best plan
  - Steps 1 and 2 have to be interleaved
  - Prune parts of the search space
    - if we know that it cannot contain any plan that is better than what we found so far

CS 525

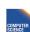

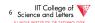

### **Example Query**

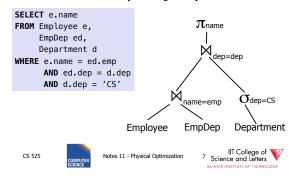

### Example Query – Possible Plan

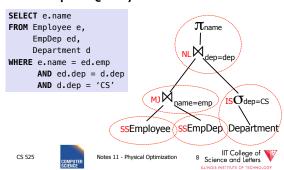

### Cost Model

- Cost factors
  - #disk I/O
  - CPU cost
  - Response time
  - Total execution time
- · Cost of operators
  - I/O as discussed in query execution (part 10)
  - Need to know size of intermediate results (part 09)

CS 525

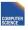

Notes 11 - Physical Optimization

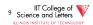

### Example Query – Possible Plan

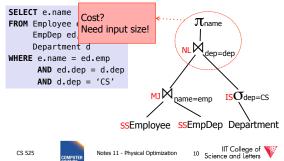

### Cost Model Trade-off

### • Precision

 Incorrect cost-estimation -> choose suboptimal plan

### • Cost of computing cost

- Cost of costing a plan
  - We may have to cost millions or billions of plans
- Cost of maintaining statistics
  - Occupies resources needed for query processing

CS 525

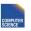

Notes 11 - Physical Optimization

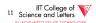

### Plan Enumeration

- For each operator in the query
  - Several implementation options
- Binary operators (joins)
  - Changing the order may improve performance a lot!
- -> consider both different implementations and order of operators in plan enumeration

CS 525

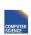

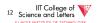

### **Example Join Ordering Result Sizes**

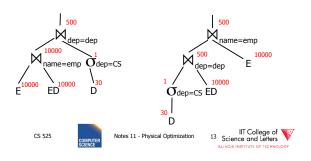

### **Example Join Ordering** Cost (only NL)

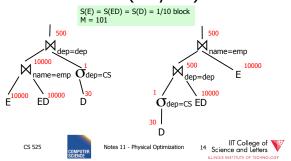

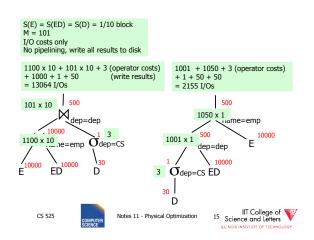

### Plan Enumeration

- All
  - Consider all potential plans of a certain type (discussed later)
  - Prune only if sure
- Heuristics
  - Apply heuristics to prune search space
- Randomized Algorithms

CS 525

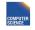

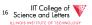

### Plan Enumeration Algorithms

- All
  - Dynamic Programming (System R)
  - A\* search
- Heuristics
  - Minimum Selectivity, Intermediate result size, ...
  - KBZ-Algorithm, AB-Algorithm
- Randomized
  - Genetic Algorithms
  - Simulated Annealing

CS 525

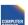

Notes 11 - Physical Optimization

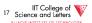

### Reordering Joins Revisited

- Equivalences (Natural Join)
  - 1.  $R \bowtie S \equiv S \bowtie R$
  - 2.  $(R \bowtie S) \bowtie T \equiv R \bowtie (S \bowtie T)$
- Equivalences Equi-Join
  - 1.  $R \bowtie_{a=b} S \equiv S \bowtie_{a=b} R$
  - 2.  $(R \bowtie_{a=b} S) \bowtie_{c=d} T \equiv R \bowtie_{a=b} (S \bowtie_{c=d} T)?$ 3.  $\sigma_{a=b} (R X S) \equiv R \bowtie_{a=b} S?$

CS 525

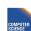

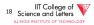

### Equi-Join Equivalences

- $(R \bowtie_{a=b} S) \bowtie_{c=d} T \equiv R \bowtie_{a=b} (S \bowtie_{c=d} T)$
- What if c is attribute of R?

 $(\mathsf{R}\bowtie_{\mathsf{a}=\mathsf{b}}\mathsf{S})\bowtie_{\mathsf{c}=\mathsf{d}}\mathsf{T}\equiv\mathsf{R}\bowtie_{\mathsf{a}=\mathsf{b}\land\mathsf{c}=\mathsf{d}}(\mathsf{S}\;\mathsf{X}\;\mathsf{T})$ 

- $\sigma_{a=b}$  (R X S)  $\equiv$  R  $\bowtie_{a=b}$  S?
- Only useful if a is from R and S from b (viceversa)

CS 525

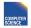

Notes 11 - Physical Optimization

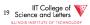

### Why Cross-Products are bad

- We discussed efficient join algorithms
  - Merge-join O(n) resp. O(n log(n))
  - Vs. Nested-loop O(n2)
- R X S
  - Result size is O(n2)
    - Cannot be better than O(n2)
  - Surprise, surprise: merge-join doesn't work no need to sort, but degrades to nested loop

CS 525

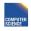

Notes 11 - Physical Optimization

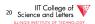

### Agenda

- · Given some query
  - How to enumerate all plans?
- Try to avoid cross-products
- Need way to figure out if equivalences can be applied
  - Data structure: Join Graph

CS 525

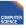

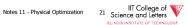

### Join Graph

- Assumptions
  - Only equi-joins (a = b)
    - a and b are either constants or attributes
  - Only conjunctive join conditions (AND)

CS 525

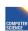

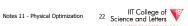

### Join Graph

- Nodes: Relations R<sub>1</sub>, ... , R<sub>n</sub> of query
- Edges: Join conditions
  - Add edge between R<sub>i</sub> and R<sub>i</sub> labeled with C
    - if there is a join condition C
    - That equates an attribute from R<sub>i</sub> with an attribute from R<sub>i</sub>
  - Add a self-edge to R<sub>i</sub> for each simple predicate

CS 525

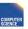

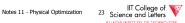

### Join Graph Example

SELECT e.name FROM Employee e, EmpDep ed, Department d WHERE e.name = ed.emp AND ed.dep = d.dep AND d.dep = 'CS'

**EmpDep** 

Department

**Employee** 

CS 525

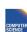

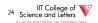

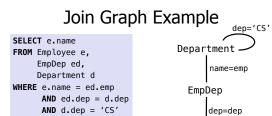

CS 525

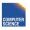

Notes 11 - Physical Optimization

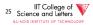

### Notes on Join Graph

- Join Graph tells us in which ways we can join without using cross products
- However, ...
  - Only if transitivity is considered

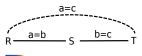

CS 525

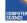

Notes 11 - Physical Optimization

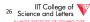

### Join Graph Shapes

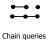

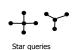

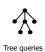

Employee

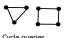

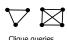

CS 525

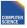

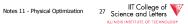

### Join Graph Shapes

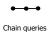

SELECT \* FROM R,S,T WHERE R.a = S.b AND S.c = T.d

CS 525

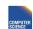

Notes 11 - Physical Optimization

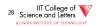

### Join Graph Shapes

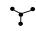

Star queries

SELECT \* FROM R,S,T,U WHERE R.a = S.aAND R.b = T.bAND R.c = U.c

CS 525

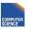

Notes 11 - Physical Optimization

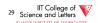

### Join Graph Shapes

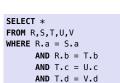

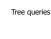

CS 525

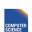

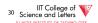

### Join Graph Shapes

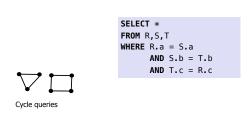

IIT College of Science and Letters CS 525 Notes 11 - Physical Optimization

### Join Graph Shapes

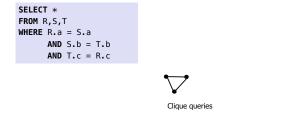

CS 525 Notes 11 - Physical Optimization

### IIT College of Science and Letters

### How many join orders?

- Assumption
  - Use cross products (can freely reorder)
  - Joins are binary operations
    - Two inputs
    - Each input either join result or relation access

CS 525

CS 525

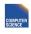

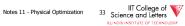

### How many join orders?

- Example 3 relations R,S,T
  - 12 orders

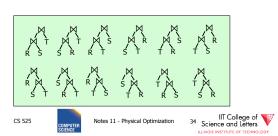

### How many join orders?

- A join over **n+1** relations requires **n** binary joins
- The root of the join tree joins  $\mathbf{k}$  with  $\mathbf{n} \mathbf{k} \mathbf{1}$  join operators (0  $\leq$  k  $\leq$  n-1)

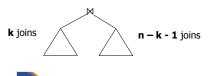

IIT College of Science and Letters Notes 11 - Physical Optimization

### How many join orders?

• This are the Catalan numbers

$$C_{n} = \sum_{k=0}^{n-1} C_{k} \times C_{n-k-1} = (2n)! / (n+1)!n!$$

$$C_{0} = 1$$
Solve the state of the state of the

### How many join orders?

- This are the Catalan numbers
- For each such tree we can permute the input relations (n+1)! Permutations

(2n)! / (n+1)!n! \* (n+1)! = (2n)!/n!

CS 525

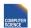

Notes 11 - Physical Optimization

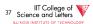

### How many join orders?

| #relations | #join trees        |
|------------|--------------------|
| 2          | 2                  |
| 3          | 12                 |
| 4          | 120                |
| 5          | 1,680              |
| 6          | 30,240             |
| 7          | 665,280            |
| 8          | 17,297,280         |
| 9          | 17,643,225,600     |
| 10         | 670,442,572,800    |
| 11         | 28,158,588,057,600 |

CS 525

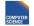

Notes 11 - Physical Optimization

IIT College of Science and Letters

### How many join orders?

- If for each join we consider **k** join algorithms then for **n** relations we have
  - Multiply with a factor kn-1
- · Example consider
  - Nested loop
  - Merge
  - Hash

CS 525

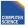

Notes 11 - Physical Optimization

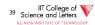

### How many join orders?

| #relations | #join trees               |
|------------|---------------------------|
| 2          | 6                         |
| 3          | 108                       |
| 4          | 3240                      |
| 5          | 136,080                   |
| 6          | 7,348,320                 |
| 7          | 484,989,120               |
| 8          | 37,829,151,360            |
| 9          | 115,757,203,161,600       |
| 10         | 13,196,321,160,422,400    |
| 11         | 1,662,736,466,213,222,400 |

CS 525

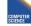

Notes 11 - Physical Optimization

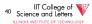

### Too many join orders?

- · Even if costing is cheap
  - Unrealistic assumption 1 CPU cycle
  - Realistic are thousands or millions of instructions
- Cost all join options for 11 relations
  - 3GHz CPU, 8 cores
  - -69,280,686 sec > 2 years

CS 525

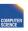

Notes 11 - Physical Optimization

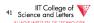

# How to deal with excessive number of combinations?

- Prune parts based on optimality
  - Dynamic programming
  - A\*-search
- Only consider certain types of join trees
  - Left-deep, Right-deep, zig-zag, bushy
- Heuristic and random algorithms

CS 525

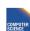

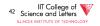

### **Dynamic Programming**

- Assumption: Principle of Optimality
  - To compute the **global** optimal plan it is only necessary to consider the optimal solutions for its **sub-queries**
- Does this assumption hold?
  - Depends on cost-function

CS 525

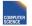

Notes 11 - Physical Optimization

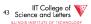

# What is dynamic programming?

- Recall data structures and algorithms 101!
- Consider a Divide-and-Conquer problem
  - Solutions for a problem of size n can be build from solutions for sub-problems of smaller size (e.g., n/2 or n-1)
- Memoize
  - Store solutions for sub-problems
  - -> Each solution has to be only computed once
  - -> Needs extra memory

CS 525

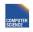

Notes 11 - Physical Optimization

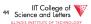

### **Example Fibonacci Numbers**

- F(n) = F(n-1) + F(n-2)
- F(0) = F(1) = 1

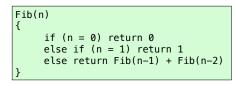

CS 525

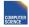

Notes 11 - Physical Optimization

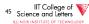

### Example Fibonacci Numbers

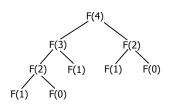

CS 525

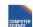

Notes 11 - Physical Optimization

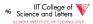

### Complexity

· Number of calls

$$-C(n) = C(n-1) + C(n-2) + 1 = Fib(n+2)$$
  
 $-O(2^n)$ 

CS 525

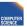

Notes 11 - Physical Optimization

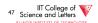

### Using dynamic programming

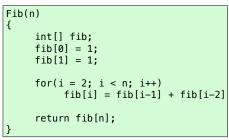

CS 525

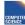

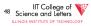

### **Example Fibonacci Numbers**

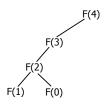

CS 525

COMPUTER SCIENCE

Notes 11 - Physical Optimization

IIT College of Science and Letters
ILLINOIS INSTITUTE OF TECHNOLOGY

### What do we gain?

• O(n) instead of O(2n)

CS 525

COMPUTER SCIENCE

Notes 11 - Physical Optimization

IIT College of Science and Letters

# Dynamic Programming for Join Enumeration

- Find cheapest plan for n-relation join in n passes
- For each **i** in **1** ... **n** 
  - Construct solutions of size i from best solutions of size < i</li>

CS 525

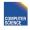

Notes 11 - Physical Optimization

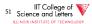

### **DP Join Enumeration**

```
optPlan ← Map({R},{plan})

find_join_dp(q(R<sub>1</sub>,...,R<sub>n</sub>))
{
  for i=1 to n
    optPlan[{R<sub>i</sub>}] ← access_paths(R<sub>i</sub>)
  for i=2 to n
    foreach S ⊆ {R<sub>1</sub>,...,R<sub>n</sub>} with |S|=i
    optPlan[S] ← Ø
    foreach O ⊂ S with O ≠ Ø
    optPlan[S] ← optPlan[S] ∪
    possible_joins(optPlan(0), optPlan(S\0))
    prune_plans(optPlan[S])
  return optPlan[{R<sub>1</sub>,...,R<sub>n</sub>}]
}

CS 525

Notes 11 - Physical Optimization

S1 Science and Leitlers
```

# Dynamic Programming for Join Enumeration

- access\_paths (R)
  - Find cheapest access path for relation R
- possible\_joins(plan, plan)
  - Enumerate all joins (merge, NL, ...) variants between the input plans
- prune\_plans({plan})
  - Only keep cheapest plan from input set

CS 525

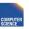

Notes 11 - Physical Optimization

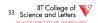

### **DP-JE Complexity**

- Time: O(3n)
- Space: O(2n)
- Still to much for large number of joins (10-20)

CS 525

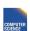

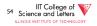

### Types of join trees

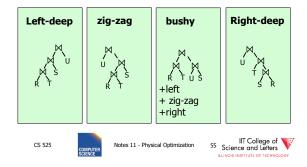

### Number of Join-Trees

• Number of join trees for **n** relations

Left-deep: n!
Right-deep: n!
Zig-zag: 2<sup>n-2</sup>n!

CS 525

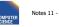

Notes 11 - Physical Optimization

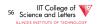

### How many join orders?

| #relations | #bushy join trees  | #left-deep join trees |
|------------|--------------------|-----------------------|
| 2          | 2                  | 2                     |
| 3          | 12                 | 6                     |
| 4          | 120                | 24                    |
| 5          | 1,680              | 120                   |
| 6          | 30,240             | 720                   |
| 7          | 665,280            | 5040                  |
| 8          | 17,297,280         | 40,230                |
| 9          | 17,643,225,600     | 362,880               |
| 10         | 670,442,572,800    | 3,628,800             |
| 11         | 28,158,588,057,600 | 39,916,800            |

CS 525

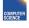

Notes 11 - Physical Optimization

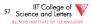

### DP with Left-deep trees only

- Reduced search-space
- · Each join is with input relation
  - -->can use index joins
  - -->easy to pipe-line
- DP with left-deep plans was introduced by system R, the first relational database developed by IBM Research

CS 525

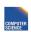

Notes 11 - Physical Optimization

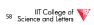

### Revisiting the assumption

- Is it really sufficient to only look at the best plan for every sub-query?
- Cost of merge join depends whether the input is already sorted
  - --> A sub-optimal plan may produce results ordered in a way that reduces cost of joining above
  - Keep track of interesting orders

CS 525

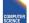

Notes 11 - Physical Optimization

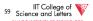

### **Interesting Orders**

- Number of interesting orders is usually small
- ->Extend DP join enumeration to keep track of interesting orders
  - Determine interesting orders
  - For each sub-query store best-plan for each interesting order

CS 525

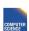

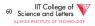

### **Example Interesting Orders**

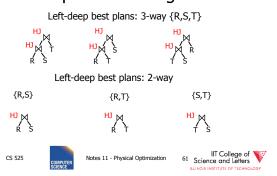

### **Example Interesting Orders**

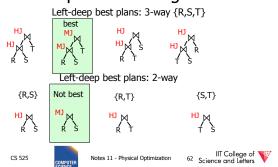

### **Greedy Join Enumeration**

- · Heuristic method
  - Not guaranteed that best plan is found
- Start from single relation plans
- In each iteration greedily join to plans with the minimal cost
- Until a plan for the whole query has been generated

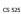

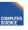

Notes 11 - Physical Optimization

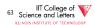

### **Greedy Join Enumeration**

```
\begin{array}{l} \text{plans} \leftarrow \text{list}(\{\text{plan}\}) \\ \\ \text{find\_join\_dp}(q(R_1, ..., R_n)) \\ \{ \\ \text{for } i=1 \text{ to } n \\ \\ \text{plans} \leftarrow \text{plans } \cup \text{ access\_paths}(R_i) \\ \text{for } i=n \text{ to } 2 \\ \\ \text{cheapest} = \text{argmin}_{j, k \in \{1, ..., n\}} (\text{cost}(P_j \bowtie P_k)) \\ \\ \text{plans} \leftarrow \text{plans } \setminus \{P_j, P_k\} \cup \{P_j \bowtie P_k\} \\ \\ \text{return plans} \ / \ \text{single plan left} \\ \} \end{array}
```

CS 525

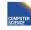

Notes 11 - Physical Optimization

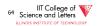

### **Greedy Join Enumeration**

- Time: O(n3)
  - Loop iterations: O(n)
  - In each iterations looking of pairs of plans in of max size n: O(n²)
- Space: O(n<sup>2</sup>)
  - Needed to store the current list of plans

### Randomized Join-Algorithms

- Iterative improvement
- Simulated annealing
- Tabu-search
- · Genetic algorithms

CS 525

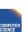

Notes 11 - Physical Optimization

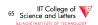

CS 525

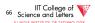

### Transformative Approach

- Start from (random) complete solutions
- Apply transformations to generate new solutions
  - Direct application of equivalences
    - Commutativity
    - Associativity
  - Combined equivalences
    - $\bullet \; E.g., \, (R \bowtie S) \bowtie T \equiv T \bowtie (S \bowtie R)$

CS 525

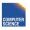

Notes 11 - Physical Optimization

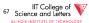

### Concern about Transformative Approach

- Need to be able to generate random plans fast
- Need to be able to apply transformations fast
  - Trade-off: space covered by transformations vs. number and complexity of transformation rules

CS 525

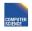

Notes 11 - Physical Optimization

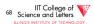

### **Iterative Improvement**

```
improve(q(R<sub>1</sub>,...,R<sub>n</sub>))
{
  best ← random_plan(q)
  while (not reached time limit)
    curplan ← random_plan(q)
  do
      prevplan ← curplan
      curplan ← apply_random_trans (prevplan)
  while (cost(curplan) < cost(prevplan))
  if (cost(prevplan) < cost(best)
      best ← prevplan
  return best
}</pre>
```

CS 525

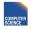

Notes 11 - Physical Optimization

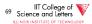

### **Iterative Improvement**

- · Easy to get stuck in local minimum
- **Idea:** Allow transformations that result in more expensive plans with the hope to move out of local minima
  - -->Simulated Annealing

CS 525

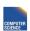

Notes 11 - Physical Optimization

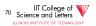

### Simulated Annealing

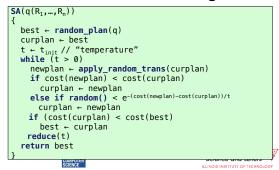

### Simulated Annealing

### **Genetic Algorithms**

- Represent solutions as sequences (strings) = genome
- Start with random population of solutions
- Iterations = Generations
  - Mutation = random changes to genomes
  - Cross-over = Mixing two genomes

CS 525

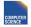

Notes 11 - Physical Optimization

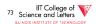

### Genetic Join Enumeration for Left-deep Plans

- A left-deep plan can be represented as a permutation of the relations
  - Represent each relation by a number
  - E.g., encode this tree as "1243"

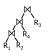

CS 525

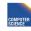

Notes 11 - Physical Optimization

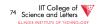

### Mutation

- Switch random two random positions
- Is applied with a certain fixed probability
- E.g., "1342" -> "4312"

CS 525

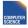

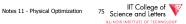

### Cross-over

- Sub-set exchange
  - For two solutions find subsequence
    - equals length with the same set of relations
  - Exchange these subsequences
- Example
  - $-J_1 = 5632478''$  and  $J_2 = 5674328''$
  - Generate J' = "5643278"

CS 525

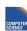

Notes 11 - Physical Optimization

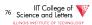

### Survival of the fittest

- Probability of survival determined by rank within the current population
- Compute ranks based on costs of solutions
- Assign Probabilities based on rank - Higher rank -> higher probability to survive
- · Roll a dice for each solution

CS 525

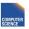

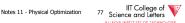

### Genetic Join Enumeration

- Create an initial population P random plans
- · Apply crossover and mutation with a fixed
  - E.g., crossover 65%, mutation 5%
- · Apply selection until size is again P
- Stop once no improvement for at least X iterations

CS 525

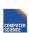

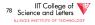

### Comparison Randomized Join Enumeration

- Iterative Improvement
  - Towards local minima (easy to get stuck)
- Simulated Annealing
  - Probability to "jump" out of local minima
- Genetic Algorithms
  - Random transformation
  - Mixing solutions (crossover)
  - Probabilistic chance to keep solution based on cost

CS 525

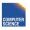

Notes 11 - Physical Optimization

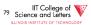

### Join Enumeration Recap

- Hard problem
  - Large problem size
    - Want to reduce search space
  - Large cost differences between solutions
    - Want to consider many solution to increase chance to find a good one.

CS 525

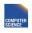

Notes 11 - Physical Optimization

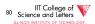

### Join Enumeration Recap

- · Tip of the iceberg
  - More algorithms
  - Combinations of algorithms
  - Different representation subspaces of the problem
  - Cross-products / no cross-products

**–** ...

CS 525

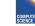

Notes 11 - Physical Optimization

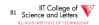

### From Join-Enumeration to Plan Enumeration

- So far we only know how to reorder joins
- What about other operations?
- What if the query does consist of several SQL blocks?
- What if we have nested subqueries?

CS 525

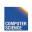

Notes 11 - Physical Optimization

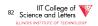

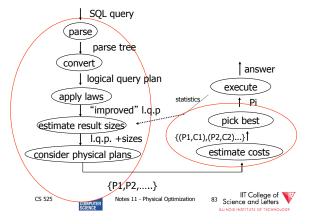

# From Join-Enumeration to Plan Enumeration

- Lets reconsider the input to plan enumeration!
  - We briefly touched on Query graph models
  - We discussed briefly why relational algebra is not sufficient

CS 525

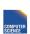

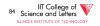

### **Query Graph Models**

- Represents an SQL query as query blocks
  - A query block corresponds to the an SQL query block (SELECT FROM WHERE ...)
  - Data type/operator/function information
    - Needed for execution and optimization decisions
  - Structured in a way suited for optimization

CS 525

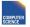

Notes 11 - Physical Optimization

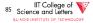

### QGM example

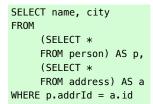

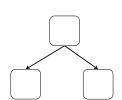

CS 525

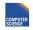

Notes 11 - Physical Optimization

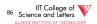

### Postgres Example

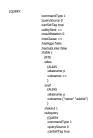

CS 525

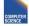

Notes 11 - Physical Optimization

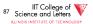

# How to enumerate plans for a QGM query

- Recall the correspondence between SQL query blocks and algebra expressions!
- If block is (A)SPJ
  - Determine join order
  - Decide which aggregation to use (if any)
- If block is set operation
  - Determine order

CS 525

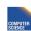

Notes 11 - Physical Optimization

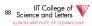

### More than one query block

- Recursive create plans for subqueries
  - Start with leaf blocks
- Consider our example
  - Even if blocks are only SPJ we would not consider reordering of joins across blocks
  - --> try to "pull up" subqueries before optimization

CS 525

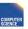

Notes 11 - Physical Optimization

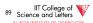

### Subquery Pull-up

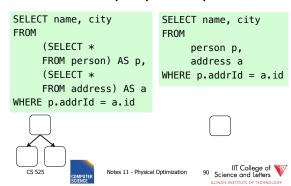

### Parameterized Queries

- Problem
  - Repeated executed of similar queries
- Example
  - Webshop
  - Typical operation: Retrieve product with all user comments for that product
  - Same query modulo product id

CS 525

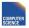

Notes 11 - Physical Optimization

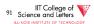

### Parameterized Queries

- · Naïve approach
  - Optimize each version individually
  - Execute each version individually
- Materialized View
  - Store common parts of the query
  - --> Optimizing a query with materialized views
  - --> Separate topic not covered here

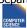

Notes 11 - Physical Optimization

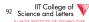

### Caching Query Plans

- · Caching Query Plans
  - Optimize query once
  - Adapt plan for specific instances
  - Assumption: varying values do not effect optimization decisions
  - Weaker Assumption: Additional cost of "bad" plan less than cost of repeated planning

CS 525

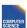

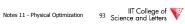

### Parameterized Queries

- · How to represent varying parts of a query
  - Parameters
  - Query planned with parameters assumed to be unknown
  - For execution replace parameters with concrete values

CS 525

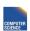

Notes 11 - Physical Optimization

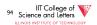

### PREPARE statement

- In SQL
  - -PREPARE name (parameters) AS
  - **EXECUTE** name (parameters)

### **Nested Subqueries**

SELECT name FROM person p WHERE EXISTS (SELECT newspaper FROM hasRead h WHERE h.name = p.name AND h.newspaper = 'Tribune')

CS 525

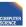

Notes 11 - Physical Optimization

95 Science and Letters

CS 525

Notes 11 - Physical Optimization

96 Science and Letters

# How to evaluate nested subquery?

- If no correlations:
  - Execute once and cache results
- For correlations:
  - Create plan for query with parameters
- -> called nested iteration

CS 525

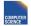

Notes 11 - Physical Optimization

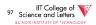

### Nested Iteration - Correlated

q ← outer query
q' ← inner query
result ← execute(q)
foreach tuple t in result
q<sub>t</sub> ← q'(t) // parameterize q' with values from t
result' ← execute (q<sub>t</sub>)
evaluate\_nested\_condition (t,result')

CS 525

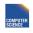

Notes 11 - Physical Optimization

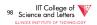

### Nested Iteration - Uncorrelated

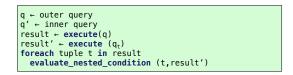

CS 525

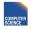

Notes 11 - Physical Optimization

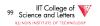

### Nested Iteration - Example

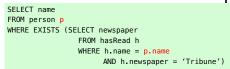

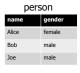

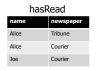

CS 525

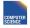

Notes 11 - Physical Optimization

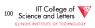

### Nested Iteration - Example

hasRead

Tribune

Courier

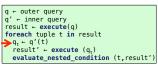

SELECT newspaper FROM hasRead h WHERE h.name = p.name AND h.newspaper = 'Tribune')

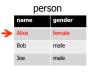

CS 525

COMPUTER SCIENCE

Notes 11 - Physical Optimization

Alice

Alice

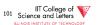

### Nested Iteration - Example

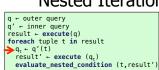

SELECT newspaper
FROM hasRead h
WHERE h.name = 'Alice'
AND h.newspaper
= 'Tribune')

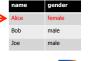

CS 525

person

COMPUTER SCIENCE Notes 11 - Physical Optimization

Alice

Alice

hasRead

Tribune

Courier

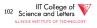

### Nested Iteration - Example

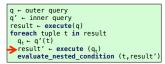

SELECT newspaper FROM hasRead h WHERE h.name = p.name AND h.newspaper = 'Tribune')

result'

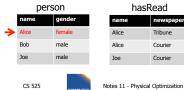

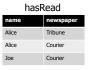

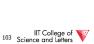

### Nested Iteration - Example

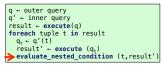

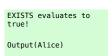

result'

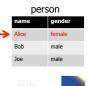

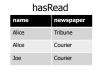

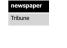

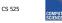

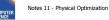

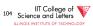

### Nested Iteration - Example

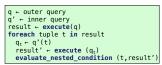

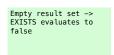

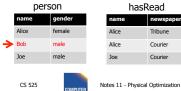

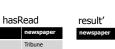

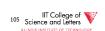

### Nested Iteration - Example

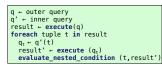

Empty result set -> EXISTS evaluates to false

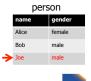

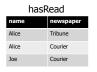

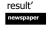

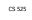

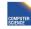

Notes 11 - Physical Optimization

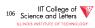

### **Nested Iteration - Discussion**

- · Repeated evaluation of nested subquery
  - If correlated
  - Improve:
    - Plan once and substitute parameters
    - EXISTS: stop processing after first result
    - IN/ANY: stop after first match
- No optimization across nesting boundaries

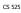

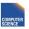

Notes 11 - Physical Optimization

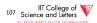

### Unnesting and Decorrelation

- Apply equivalences to transform nested subqueries into joins
- · Unnesting:
  - Turn a nested subquery into a join
- Decorrelation:
  - Turn correlations into join expressions

CS 525

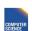

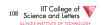

### Equivalences

- · Classify types of nesting
- Equivalence rules will have preconditions
- Can be applied heuristically before plan enumeration or using a transformative approach

CS 525

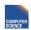

Notes 11 - Physical Optimization

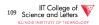

### N-type Nesting

- · Properties
  - Expression ANY comparison (or IN)
  - No Correlations
  - Nested query does not use aggregation

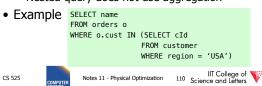

### A-type Nesting

- Properties
  - Expression is ANY comparison (or scalar)
  - No Correlations
  - Nested query uses aggregation
  - No Group By

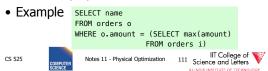

### J-type Nesting

- Properties
  - Expression is ANY comparison (IN)
  - Nested query uses equality comparison with correlated attribute
  - No aggregation in nested query

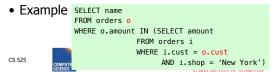

### JA-type Nesting

- Properties
  - Expression equality comparison
  - Nested query uses equality comparison with correlated attribute
  - Nested query uses aggregation and no GROUP BY

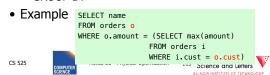

### **Unnesting A-type**

- Move nested query to FROM clause
- Turn nested condition (op ANY, IN) into op with result attribute of nested query

CS 525 Notes

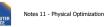

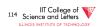

## Unnesting N/J-type

- Move nested query to FROM clause
- · Add DISTINCT to SELECT clause of nested query
- Turn equality comparison with correlated attributes into join conditions
- Turn nested condition (op ANY, IN) into op with result attribute of nested query

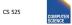

Notes 11 - Physical Optimization

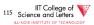

## Example

1. To FROM clause

- Add DISTINCT
- Correlation to join
- 4. Nesting condition to join

WHERE o.amount IN (SELECT amount FROM orders i WHERE i.cust = o.cust AND i.shop = 'New York')

SELECT name FROM orders o, (SELECT amount FROM orders i WHERE i.cust = o.cust AND i.shop = 'New York') AS sub

CS 525

Notes 11 - Physical Optimization 116 Science and Letters

## Example

- 1. To FROM clause
- Add DISTINCT
- 3. Correlation to join
- Nesting condition to join

CS 525

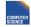

FROM orders o WHERE o.amount IN (SELECT amount FROM orders i WHERE i.cust = o.cust AND i.shop = 'New York') SELECT name

FROM orders o, (SELECT DISTINCT amount FROM orders i WHERE i.cust = o.cust AND i.shop = 'New York') AS sub

SELECT name

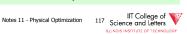

## Example

WHERE o.amount IN (SELECT amount

FROM orders i

WHERE i.cust = o.cust

SELECT name

SELECT name

FROM orders o,

FROM orders o

- 1. To FROM clause
- Add 2. DISTINCT
- Correlation to join
- Nesting condition to join

CS 525

FROM orders i

(SELECT DISTINCT amount, cust WHERE i.shop = 'New York') AS sub WHERE sub.cust = o.cust

AND i.shop = 'New York')

Notes 11 - Physical Optimization 118 Science and Letters

## Example

- 1. To FROM clause
- Add DISTINCT
- Correlation to join Nesting

join

CS 525

SELECT name FROM orders o WHERE o.amount IN (SELECT amount FROM orders i WHERE i.cust = o.cust AND i.shop = 'New York') SELECT name FROM orders o.

(SELECT DISTINCT amount, cust condition to FROM orders i WHERE i.shop = 'New York') AS sub WHERE sub.cust = o.cust AND o.amount = sub.amount

III College of 119 Science and Letters Notes 11 - Physical Optimization

## Unnesting JA-type

- Move nested query to FROM clause
- Turn equality comparison with correlated attributes into
  - GROUP BY
  - Join conditions
- Turn nested condition (op ANY, IN) into op with result attribute of nested query

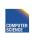

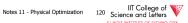

## Example

- 1. To FROM clause
- 2. Introduce **GROUP BY** and join conditions
- 3. Nesting condition to join
- SELECT name FROM orders o WHERE o.amount = (SELECT max(amount) FROM orders  ${\tt i}$ WHERE i.cust = o.cust)
- SELECT name FROM orders o, (SELECT max(amount) FROM orders I WHERE i.cust = o.cust) sub

CS 525

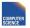

Notes 11 - Physical Optimization

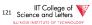

## Example

- 1. To FROM clause
- 2. Introduce **GROUP BY** and join conditions
- 3. Nesting condition to join

SELECT name FROM orders o WHERE o.amount = (SELECT max(amount) FROM orders i WHERE i.cust = o.cust)

SELECT name FROM orders o, (SELECT max(amount) AS ma, i.cust FROM orders i GROUP BY i.cust) sub WHERE i.cust = sub.cust

CS 525

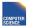

Notes 11 - Physical Optimization

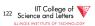

## Example

- 1. To FROM clause
- 2. Introduce GROUP BY and join conditions
- Nesting condition to join
- SELECT name FROM orders o WHERE o.amount = (SELECT max(amount) FROM orders i WHERE i.cust = o.cust) SELECT name
- FROM orders o, (SELECT max(amount) AS ma, i.cust FROM orders i GROUP BY i.cust) sub WHERE sub.cust = o.cust

AND o.amount = sub.ma

CS 525

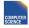

FROM orders o

WHERE o.amount = (SELECT max(amount)

FROM orders i

WHERE i.cust = o.cust)

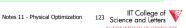

## Unnesting Benefits Example

- N(orders) = 1,000,000
- V(cust, orders) = 10,000
- S(orders) = 1/10 block

SELECT name FROM orders o WHERE o.amount = (SELECT max(amount) FROM orders i WHERE i.cust = o.cust)

SELECT name FROM orders o, (SELECT max(amount) AS ma, i.cust FROM orders i GROUP BY i.cust) sub WHERE sub.cust = o.cust AND o.amount = sub.ma

CS 525

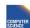

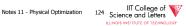

- N(orders) = 1.000.000 V(cust, orders) = 10,000
- S(orders) = 1/10 block• M = 10,000
- · Inner query:
  - One scan B(orders) = 100,000 I/Os
  - Outer query:
    - One scan B(orders) = 100,000 I/Os
    - 1,000,000 tuples
  - Total cost: 1,000,001 x 100,000=~ 10<sup>11</sup> I/Os

CS 525

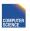

Notes 11 - Physical Optimization

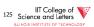

- N(orders) = 1.000.000V(cust,orders) = 10,000 S(orders) = 1/10 block
- M = 10,000
  - Inner queries:
- SELECT name (SELECT max(amount) AS ma, i.cust FROM orders i GROUP BY i.cust) sub WHERE sub.cust = o.cust AND o.amount = sub.ma
- One scan B(orders) = 100,000 I/Os
  - 1,000,000 result tuples
- Aggregation: Sort (assume 1 pass) = 3 x 100,000 = 300,000 I/Os
  - 10,000 result tuples -> + 1,000 pages to write to disk
- The join: use merge join during merge  $-3 \times (1,000 + 100,000) \text{ I/Os} = 303,000 \text{ I/Os}$
- Total cost: 604,000 I/Os

CS 525

Notes 11 - Physical Optimization

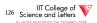

## CS 525: Advanced Database Organization

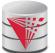

## 12: Transaction Management

**Boris Glavic** 

Slides: adapted from a <u>course</u> taught by <u>Hector Garcia-Molina</u>, Stanford InfoLab

CS 525

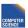

Notes 12 - Transaction Management

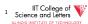

## Concurrency and Recovery

- DBMS should enable multiple clients to access the database concurrently
  - This can lead to problems with correctness of data because of interleaving of operations from different clients
  - -->System should ensure correctness (concurrency control)

CS 525

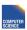

Notes 12 - Transacti Management

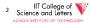

## Concurrency and Recovery

- DBMS should enable reestablish correctness of data in the presence of failures
  - -->System should restore a correct state after failure (recovery)

CS 525

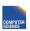

Notes 12 - Transaction Management

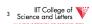

### Integrity or correctness of data

• Would like data to be "accurate" or "correct" at all times

**EMP** 

| Name  | Age  |
|-------|------|
| White | 52   |
| Green | 3421 |
| Gray  | 1    |

CS 525

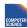

Notes 12 - Transaction Management

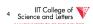

### Integrity or consistency constraints

- · Predicates data must satisfy
- Examples:
  - x is key of relation R
  - $x \rightarrow y$  holds in R
  - Domain(x) = {Red, Blue, Green}
  - $\alpha$  is valid index for attribute x of R
  - no employee should make more than twice the average salary

CS 525

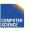

Notes 12 - Transaction Management

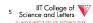

## **Definition:**

- Consistent state: satisfies all constraints
- Consistent DB: DB in consistent state

CS 525

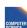

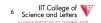

<u>Constraints</u> (as we use here) may <u>not</u> capture "full correctness"

### Example 1 Transaction constraints

- When salary is updated, new salary > old salary
- When account record is deleted,
   balance = 0

Note: could be "emulated" by simple constraints, e.g.,

account Acct # .... balance deleted?

CS 525

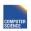

Notes 12 - Transactio

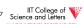

CS 525

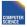

Notes 12 - Transacti Management

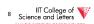

<u>Constraints</u> (as we use here) may <u>not\_capture</u> "full correctness"

# <u>Example 2</u> Database should reflect real world

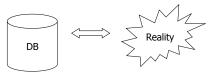

CS 525

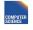

Notes 12 - Transaction Management

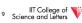

in any case, continue with constraints...

Observation: DB cannot be consistent always!

Example:  $a_1 + a_2 + .... a_n = TOT$  (constraint)

Deposit \$100 in  $a_2$ :  $\begin{cases} a_2 \leftarrow a_2 + 100 \\ TOT \leftarrow TOT + 100 \end{cases}$ 

CS 525

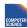

Notes 12 - Transaction Management

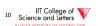

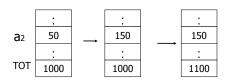

CS 525

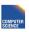

Notes 12 - Transaction Management

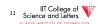

## **Transactions**

 Transaction: Sequence of operations executed by one concurrent client that preserve consistency

CS 525

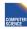

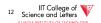

# <u>Transaction:</u> collection of actions that preserve consistency

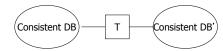

CS 525

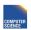

Notes 12 - Transaction

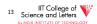

## Big assumption:

If T starts with consistent state + T executes in isolation

⇒ T leaves consistent state

CS 525

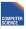

Notes 12 - Transacti Management

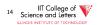

### Correctness (informally)

- If we stop running transactions, DB left consistent
- Each transaction sees a consistent DB

CS 525

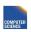

Notes 12 - Transaction

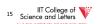

## Transactions - ACID

- Atomicity
  - Either all or no commands of transaction are executed (their changes are persisted in the DB)
- Consistency
  - After transaction DB is consistent (if before consistent)
- Isolation
  - Transactions are running isolated from each other
- Durability
  - Modifications of transactions are never lost

CS 525

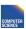

Notes 12 - Transaction Management

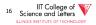

### How can constraints be violated?

- Transaction bug
- DBMS bug
- Hardware failure

e.g., disk crash alters balance of account

• Data sharing

e.g.: T1: give 10% raise to programmers

T2: change programmers  $\Rightarrow$  systems analysts

CS 525

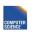

Notes 12 - Transaction Management

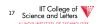

How can we prevent/fix violations?

- Part 13 (Recovery):
  - -due to failures
- Part 14 (Concurrency Control):
  - -due to data sharing

CS 525

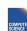

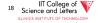

### Will not consider:

- How to write correct transactions
- · How to write correct DBMS
- Constraint checking & repair

That is, solutions studied here do not need to know constraints

CS 525

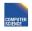

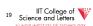

### Data Items:

- Data Item / Database Object / ...
- Abstraction that will come in handy when talking about concurrency control and recovery
- Data Item could be
  - Table, Row, Page, Attribute value

CS 525

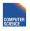

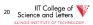

### Operations:

- Input (x): block containing  $x \rightarrow$  memory
- Output (x): block containing  $x \rightarrow disk$

CS 525

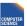

Notes 12 - Transaction

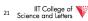

### Operations:

- Input (x): block containing  $x \rightarrow$  memory
- Output (x): block containing  $x \rightarrow disk$
- Read (x,t): do input(x) if necessary  $t \leftarrow \text{value of } x \text{ in block}$
- Write (x,t): do input(x) if necessary value of x in block  $\leftarrow$  t

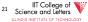

CS 525

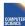

Notes 12 - Transaction

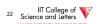

## Key problem Unfinished transaction (Atomicity)

Example Constraint: A=B

T1:  $A \leftarrow A \times 2$  $B \leftarrow B \times 2$ 

CS 525

Notes 12 - Transaction Management

T1: Read (A,t);  $t \leftarrow t \times 2$ Write (A,t);

Read (B,t);  $t \leftarrow t \times 2$ Write (B,t);

Output (A); Output (B);

A: 8 B: 8

A: 8 B: 8

disk

CS 525

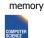

Notes 12 - Transaction Management

24 Science and Letters

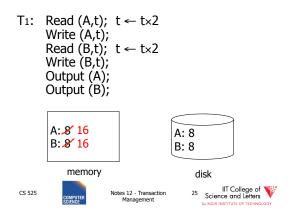

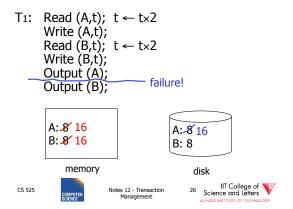

## Transactions in SQL

- BEGIN WORK
  - Start new transaction
  - Often implicit
- COMMIT
  - Finish and make all modifications of transactions persistent
- ABORT/ROLLBACK
  - Finish and undo all changes of transaction

CS 525

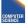

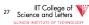

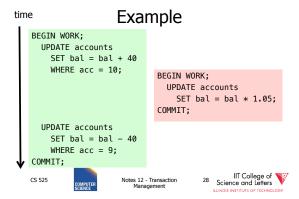

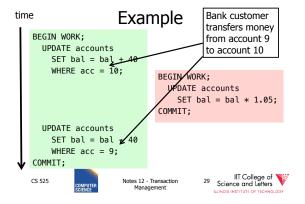

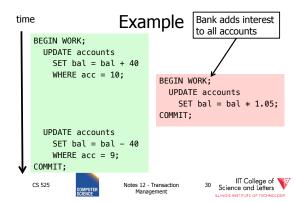

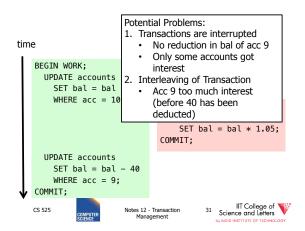

# Modeling Transactions and their Interleaving

- Transaction is sequence of operations
  - read:  $r_i(x)$  = transaction i read item x
  - write: w<sub>i</sub>(x) = transaction i wrote item x
  - commit: c<sub>i</sub> = transaction i committed
  - abort: a<sub>i</sub> =transaction i aborted

CS 525

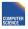

Notes 12 - Transacti Management

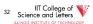

T<sub>1</sub> = r<sub>1</sub>(a<sub>10</sub>), w<sub>1</sub>(a<sub>10</sub>), r<sub>1</sub>(a<sub>9</sub>), w<sub>1</sub>(a<sub>9</sub>), c<sub>1</sub>

time

BEGIN WORK;

UPDATE accounts

SET bal = bal + 40

WHERE acc = 10;

UPDATE accounts

SET bal = bal - 40

WHERE acc = 9;

COMMIT;

Notes 12 - Transaction

Management 33 Science and Leiters

Notes 12 - Transaction 33 Science and Leiters

#### $T_1 = r_1(a_{10})$ , $w_1(a_{10})$ , $r_1(a_9)$ , $w_1(a_9)$ , $c_1$ $\mathsf{T_2} \! = \! \mathsf{r_2}(\mathsf{a_1}) \, \mathsf{,w_2}(\mathsf{a_1}) \, \mathsf{,r_2}(\mathsf{a_2}) \, \mathsf{,w_2}(\mathsf{a_2}) \, \mathsf{,r_2}(\mathsf{a_9}) \, \mathsf{,w_2}(\mathsf{a_9}) \, \mathsf{,r_2}(\mathsf{a_{10}}) \, \mathsf{,w_2}(\mathsf{a_{10}}) \, \mathsf{,c_1}$ BEGIN WORK; Assume we have accounts: UPDATE accounts a<sub>1</sub>,a<sub>2</sub>,a<sub>9</sub>,a<sub>10</sub> SET bal = bal + 40WHERE acc = 10; BEGIN WORK; UPDATE accounts SET bal = bal \* 1.05; COMMIT: UPDATE accounts SET bal = bal -40WHERE acc = 9; 34 Science and Letters CS 525 Notes 12 - Transaction

## Schedules

- A schedule S for a set of transactions
   T = {T<sub>1</sub>, ..., T<sub>n</sub>} is an partial order over operations of T so that
  - $\boldsymbol{-}\,\boldsymbol{S}$  contains a prefix of the operations of each  $T_i$
  - Operations of Ti appear in the same order in **S** as in Ti
  - For any two conflicting operations they are ordered

CS 525

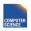

Notes 12 - Transaction Management

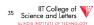

## Note

• For simplicity: We often assume that the schedule is a total order

CS 525

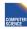

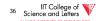

## How to model execution order?

• Schedules model the order of the execution for operations of a set of transactions

## **Conflicting Operations**

- Two operations are conflicting if
  - At least one of them is a write
  - Both are accessing the same data item
- Intuition
  - The order of execution for conflicting operations can influence result!

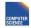

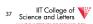

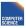

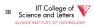

## **Conflicting Operations**

- Examples
  - $-w_1(X)$ ,  $r_2(X)$  are conflicting
  - $-w_1(X)$ ,  $w_2(Y)$  are not conflicting
  - $-r_1(X)$ ,  $r_2(X)$  are not conflicting
  - w<sub>1</sub>(X), w<sub>1</sub>(X) are not conflicting

## Complete Schedules = History

- A schedule S for T is complete if it contains all operations from each transaction in T
- We will call complete schedules histories

CS 525

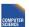

Notes 12 - Transaction

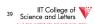

CS 525

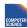

Notes 12 - Transaction

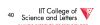

### $T_1 = r_1(a_{10}), w_1(a_{10}), r_1(a_9), w_1(a_9), c_1$

 $T_2=r_2(a_1), w_2(a_1), r_2(a_2), w_2(a_2), r_2(a_9), w_2(a_9), r_2(a_{10}), w_2(a_{10}), c_1$ 

#### Complete Schedule

 $S{=}r_2(a_1)$  ,  $r_1(a_{10})$  ,  $w_2(a_1)$  ,  $r_2(a_2)$  ,  $w_1(a_{10})$  ,  $w_2(a_2)$  ,  $r_2(a_9)$  ,  $w_2(a_9)$  ,  $r_1(a_9)$  ,  $w_1(a_9)$  ,  $c_1$   $r_2(a_{10})$  ,  $w_2(a_{10})$  ,  $c_1$ 

### Incomplete Schedule

 $S=r_2(a_1), r_1(a_{10}), w_2(a_1), w_1(a_{10})$ 

#### Not a Schedule

 $S=r_2(a_1), r_1(a_{10}), c_1$ 

CS 525

Notes 12 - Transaction Management

IIT College of Science and Letters

 $T_1 = r_1(a_{10})$ ,  $w_1(a_{10})$ ,  $r_1(a_9)$ ,  $w_1(a_9)$ ,  $c_1$ 

 $T_2=r_2(a_1), w_2(a_1), r_2(a_2), w_2(a_2), r_2(a_9), w_2(a_9), r_2(a_{10}), w_2(a_{10}), c_1$ 

### Conflicting operations

- Conflicting operations  $w_1(a_{10})$  and  $w_2(a_{10})$
- Order of these operations determines value of a<sub>10</sub>
- S1 and S2 do not generate the same result

 $S_1 = ... W_2(a_1) ... W_1(a_{10})$ 

 $S_2 = ... W_1(a_1) ... W_2(a_{10})$ 

CS 525

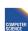

Notes 12 - Transaction Management

42 Science and Letters

## Why Schedules?

- Study properties of different execution orders
  - Easy/Possible to recover after failure
  - Isolation
  - --> preserve ACID properties
- Classes of schedules and protocols to guarantee that only "good" schedules are produced

CS 525

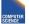

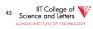

### Now

## Crash recovery

## CS 525: Advanced Database Organization 13: Failure and

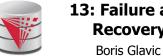

Recovery

Slides: adapted from a course taught by

cia-Molina, Stanford InfoLab

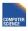

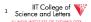

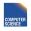

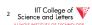

### Correctness (informally)

- If we stop running transactions, DB left consistent
- Each transaction sees a consistent DB

CS 525

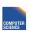

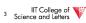

### How can constraints be violated?

- Transaction bug
- DBMS bug
- Hardware failure

e.g., disk crash alters balance of account

Data sharing

e.g.: T1: give 10% raise to programmers

T2: change programmers  $\Rightarrow$  systems analysts

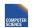

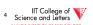

## Recovery

• First order of business: Failure Model

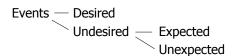

CS 525

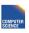

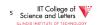

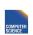

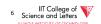

### Our failure model

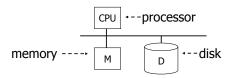

CS 525

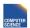

Notes 13 - Failure and Recove

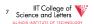

Desired events: see product manuals....

### **Undesired expected events:**

System crash

- memory lost
- cpu halts, resets

CS 525

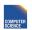

Notes 13 - Failure and Recove

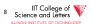

Desired events: see product manuals....

### Undesired expected events:

System crash

- memory lost
- cpu halts, resets

-that's it!!-

Undesired Unexpected: Everything else!

CS 525

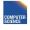

Notes 13 - Failure and Recovery

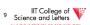

<u>Undesired Unexpected:</u> Everything else!

### Examples:

- Disk data is lost
- Memory lost without CPU halt
- CPU implodes wiping out universe....

CS 525

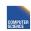

Notes 13 - Failure and Recovery

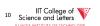

### Is this model reasonable?

Approach: Add low level checks +

redundancy to increase probability model holds

E.g., Replicate disk storage (stable store)

Memory parity

CPU checks

CS 525

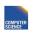

Notes 13 - Failure and Recover

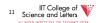

### Second order of business:

### Storage hierarchy

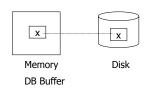

CS 525

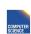

Notes 13 - Failure and Recove

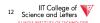

## Operations:

- Input (x): block containing  $x \rightarrow$  memory
- Output (x): block containing  $x \rightarrow disk$

### **Operations:**

- Input (x): block containing  $x \rightarrow$  memory
- Output (x): block containing  $x \rightarrow disk$
- Read (x,t): do input(x) if necessary  $t \leftarrow value of x in block$
- Write (x,t): do input(x) if necessary value of x in block  $\leftarrow$  t

CS 525

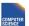

Notes 13 - Failure and Recovery

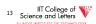

CS 525

CS 525

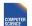

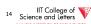

## Key problem Unfinished transaction

Example

Constraint: A=B

T1:  $A \leftarrow A \times 2$ 

 $B \leftarrow B \times 2$ 

CS 525

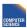

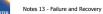

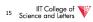

T1: Read (A,t);  $t \leftarrow t \times 2$ Write (A,t); Read (B,t);  $t \leftarrow t \times 2$ Write (B,t); Output (A); Output (B);

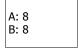

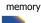

Notes 13 - Failure and Recovery

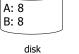

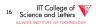

T1: Read (A,t);  $t \leftarrow t \times 2$ Write (A,t); Read (B,t);  $t \leftarrow t \times 2$ 

Write (B,t); Output (A); Output (B);

A: 8 16 B: & 16 memory

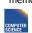

CS 525

Notes 13 - Failure and Recovery

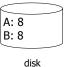

IIT College of Science and Letters

T1: Read (A,t);  $t \leftarrow t \times 2$ Write (A,t); Read (B,t);  $t \leftarrow t \times 2$ Write (B,t); Output (A); failure! Output (B);

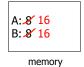

CS 525

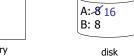

Notes 13 - Failure and Recovery

- · Need atomicity:
  - execute all actions of a transaction or none at all

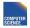

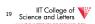

## How to restore consistent state after crash?

- Desired state after recovery:
  - Changes of committed transactions are reflected
  - Changes of unfinished transactions are not reflected on disk
- · After crash we need to
  - **Undo** changes of unfinished transactions that have been written to disk
  - Redo changes of finished transactions that have not been written to disk

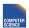

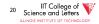

## How to restore consistent state after crash?

- · After crash we need to
  - **Undo** changes of unfinished transactions that have been written to disk
  - **Redo** changes of finished transactions that have not been written to disk
- · We need to either
  - Store additional data to be able to Undo/Redo
  - Avoid ending up in situations where we need to Undo/Redo

CS 525

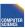

Notes 13 - Failure and Recovery

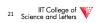

#### T<sub>1</sub> is unfinished T1: Read (A,t); $t \leftarrow t \times 2$ -> need to undo the Write (A,t); write to A to recover Read (B,t); $t \leftarrow t \times 2$ to consistent state Write (B,t); Output (A); failure! Output (B);

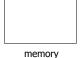

A:-8 16 B: 8

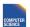

CS 525

Notes 13 - Failure and Recovery

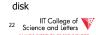

## Logging

- · After crash need to
  - Undo
  - Redo
- We need to know
  - Which operations have been executed
  - Which operations are reflected on disk
- -> Log upfront what is to be done

## **Buffer Replacement Revisited**

 Now we are interested in knowing how buffer replacement influences recovery!

CS 525

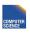

Notes 13 - Failure and Recovery 23 Science and Letters

CS 525

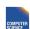

Notes 13 - Failure and Recovery

IIT College of Science and Letters

## **Buffer Replacement Revisited**

- Steal: all pages with fix count = 0 are replacement candidates
  - Smaller buffer requirements
- No steal: pages that have been modified by active transaction -> not considered for replacement
  - No need to undo operations of unfinished transactions after failure

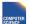

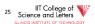

## **Buffer Replacement Revisited**

- Force: Pages modified by transaction are flushed to disk at end of transaction - No redo required
- No force: modified (dirty) pages are allowed to remain in buffer after end of transaction
  - Less repeated writes of same page

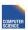

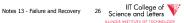

## Effects of Buffer Replacement

|          | force               | No force                               |  |  |  |  |
|----------|---------------------|----------------------------------------|--|--|--|--|
| No steal | No Undo     No Redo | <ul><li>No Undo</li><li>Redo</li></ul> |  |  |  |  |
| steal    | • Undo<br>• No Redo | <ul><li>Redo</li><li>Undo</li></ul>    |  |  |  |  |

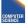

Notes 13 - Failure and Recovery

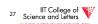

## Schedules and Recovery

• Are there certain schedules that are easy/hard/impossible to recover from?

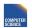

Notes 13 - Failure and Recovery

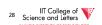

### Recoverable Schedules

- · We should never have to rollback an already committed transaction (D in ACID)
- Recoverable (RC) schedules require that
  - A transaction does not commit before every transaction that is has read from has committed
  - A transaction T reads from another transaction T' if it reads an item X that has last been written by T' and T' has not aborted before the read

CS 525

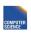

Notes 13 - Failure and Recovery

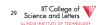

 $\mathsf{T}_1 = \, \mathsf{w}_1(\mathsf{X}) \, \mathsf{,c}_1$  $T_2 = r_2(X), w_2(X), c_2$ 

Recoverable (RC) Schedule

 $S_1 = w_1(X), r_2(X), w_2(X), c_1, c_2$ 

Nonrecoverable Schedule

 $S_2 = W_1(X), r_2(X), W_2(X), c_2, c_1$ 

CS 525

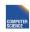

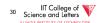

## Cascading Abort

- Transaction **T** has written an item that is later read by  $\mathbf{T'}$  and  $\mathbf{T}$  aborts after that
  - we have to also abort  $\mathbf{T}'$  because the value it read is no longer valid anymore
  - This is called a cascading abort
  - Cascading aborts are complex and should be avoided

 $S = ... w_1(X) ... r_2(X) ... a_1$ 

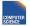

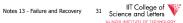

## Cascadeless Schedules

- Cascadeless (CL) schedules guarantee that there are no cascading aborts
  - Transactions only read values written by already committed transactions

CS 525

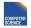

IIT College of Science and Letters

Consider what happens if T1

aborts!

 $T_1 = w_1(X), c_1$ 

 $T_2 = r_2(X), w_2(X), c_2$ 

Cascadeless (CL) Schedule

 $S_1 = w_1(X), c_1, r_2(X), w_2(X), c_2$ 

Recoverable (RC) Schedule

 $S_2 = W_1(X), r_2(X), W_2(X), c_1, c_2$ 

Nonrecoverable Schedule

 $S_3 = W_1(X), r_2(X), W_2(X), c_2, c_1$ 

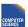

Notes 12 - Transaction

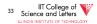

 $T_1 = w_1(X), a_1$ 

 $T_2 = r_2(X), w_2(X), c_2$ 

Cascadeless (CL) Schedule

 $S_1 = w_1(X), a_1, r_2(X), w_2(X), c_2$ 

Recoverable (RC) Schedule

 $S_2 = W_1(X), r_2(X), W_2(X), a_1, a_2$ 

Nonrecoverable Schedule

 $S_3 = W_1(X), r_2(X), W_2(X), c_2, a_1$ 

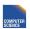

Notes 12 - Transaction

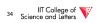

## Strict Schedules

- Strict (ST) schedules guarantee that to Undo the effect of an transaction we simply have to undo each of its writes
  - Transactions do not read nor write items written by uncommitted transactions

 $T_1 = w_1(X), c_1$ 

 $T_2 = r_2(X), w_2(X), c_2$ 

Cascadeless (CL) + Strict Schedule (ST)

 $S_1 = W_1(X), c_1, r_2(X), W_2(X), c_2$ 

Recoverable (RC) Schedule

 $S_2 = W_1(X), r_2(X), W_2(X), c_1, c_2$ 

Nonrecoverable Schedule

 $S_3 = W_1(X), r_2(X), W_2(X), c_2, c_1$ 

CS 525

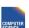

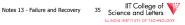

CS 525

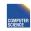

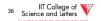

## **Compare Classes**

## $ST \subset CL \subset RC \subset ALL$

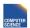

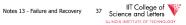

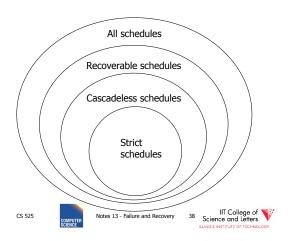

## Logging and Recovery

• We now discuss approaches for logging and how to use them in recovery

One solution: undo logging (immediate

due to: Hansel and Gretel, 782 AD

CS 525

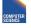

Notes 13 - Failure and Recovery

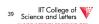

CS 525

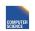

Notes 13 - Failure and Recovery

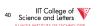

One solution: undo logging (immediate modification)

due to: Hansel and Gretel, 782 AD

• Improved in 784 AD to durable undo logging

CS 525

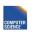

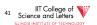

Undo logging (Immediate modification)

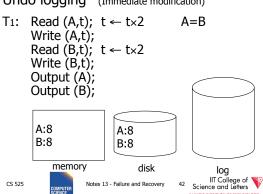

### Undo logging (Immediate modification)

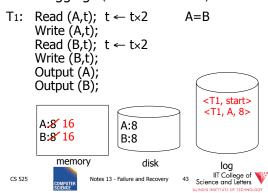

### Undo logging (Immediate modification)

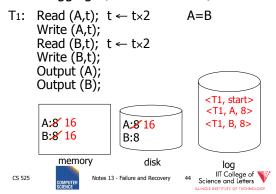

### Undo logging (Immediate modification)

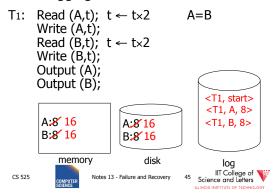

### Undo logging (Immediate modification)

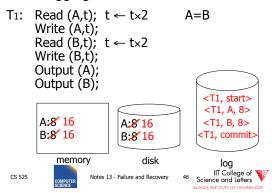

### One "complication"

- · Log is first written in memory
- Not written to disk on every action

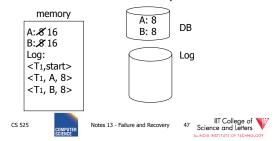

## One "complication"

- Log is first written in memory
- Not written to disk on every action

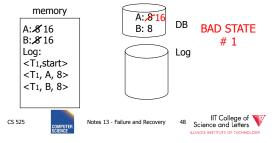

### One "complication"

- · Log is first written in memory
- Not written to disk on every action

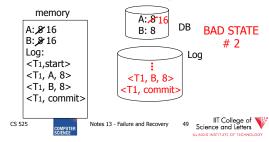

### Undo logging rules

- (1) For every action generate undo log record (containing old value)
- (2) Before x is modified on disk, log records pertaining to x must be on disk (write ahead logging: WAL)
- (3) Before commit is flushed to log, all writes of transaction must be reflected on disk

COMPUTER SCIENCE

Notes 13 - Failure and Recovery

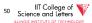

## Recovery rules: Undo logging

- For every Ti with <Ti, start> in log:
  - If <Ti,commit> or <Ti,abort> in log, do nothing
  - Else | For all <Ti, X, v> in log: | write (X, v) | output (X) | Write <Ti, abort> to log

CS 525

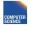

Notes 13 - Failure and Recovery

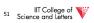

## Recovery rules: Undo logging

- For every Ti with <Ti, start> in log:
  - If <Ti,commit> or <Ti,abort> in log, do nothing
  - Else | For all <Ti, X, v> in log: | write (X, v) | output (X) | Write <Ti, abort> to log

▶ IS THIS CORRECT??

CS 525

CS 525

Notes 13 - Failure and Recovery

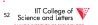

## Recovery rules: Undo logging

- (1) Let S = set of transactions with <Ti, start> in log, but no
  - <Ti, commit> (or <Ti, abort>) record in log
- (2) For each <Ti, X, v> in log,
  - in reverse order (latest  $\rightarrow$  earliest) do:
    - if  $Ti \in S$  then  $\int$  write (X, v) output (X)
- (3) For each  $Ti \in S$  do
  - write <Ti, abort> to log

CS 525

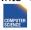

Notes 13 - Failure and Recove

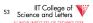

## Question

- Can writes of <Ti, abort> records be done in any order (in Step 3)?
  - Example: T1 and T2 both write A
  - T1 executed before T2
  - T1 and T2 both rolled-back
  - <T1, abort> written but NOT <T2, abort>?
  - <T2, abort> written but NOT <T1, abort>?

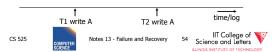

### What if failure during recovery?

No problem! 

□ Undo idempotent

- An operation is called **idempotent** if the number of times it is applied do not effect the result
- For Undo:
  - Undo(log) = Undo(Undo(... (Undo(log)) ...))

CS 525

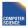

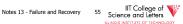

## Undo is idempotent

- · We store the values of data items before the operation
- Undo can be executed repeatedly without changing effects
  - idempotent

CS 525

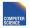

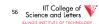

## Physical vs. Logical Logging

- How to represent values in log entries?
- Physical logging
  - Content of pages before and after
- Logical operations
  - Operation to execute for undo/redo
    - E.g., delete record x
- Hybrid (Physiological)
  - Delete record x from page y

CS 525

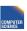

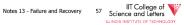

### To discuss:

- Redo logging
- Undo/redo logging, why both?
- · Real world actions
- Checkpoints
- · Media failures

CS 525

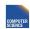

Notes 13 - Failure and Recovery

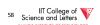

## Redo logging (deferred modification)

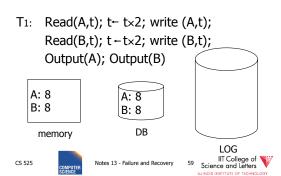

## Redo logging (deferred modification)

T1: Read(A,t);  $t-t\times 2$ ; write (A,t); Read(B,t);  $t-t\times 2$ ; write (B,t); Output(A); Output(B) <T1, start> <T1, A, 16> A: & 16 A: 8 <T1, B, 16> B: 8 16 B: 8 <T1, commit> DB memory LOG 60 Science and Letters CS 525 Notes 13 - Failure and Recovery

## Redo logging (deferred modification)

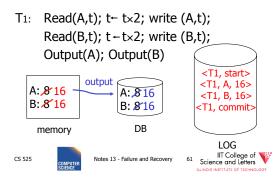

### Redo logging (deferred modification)

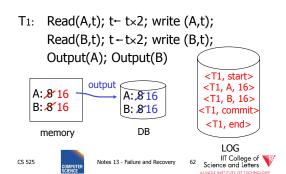

### Redo logging rules

- (1) For every action, generate redo log record (containing new value)
- (2) Before X is modified on disk (DB), all log records for transaction that modified X (including commit) must be on disk
- (3) Flush log at commit
- (4) Write END record after DB updates flushed to disk

CS 525

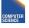

Notes 13 - Failure and Recovery

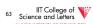

#### Recovery rules: Redo logging

• For every Ti with <Ti, commit> in log: - For all <Ti, X, v> in log: Write(X, v)

Notes 13 - Failure and Recovery

Output(X)

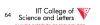

#### Recovery rules: Redo logging

- For every Ti with <Ti, commit> in log: – For all <Ti, X, v> in log: Write(X, v) Output(X)
  - **▶**IS THIS CORRECT??

CS 525

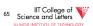

#### Redo logging Recovery rules:

- (1) Let S = set of transactions with <Ti, commit> (and no <Ti, end>) in log
- (2) For each <Ti, X, v> in log, in forward order (earliest → latest) do: - if  $Ti \in S$  then Write(X, v) Output(X)
- (3) For each  $Ti \in S$ , write  $\langle Ti$ , end $\rangle$

CS 525

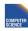

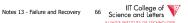

## Crash During Redo

- Since Redo log contains values after writes, repeated application of a log entry does not change result
  - -->idempotent

525 COMPUTE SCIENCE

Notes 13 - Fa

67 Science and Letters

### Combining <Ti, end> Records

• Want to delay DB flushes for hot objects

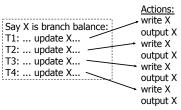

CS 525

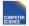

Notes 13 - Failure and Recove

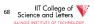

### Combining <Ti, end> Records

• Want to delay DB flushes for hot objects

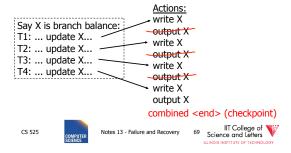

### Solution: Checkpoint

no <ti, end> actions>simple checkpoint

### Periodically:

- (1) Do not accept new transactions
- (2) Wait until all transactions finish
- (3) Flush all log records to disk (log)
- (4) Flush all buffers to disk (DB) (do not discard buffers)
- (5) Write "checkpoint" record on disk (log)
- (6) Resume transaction processing

CS 525

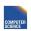

Notes 13 - Failure and Recovery

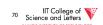

### Example: what to do at recovery?

## Redo log (disk):

|  |                     | _ |                         | _ |            |                         | _ |                         | _ |                     |       |
|--|---------------------|---|-------------------------|---|------------|-------------------------|---|-------------------------|---|---------------------|-------|
|  | <t1,a,16></t1,a,16> |   | <t1,commit></t1,commit> |   | Checkpoint | <br><t2,b,17></t2,b,17> |   | <t2,commit></t2,commit> |   | <t3,c,21></t3,c,21> | Crash |

CS 525

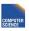

Notes 13 - Failure and Recovery

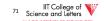

## Advantage of Checkpoints

- Limits recovery to parts of the log after the checkpoint
  - Think about system that has been online for months
    - -> Analyzing the whole log is too expensive!
- Source of backups
  - If we backup checkpoints we can use them for media recovery!

CS 525

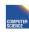

Notes 13 - Failure and Recovery

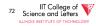

## **Checkpoints Justification**

- Checkpoint should be consistent DB state
  - No active transactions
    - Do not accept new transactions
    - Wait until all transactions finish
  - DB state reflected on disk
    - Flush log
    - · Flush buffers

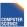

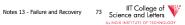

### Key drawbacks:

- Undo logging:
  - cannot bring backup DB copies up to date
- Redo logging:
  - need to keep all modified blocks in memory until commit

CS 525

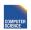

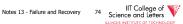

## Solution: undo/redo logging!

Update ⇒ <Ti, Xid, New X val, Old X val> page X

CS 525

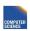

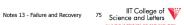

## **Rules**

- Page X can be flushed before or after Ti commit
- Log record flushed before corresponding updated page (WAL)
- Flush at commit (log only)

CS 525

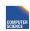

Notes 13 - Failure and Recovery

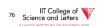

## Example: Undo/Redo logging what to do at recovery?

### log (disk):

|  | <checkpoint></checkpoint> | <br><t1, 10,="" 15="" a,=""></t1,> | <br><t1, 20,="" 23="" b,=""></t1,> | <br><t1, commit=""></t1,> | <br><t2, 30,="" 38="" c,=""></t2,> | <br><t2, 40,="" 41="" d,=""></t2,> | Cra | sh |
|--|---------------------------|------------------------------------|------------------------------------|---------------------------|------------------------------------|------------------------------------|-----|----|

CS 525

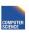

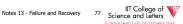

## **Checkpoint Cost**

- Checkpoints are expensive
  - No new transactions can start
  - A lot of I/O
    - Flushing the log
    - Flushing dirty buffer pages

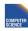

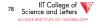

## Non-quiesce checkpoint

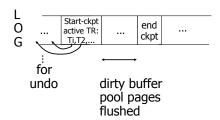

79 IIT College of Science and Letters

### Examples what to do at recovery time?

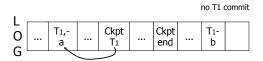

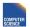

80 Science and Letters

### **Examples** what to do at recovery time?

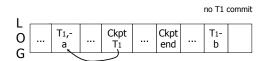

**▶** Undo T1 (undo a,b)

CS 525

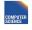

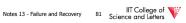

## Example

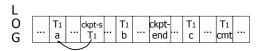

CS 525

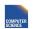

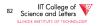

## Example

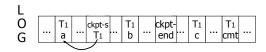

➤ Redo T1: (redo b,c)

CS 525

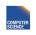

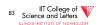

## Recover From Valid Checkpoint:

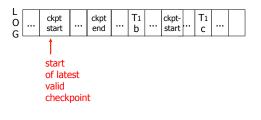

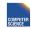

### Recovery process:

- Backwards pass (end of log → latest valid checkpoint start)
  - construct set S of committed transactions
  - undo actions of transactions not in S
- Undo pending transactions
  - follow undo chains for transactions in (checkpoint active list) - S
- Forward pass (latest checkpoint start → end of log)
  - redo actions of S transactions

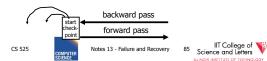

### Real world actions

E.g., dispense cash at ATM

$$Ti = a_1 a_2 \dots a_j \dots a_n$$

$$\downarrow$$

$$\downarrow$$

86 Science and Letters CS 525

## Solution

- (1) execute real-world actions after commit
- (2) try to make idempotent

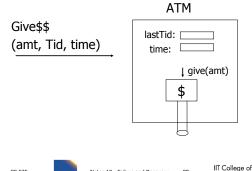

CS 525

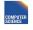

Notes 13 - Failure and Recovery

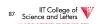

CS 525

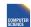

Notes 13 - Failure and Recovery

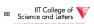

# Media failure (loss of non-volatile storage)

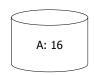

Media failure (loss of non-volatile storage)

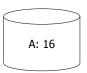

Solution: Make copies of data!

CS 525

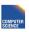

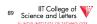

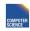

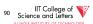

## Example 1 Triple modular redundancy

- Keep 3 copies on separate disks
- Output(X) --> three outputs
- Input(X) --> three inputs + vote

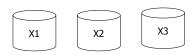

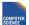

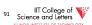

#### Example #2 Redundant writes, Single reads

- Keep N copies on separate disks
- Output(X) --> N outputs
- Input(X) --> Input one copy

- if ok, done - else try another one

→ Assumes bad data can be detected

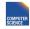

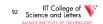

## Example #3: DB Dump + Log

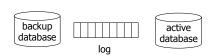

- If active database is lost,
  - restore active database from backup
  - bring up-to-date using redo entries in log

CS 525

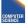

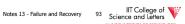

### When can log be discarded?

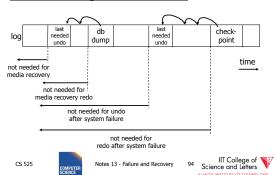

## Practical Recovery with ARIES

### ARIES

- Algorithms for Recovery and Isolation Exploiting Semantics
- Implemented in, e.g.,
  - DB2
  - MSSQL

CS 525

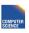

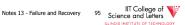

## **Underlying Ideas**

- Keep track of state of pages by relating them to entries in the log
- WAL
- Recovery in three phases
  - Analysis, Redo, Undo
- · Log entries to track state of Undo for repeated failures
- **Redo**: page-oriented -> efficient
- Undo: logical -> permits higher level of concurrency

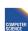

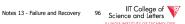

## Log Entry Structure

#### • LSN

- Log sequence number
- Order of entries in the log
- Usually **log file id** and **offset** for direct access

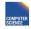

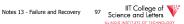

- LSN
- Entry type
  - Update, compensation, commit, ...
- TID
  - Transaction identifier
- PrevLSN
  - LSN of previous log record for same transaction
- UndoNxtLSN
  - Next undo operation for CLR (later!)
- Undo/Redo data
  - Data needed to undo/redo the update

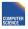

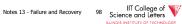

## Page Header Additions

### PageLSN

- LSN of the last update that modified the
- Used to know which changes have been applied to a page

CS 525

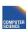

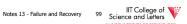

## **Forward Processing**

- Normal operations when no ROLLBACK is required
  - WAL: write redo/undo log record for each action of a transaction
- Buffer manager has to ensure that
  - changes to pages are not persisted before the corresponding log record has been persisted
  - Transactions are not considered committed before all their log records have been flushed

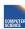

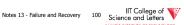

## **Dirty Page Table**

### PageLSN

- Entries < PageID, RecLSN>
- Whenever a page is first fixed in the buffer pool with indention to modify
  - Insert < PageId, RecLSN > with RecLSN being the current end of the log
- Flushing a page removes it from the Dirty page table

CS 525

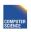

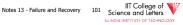

## **Dirty Page Table**

- Used for checkpointing
- Used for recovery to figure out what to redo

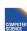

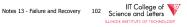

## Transaction Table

- TransID
  - Identifier of the transaction
- State
- Commit state
- LastLSN
  - LSN of the last update of the transaction
- UndoNxtLSN
  - $\,-\,$  If last log entry is a CLR then UndoNxtLSN from that record
  - Otherwise = LastLSN

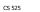

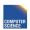

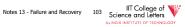

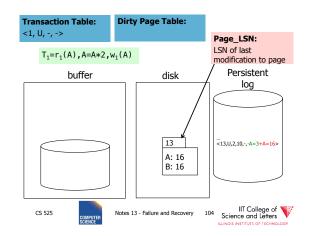

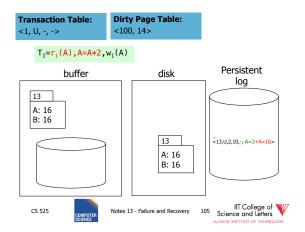

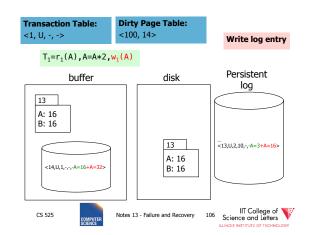

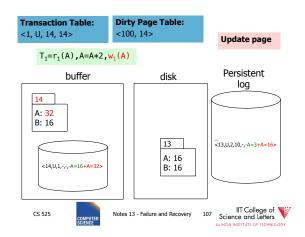

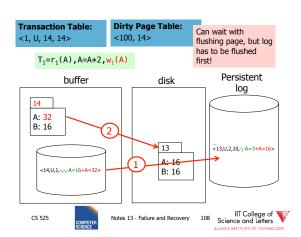

## Undo during forward processing

- Transaction was rolled back
  - User aborted, aborted because of error, ...
- Need to undo operations of transaction
- During Undo
  - Write log entries for every undo
  - Compensation Log Records (CLR)
  - Used to avoid repeated undo when failures occur

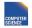

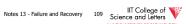

## Undo during forward processing

- Starting with the LastLSN of transaction from transaction table
  - Traverse log entries of transaction last to first using PrevLSN pointers
  - For each log entry use undo information to undo action
    - <LSN, Type, TID, PrevLSN, -, Undo/Redo data>
  - Before modifying data write an CLR that stores redo-information for the undo operation
    - UndoNxtLSN = PrevLSN of log entry we are undoing
    - **Redo data** = How to redo the undo

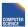

Notes 13 - Failure and Recovery 110 IIT College of Science and Letters

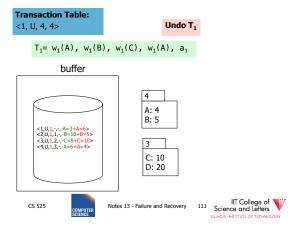

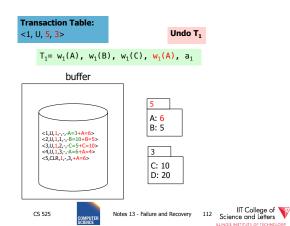

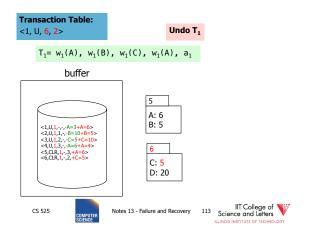

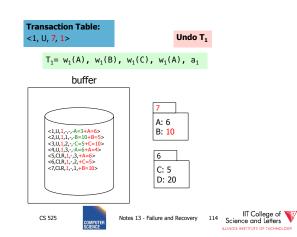

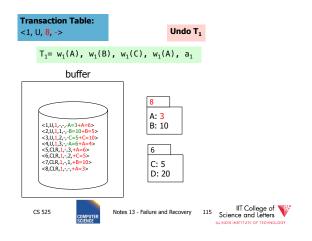

## Fuzzy Checkpointing in ARIES

- · Begin of checkpoint
  - Write **begin\_cp** log entry
  - Write **end\_cp** log entry with
    - Dirty page table
    - Transaction table

### Master Record

- LSN of begin\_cp log entry of last complete checkpoint

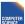

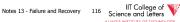

## Restart Recovery

- 1. Analysis Phase
- 2. Redo Phase
- 3. Undo Phase

CS 525

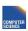

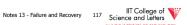

## **Analysis Phase**

- 1) Determine LSN of last checkpoint using Master Record
- 2) Get Dirty Page Table and Transaction Table from checkpoint end record
- 3) **RedoLSN** = min(RecLSN) from Dirty Page Table or checkpoint LSN if no dirty page

CS 525

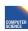

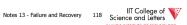

## **Analysis Phase**

### 4) Scan log forward starting from RedoLSN

- Update log entry from transaction
  - If necessary: Add Page to Dirty Page Table
  - Add Transaction to Transaction Table or update LastLSN
- Transaction end entry
  - Remove transaction from Transaction Table

CS 525

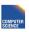

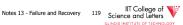

## **Analysis Phase**

- Result
  - Transaction Table
    - Transactions to be later undone
  - RedoLSN
    - Log entry to start Redo Phase
  - Dirty Page Table
    - Pages that may not have been written back to

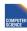

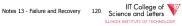

## Redo Phase

- Start at RedoLSN scan log forward
- Unconditional Redo
  - Even redo actions of transactions that will be undone later
- Only redo once
  - Only redo operations that have not been reflected on disk (PageLSN)

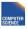

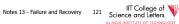

## Redo Phase

- · For each update log entry
  - If affected page is not in Dirty Page Table or RecLSN > LSN
    - skip log entry
  - Fix page in buffer
    - If PageLSN >= LSN then operation already reflected on disk
      - Skip log entry
    - · Otherwise apply update

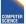

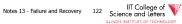

## Redo Phase

- Result
  - State of DB before Failure

CS 525

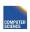

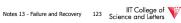

## Undo Phase

- · Scan log backwards from end using Transaction Table
  - Repeatedly take log entry with max LSN from all the current actions to be undone for each transaction
    - Write CLR
    - Update Transaction Table

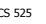

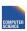

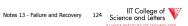

## **Undo Phase**

 All unfinished transactions have been rolled back

## Idempotence?

- Redo
  - We are not logging during Redo so repeated Redo will result in the same state
- Undo
  - If we see CLRs we do not undo this action again

CS 525

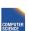

Notes 13 - Failure and Recovery 125  $\frac{\mbox{IIT College of}}{\mbox{Science and Letters}}$ 

CS 525

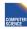

Notes 13 - Failure and Recovery 126 IIT College of Science and Letters

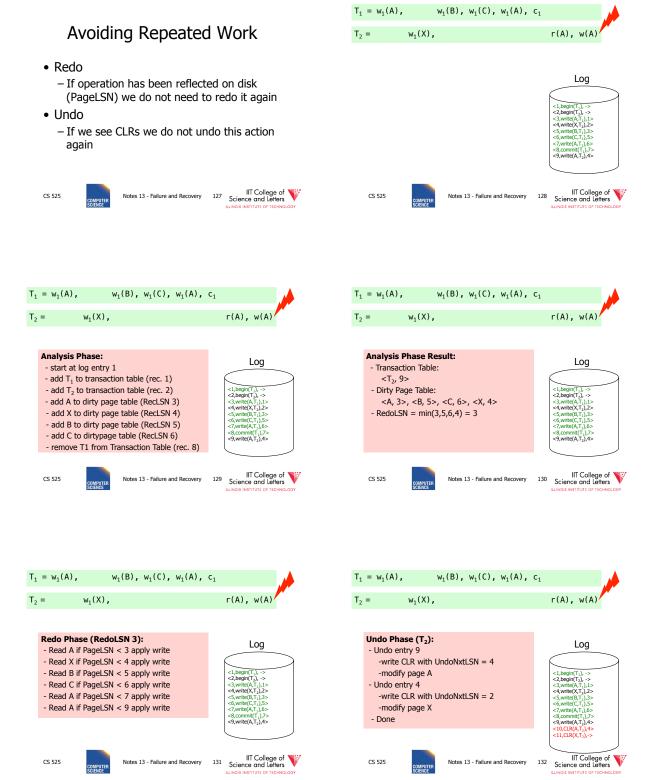

## ARIES take away messages

- Provide good performance by
  - Not requiring complete checkpoints
  - Linking of log records
  - Not restricting buffer operations (no-force/steal is
- Logical Undo and Physical (Physiological) Redo
- Idempotent Redo and Undo
  - Avoid undoing the same operation twice

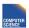

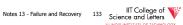

## Media Recovery

- · What if disks where log or DB is stored failes
  - -->keep backups of log + DB state

CS 525

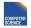

Notes 13 - Failure and Recovery 134 IIT College of Science and Letters

## Log Backup

- · Split log into several files
- Is append only, backup of old files cannot interfere with current log operations

CS 525

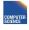

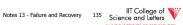

## Backup DB state

- · Copy current DB state directly from disk
- May be inconsistent
- ->Use log to know which pages are upto-date and redo operations not yet reflected

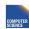

CS 525

Notes 13 - Failure and Recovery 136 Science and Letters

### Summary

- Consistency of data
- · One source of problems: failures
  - Logging
  - Redundancy
- Another source of problems: Data Sharing.... next

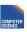

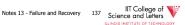

# CS 525: Advanced Database Organization

# 14: Concurrency Control

**Boris Glavic** 

Slides: adapted from a <u>course</u> taught by <u>Hector Garcia-Molina</u>, Stanford InfoLab

CS 525

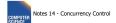

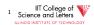

## Chapter 18 [18] Concurrency Control

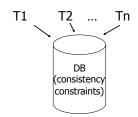

CS 525

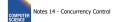

2 Science and Letters

## Example:

T1: Read(A) T2: Read(A)  $A \leftarrow A+100 \qquad A \leftarrow A\times 2$   $Write(A) \qquad Write(A)$   $Read(B) \qquad Read(B)$   $B \leftarrow B+100 \qquad B \leftarrow B\times 2$   $Write(B) \qquad Write(B)$ 

Constraint: A=B

CS 52

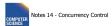

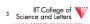

## Schedule A

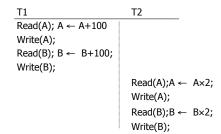

CS 525

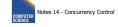

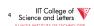

### Schedule A

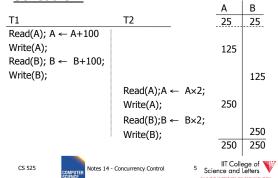

### Schedule B

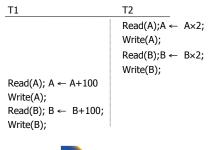

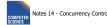

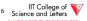

### Schedule B

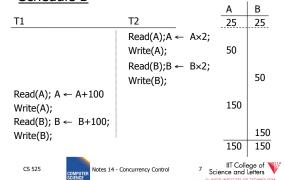

## Schedule C

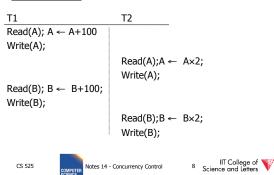

Notes 14 - Concurrency Control

## Schedule C

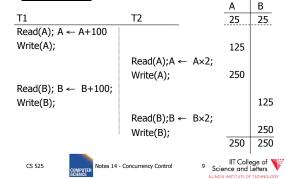

### Schedule D

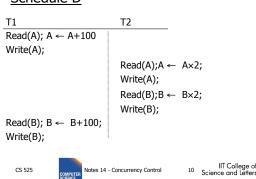

Same as Schedule D but with new T2'

### Schedule D

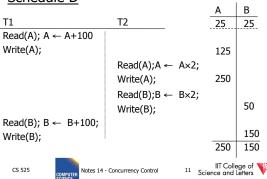

## Schedule E

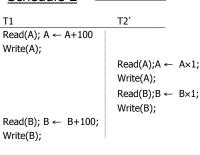

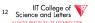

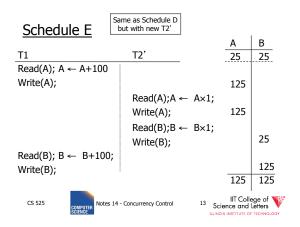

## Serial Schedules

- As long as we do not execute transactions in parallel and each transaction does not violate the constraints we are good
  - All schedules with no interleaving of transaction operations are called **serial** schedules

CS 525

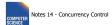

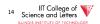

## Definition: Serial Schedule

- · No transactions are interleaved
  - There exists no two operations from transactions Ti and Tj so that both operations are executed before either transaction commits

CS 525

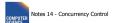

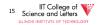

 $T_1 = r_1(A), w_1(A), r_1(B), w_1(B), c_1$  $T_2 = r_2(A), w_2(A), r_2(B), w_2(B), c_2$ 

## Serial Schedule

 $S_1 = r_2(A), w_2(A), r_2(B), w_2(B), c_2, r_1(A), w_1(A), r_1(B), w_1(B), c_1$ 

### Nonserial Schedule

 $S_2 = r_2(A), w_2(A), r_1(A), w_1(A), r_2(B), w_2(B), c_2, r_1(B), w_1(B), c_1$ 

CS 525

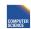

lotes 12 - Transaction

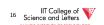

## **Compare Classes**

## $S \subset ST \subset CL \subset RC \subset ALL$

- Abbreviations
  - S = Serial
  - -ST = Strict
  - CL = Cascadeless
  - RC = Recoverable
  - ALL = all possible schedules

COMPUTER Notes 13 - Failure a

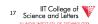

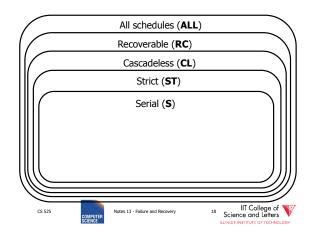

## Why not serial schedules?

• No concurrency! ⊗

- Want schedules that are "good", regardless of
  - initial state and
  - transaction semantics
- · Only look at order of read and writes

#### Example:

 $Sc=r_1(A)w_1(A)r_2(A)w_2(A)r_1(B)w_1(B)r_2(B)w_2(B)$ 

CS 525

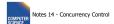

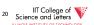

S 525 COMPUTER SCIENCE Notes 14 - Concurrency Control

## Outline

- Since serial schedules have good properties we would like our schedules to behave like (be **equivalent** to) serial schedules
  - 1. Need to define equivalence based solely on order of operations
  - 2. Need to define class of schedules which is equivalent to serial schedule
  - 3. Need to design scheduler that guarantees that we only get these good schedules

CS 525

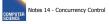

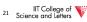

#### Example:

 $Sc=r_1(A)w_1(A)r_2(A)w_2(A)r_1(B)w_1(B)r_2(B)w_2(B)$ 

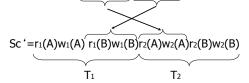

CS 525

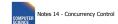

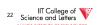

#### However, for Sd:

 $Sd=r_1(A)w_1(A)r_2(A)w_2(A) r_2(B)w_2(B)r_1(B)w_1(B)$ 

 as a matter of fact,
 T<sub>2</sub> must precede T<sub>1</sub>
 in any equivalent schedule,
 i.e., T<sub>2</sub> → T<sub>1</sub>

CS 525

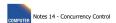

23 Science and Letters

- $T_2 \rightarrow T_1$
- Also, T<sub>1</sub> → T<sub>2</sub>

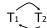

- ⇔ Sd cannot be rearranged into a serial schedule
- □ Sd is not "equivalent" to any serial schedule
- □ Sd is "bad"

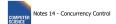

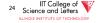

#### Returning to Sc

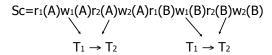

CS 525

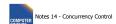

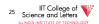

#### Returning to Sc

Sc=r<sub>1</sub>(A)w<sub>1</sub>(A)r<sub>2</sub>(A)w<sub>2</sub>(A)r<sub>1</sub>(B)w<sub>1</sub>(B)r<sub>2</sub>(B)w<sub>2</sub>(B)  

$$T_1 \rightarrow T_2$$
  $T_1 \rightarrow T_2$ 

 no cycles ⇒ Sc is "equivalent" to a serial schedule (in this case T<sub>1</sub>,T<sub>2</sub>)

CS 525

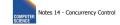

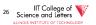

### Concepts

Transaction: sequence of  $r_1(x)$ ,  $w_1(x)$  actions Conflicting actions:  $r_1(A)$   $w_2(A)$   $w_2(A)$   $w_2(A)$   $w_2(A)$   $w_2(A)$ 

Schedule: represents chronological order in which actions are executed Serial schedule: no interleaving of actions or transactions

CS 525

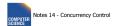

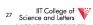

#### What about concurrent actions?

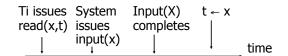

CS 525

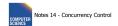

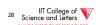

#### What about concurrent actions?

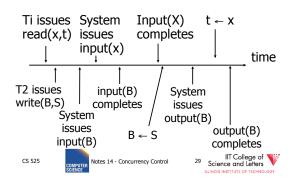

So net effect is either

- S=...r<sub>1</sub>(x)...w<sub>2</sub>(b)... or
- S=...w<sub>2</sub>(B)...r<sub>1</sub>(x)...

CS 525 Notes 14 - Concurrency

30 Science and Letters

What about conflicting, concurrent actions on same object?

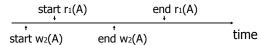

CS 525

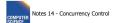

IIT College of Science and Letters

What about conflicting, concurrent actions on same object?

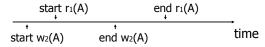

- Assume equivalent to either r<sub>1</sub>(A) w<sub>2</sub>(A) or w<sub>2</sub>(A) r<sub>1</sub>(A)
- ⇒ low level synchronization mechanism
- · Assumption called "atomic actions"

525 Notes 14 - Concurre

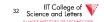

#### Outline

- Since serial schedules have good properties we would like our schedules to behave like (be **equivalent** to) serial schedules
  - 1. Need to define equivalence based solely on order of operations
  - 2. Need to define class of schedules which is equivalent to serial schedule
  - 3. Need to design scheduler that guarantees that we only get these good schedules

CS 525

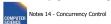

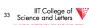

## Conflict Equivalence

Define equivalence based on the order of conflicting actions

CS 525

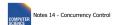

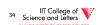

#### Definition

S<sub>1</sub>, S<sub>2</sub> are <u>conflict equivalent</u> schedules if S<sub>1</sub> can be transformed into S<sub>2</sub> by a series of swaps on non-conflicting actions.

#### Alternatively:

If the order of conflicting actions in  $S_1$  and  $S_2$  is the same

CS 525

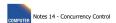

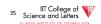

#### Outline

- Since serial schedules have good properties we would like our schedules to behave like (be **equivalent** to) serial schedules
  - 1. Need to define equivalence based solely on order of operations
  - 2. Need to define class of schedules which is equivalent to serial schedule
  - 3. Need to design scheduler that guarantees that we only get these good schedules

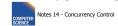

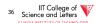

#### Definition

A schedule is <u>conflict serializable</u> (**CSR**) if it is conflict equivalent to some serial schedule.

CS 525

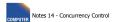

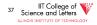

#### How to check?

- Compare orders of all conflicting operations
- Can be simplified because there is some redundant information here, e.g.,

 $S_1 = w_2(A), w_2(B), r_1(A), w_1(B)$ 

- W2(A) conflicts with R1(A)
- W2(B) conflicts with W1(B)
- Both imply that T2 has to be executed before T1 in any equivalent serial schedule

CS 525

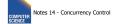

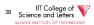

#### Conflict graph P(S) (S is schedule)

Nodes: transactions in S Arcs:  $Ti \rightarrow Tj$  whenever

- p<sub>i</sub>(A), q<sub>i</sub>(A) are actions in S
- $p_i(A) <_S q_j(A)$
- at least one of p<sub>i</sub>, q<sub>j</sub> is a write

CS 525

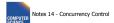

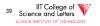

#### Exercise:

- What is P(S) for S = w<sub>3</sub>(A) w<sub>2</sub>(C) r<sub>1</sub>(A) w<sub>1</sub>(B) r<sub>1</sub>(C) w<sub>2</sub>(A) r<sub>4</sub>(A) w<sub>4</sub>(D)
- Is S serializable?

CS 525

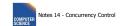

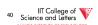

#### Exercise:

What is P(S) for
 S = w<sub>3</sub>(A) w<sub>2</sub>(C) r<sub>1</sub>(A) w<sub>1</sub>(B) r<sub>1</sub>(C) w<sub>2</sub>(A) r<sub>4</sub>(A) w<sub>4</sub>(D)

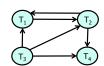

• Is S serializable?

CS 525

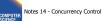

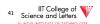

#### Exercise:

• What is P(S) for S = w<sub>3</sub>(A) w<sub>2</sub>(C) r<sub>1</sub>(A) w<sub>1</sub>(B) r<sub>1</sub>(C) w<sub>2</sub>(A) r<sub>4</sub>(A) w<sub>4</sub>(D)

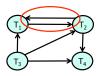

• Is S serializable?

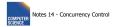

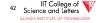

#### Another Exercise:

What is P(S) for
 S = w<sub>1</sub>(A) r<sub>2</sub>(A) r<sub>3</sub>(A) w<sub>4</sub>(A) ?

#### Another Exercise:

• What is P(S) for S = w<sub>1</sub>(A) r<sub>2</sub>(A) r<sub>3</sub>(A) w<sub>4</sub>(A)?

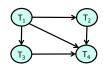

CS 525

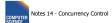

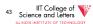

CS 525

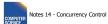

IIT College of Science and Letters

#### Lemma

 $S_1\text{, }S_2\text{ conflict equivalent} \Rightarrow P(S_1) \text{=} P(S_2)$ 

#### Lemma

 $S_1$ ,  $S_2$  conflict equivalent  $\Rightarrow P(S_1)=P(S_2)$ 

<u>Proof:</u>  $(a \rightarrow b \text{ same as } \neg b \rightarrow \neg a)$ 

Assume  $P(S_1) \neq P(S_2)$ 

 $\Rightarrow$  3 T<sub>i</sub>: T<sub>i</sub>  $\rightarrow$  T<sub>j</sub> in S<sub>1</sub> and not in S<sub>2</sub>

$$\Rightarrow S_1 = ...p_i(A)... \ q_j(A)... \\ S_2 = ...q_j(A)...p_i(A)... \ \begin{cases} p_i, q_j \\ \text{conflict} \end{cases}$$

CS 525

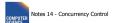

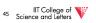

 $\Rightarrow$  S<sub>1</sub>, S<sub>2</sub> not conflict equivalent

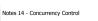

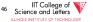

Note:  $P(S_1)=P(S_2) \not\Rightarrow S_1$ ,  $S_2$  conflict equivalent

Note:  $P(S_1)=P(S_2) \not\Rightarrow S_1$ ,  $S_2$  conflict equivalent

#### Counter example:

$$S_1=w_1(A) r_2(A) w_2(B) r_1(B)$$

$$S_2=r_2(A) w_1(A) r_1(B) w_2(B)$$

CS 525

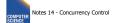

IIT College of Science and Letters

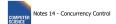

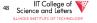

#### Theorem

 $P(S_1)$  acyclic  $\iff$   $S_1$  conflict serializable

(←) Assume S₁ is conflict serializable

 $\Rightarrow$  3 S<sub>s</sub>: S<sub>s</sub>, S<sub>1</sub> conflict equivalent

 $\Rightarrow P(S_s) = P(S_1)$ 

 $\Rightarrow$  P(S<sub>1</sub>) acyclic since P(S<sub>s</sub>) is acyclic

CS 525

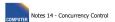

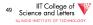

#### **Theorem**

 $P(S_1)$  acyclic  $\iff$   $S_1$  conflict serializable

 $(\Rightarrow)$  Assume P(S<sub>1</sub>) is acyclic Transform S<sub>1</sub> as follows:

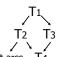

(1) Take T<sub>1</sub> to be transaction with no incident arcs

(2) Move all T<sub>1</sub> actions to the front 
$$S_1 = \dots P_1(A) \dots P_1(A) \dots$$

(3) we now have  $S1 = \langle T1 \text{ actions } \rangle \langle ... \text{ rest } ... \rangle$ 

(4) repeat above steps to serialize rest!

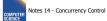

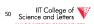

## What's the damage?

- Classification of "bad" things that can happen in "bad" schedules
  - Dirty reads
  - Non-repeatable reads
  - Phantom reads (later)

CS 525

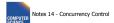

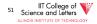

## **Dirty Read**

- A transaction T<sub>1</sub> read a value that has been updated by an uncommitted transaction T<sub>2</sub>
- If T<sub>2</sub> aborts then the value read by T<sub>1</sub> is invalid

CS 525

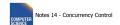

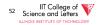

#### Dirty Read A=50 $T_1$ : A = 150 Read(A), A += 100Write(A); A = 150Read(A), A +=200 $T_2$ : A = 350 Abort Write(A); $S_1 = r_1(A), w_1(A), r_2(A), a_1, w_2(A)$ CS 525

## Non-repeatable Read

- A transaction T<sub>1</sub> reads items; some before and some after an update of these item by a transaction T<sub>2</sub>
- Problem
  - Repeated reads of the same item see different values
  - Some values are modified and some are

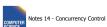

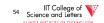

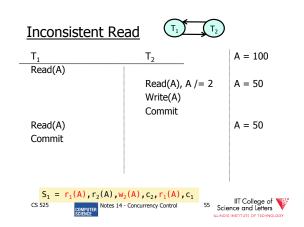

#### How to enforce serializable schedules?

Option 1: run system, recording P(S); at end of day, check for P(S) cycles and declare if execution was good

COMPUTED Notes 14 - Concurrency Control 56 Science and Letters

#### How to enforce serializable schedules?

Option 1: run system, recording P(S); at end of day, check for P(S) cycles and declare if execution was good

## This is called **optimistic concurrency control**

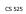

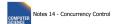

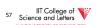

#### How to enforce serializable schedules?

Option 2: prevent P(S) cycles from occurring

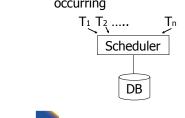

CS 525 Notes 14 - Concurrency Control

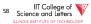

#### How to enforce serializable schedules?

Option 2: prevent P(S) cycles from occurring

## This is called **pessimistic concurrency control**

CS 525

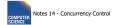

59 Science and Letters

#### A locking protocol

#### Rule #1: Well-formed transactions

 $Ti: \dots li(A) \dots pi(A) \dots ui(A) \dots$ 

- 1) Transaction has to lock A before it can access A
- 2) Transaction has to unlock A eventually
- Transaction cannot access A after unlock

CS 525

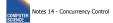

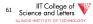

#### Rule #2 Legal scheduler

$$S = \dots \lim_{i(A)} \lim_{i(A)} u_i(A) \dots \dots$$

4) Only one transaction can hold a lock on A at the same time

CS 525

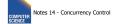

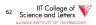

#### Exercise:

What schedules are legal?
 What transactions are well-formed?

 $S_1 = I_1(A)I_1(B)r_1(A)w_1(B)I_2(B)u_1(A)u_1(B)$  $r_2(B)w_2(B)u_2(B)I_3(B)r_3(B)u_3(B)$ 

 $S_2 = I_1(A)r_1(A)w_1(B)u_1(A)u_1(B)$  $I_2(B)r_2(B)w_2(B)I_3(B)r_3(B)u_3(B)$ 

 $S_3 = I_1(A)r_1(A)u_1(A)I_1(B)w_1(B)u_1(B)$  $I_2(B)r_2(B)w_2(B)u_2(B)I_3(B)r_3(B)u_3(B)$ 

CS 525

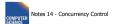

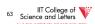

#### Exercise:

What schedules are legal?
 What transactions are well-formed?

 $S1 = I_1(A)I_1(B)r_1(A)w_1(B)I_2(B)u_1(A)u_1(B)$  $r_2(B)w_2(B)u_2(B)I_3(B)r_3(B)u_3(B)$ 

 $S2 = I_1(A)r_1(A)w_1(B)u_1(A)u_1(B)$ 

l2(B)r2(B)w2(B)(3(B)r3(B)u3(B)

 $S3 = I_1(A)r_1(A)u_1(A)I_1(B)w_1(B)u_1(B)$  $I_2(B)r_2(B)w_2(B)u_2(B)I_3(B)r_3(B)u_3(B)$ 

CS 525

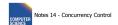

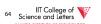

#### Schedule F

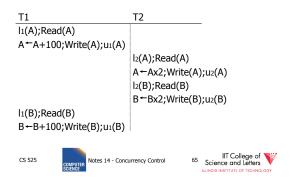

#### Schedule F

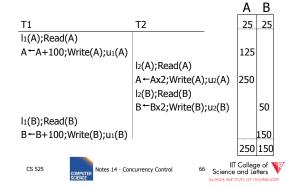

#### Rule #3 Two phase locking (2PL)

or transactions

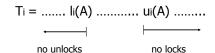

5) A transaction does not require new locks after its first unlock operation

CS 525

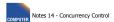

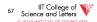

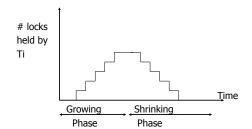

CS 525

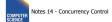

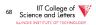

#### Schedule G

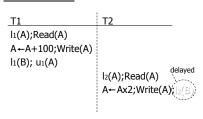

CS 525

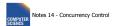

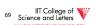

#### Schedule G

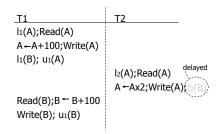

CS 525

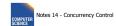

70 Science and Letters

#### Schedule G

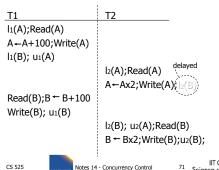

College of 🦋

#### Schedule H (T<sub>2</sub> reversed)

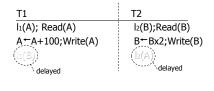

CS 525

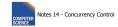

72 Science and Letters

#### Deadlock

- Two or more transactions are waiting for each other to release a lock
- In the example
  - T<sub>1</sub> is waiting for T<sub>2</sub> and is making no progress
  - T<sub>2</sub> is waiting for T<sub>1</sub> and is making no progress
  - --> if we do not do anything they would wait forever

CS 525

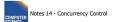

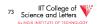

- Assume deadlocked transactions are rolled back
  - They have no effect
  - They do not appear in schedule
  - Come back to that later

E.g., Schedule H = This space intentionally left blank!

CS 525

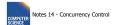

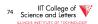

#### Next step:

Show that rules  $#1,2,3 \Rightarrow$  conflictserializable schedules Conflict rules for li(A), ui(A):

- I<sub>i</sub>(A), I<sub>j</sub>(A) conflict
- l<sub>i</sub>(A), u<sub>j</sub>(A) conflict

Note: no conflict  $< u_i(A), u_j(A)>, < l_i(A), r_j(A)>,...$ 

CS 525

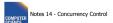

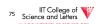

CS 525

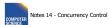

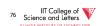

To help in proof:

<u>Definition</u> Shrink(Ti) = SH(Ti) = first unlock action of Ti

CS 525

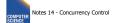

77 IIT College of Science and Letters

CS 525

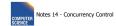

78 Science and Letters

#### Lemma

$$Ti \rightarrow Tj \text{ in } S \Rightarrow SH(Ti) <_S SH(Tj)$$

#### Lemma

$$Ti \rightarrow Tj \text{ in } S \Rightarrow SH(Ti) <_S SH(Tj)$$

#### Proof of lemma:

Ti → Tj means that

$$S = ... p_i(A) ... q_i(A) ...; p,q conflict$$

By rules 1,2:

$$S = ... p_i(A) ... u_i(A) ... l_j(A) ... q_j(A) ...$$

CS 525

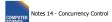

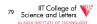

CS 525

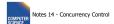

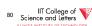

#### Lemma

$$Ti \rightarrow Tj \text{ in } S \Rightarrow SH(Ti) <_S SH(Tj)$$

#### Proof of lemma:

 $Ti \rightarrow Tj$  means that

$$S = ... p_i(A) ... q_j(A) ...; p,q conflict$$

By rules 1,2:

$$S = \dots \underbrace{p_i(A) \dots u_i(A)}_{\text{By rule 3:}} \dots \underbrace{l_j(A) \dots q_j(A)}_{\text{SH}(Tj)} \dots$$

So,  $SH(Ti) <_S SH(Tj)$ 

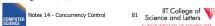

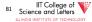

<u>Theorem</u> Rules #1,2,3  $\Rightarrow$  conflict (2PL) serializable

schedule

#### Proof:

(1) Assume P(S) has cycle

$$T_1 \to T_2 \to .... T_n \to T_1$$

- (2) By lemma:  $SH(T_1) < SH(T_2) < ... < SH(T_1)$
- (3) Impossible, so P(S) acyclic
- $(4) \Rightarrow S$  is conflict serializable

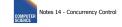

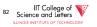

#### 2PL subset of Serializable

#### S C 2PLC CSRC ALL

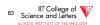

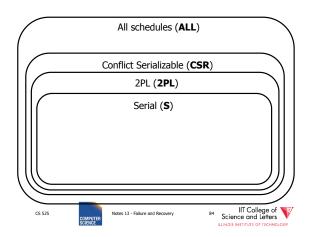

S1: w1(x) w3(x) w2(y) w1(y)

- S1 cannot be achieved via 2PL: The lock by T1 for y must occur after w2(y), so the unlock by T1 for x must occur after this point (and before w1(x)). Thus, w3(x) cannot occur under 2PL where shown in S1 because T1 holds the x lock at that point.
- However, S1 is serializable (equivalent to T2, T1, T3).

CS 525

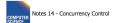

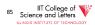

If you need a bit more practice: Are our schedules  $S_C$  and  $S_D$  2PL schedules?

 $S_c$ : w1(A) w2(A) w1(B) w2(B)

 $S_{n}$ : w1(A) w2(A) w2(B) w1(B)

CS 525

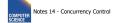

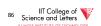

- Beyond this simple 2PL protocol, it is all a matter of improving performance and allowing more concurrency....
  - Shared locks
  - Multiple granularity
  - Avoid Deadlocks
  - Inserts, deletes and phantoms
  - Other types of C.C. mechanisms
    - Multiversioning concurrency control

CS 525

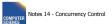

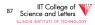

#### **Shared locks**

#### So far:

$$S = ...l_1(A) r_1(A) u_1(A) ... l_2(A) r_2(A) u_2(A) ...$$
Do not conflict

CS 525

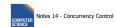

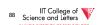

#### Shared locks

So far:

$$S = ...l_1(A) r_1(A) u_1(A) ... l_2(A) r_2(A) u_2(A) ...$$

#### Instead:

 $S=... ls_1(A) r_1(A) ls_2(A) r_2(A) .... us_1(A) us_2(A)$ 

CS 525

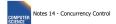

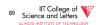

#### Lock actions

I-ti(A): lock A in t mode (t is S or X) u-ti(A): unlock t mode (t is S or X)

#### Shorthand:

u<sub>i</sub>(A): unlock whatever modes T<sub>i</sub> has locked A

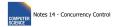

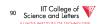

#### Rule #1 Well formed transactions

$$T_i = ... I-S_1(A) ... r_1(A) ... u_1(A) ...$$
  
 $T_i = ... I-X_1(A) ... w_1(A) ... u_1(A) ...$ 

 What about transactions that read and write same object?

Option 1: Request exclusive lock  $T_i = ... I-X_1(A) ... r_1(A) ... w_1(A) ... u(A) ...$ 

CS 525

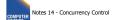

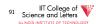

CS 525

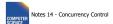

92 Science and Letters

 What about transactions that read and write same object?

#### Option 2: Upgrade

(E.g., need to read, but don't know if will write...)

$$T_i = \dots \ I - S_1(A) \ \dots \ r_1(A) \ \dots \ I - X_1(A) \ \dots w_1(A) \ \dots u(A) \dots$$
 Think of   
- Get 2nd lock on A, or   
- Drop S, get X lock

CS 525

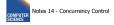

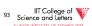

#### Rule #2 Legal scheduler

$$S = \dots I - S_i(A) \dots \dots u_i(A) \dots$$

$$no \ I - X_j(A)$$

$$S = \dots I - X_i(A) \dots \dots u_i(A) \dots$$

$$no \ I - X_j(A)$$

$$no \ I - X_j(A)$$

$$no \ I - X_j(A)$$

CS 525

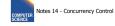

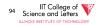

#### A way to summarize Rule #2

#### Compatibility matrix

Comp

|   | S     | Χ     |
|---|-------|-------|
| S | true  | false |
| Χ | false | false |

CS 525

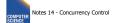

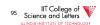

#### Rule # 3 2PL transactions

No change except for upgrades:

- (I) If upgrade gets more locks (e.g.,  $S \rightarrow \{S, X\}$ ) then no change!
- (II) If upgrade releases read (shared) lock (e.g., S  $\rightarrow$  X)
  - can be allowed in growing phase

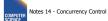

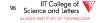

 $\frac{\text{Theorem}}{\text{for S/X locks}} \begin{array}{c} \text{Rules 1,2,3} \Rightarrow & \text{Conf.serializable} \\ & \text{schedules} \end{array}$ 

Proof: similar to X locks case

#### Detail:

I-ti(A), I-r<sub>j</sub>(A) do not conflict if comp(t,r) I-t<sub>i</sub>(A), u-r<sub>j</sub>(A) do not conflict if comp(t,r)

CS 525

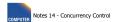

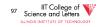

#### Lock types beyond S/X

#### Examples:

- (1) increment lock
- (2) update lock

CS 525

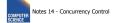

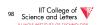

#### Example (1): increment lock

- Atomic increment action: INi(A)
  - $\{Read(A); A \leftarrow A+k; Write(A)\}$
- IN<sub>i</sub>(A), IN<sub>j</sub>(A) do not conflict!

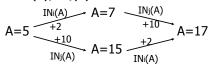

CS 525

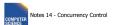

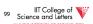

Comp

|   | S | X | I |
|---|---|---|---|
| S |   |   |   |
| Χ |   |   |   |
| Ι |   |   |   |

CS 525

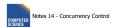

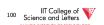

#### Comp

CS 525

|   | S | Χ | I |
|---|---|---|---|
| S | Т | F | F |
| Χ | F | F | F |
| Ι | F | F | Т |

Nata 14 Canaumana Cantral

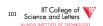

#### **Update locks**

A common deadlock problem with upgrades:

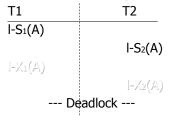

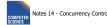

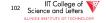

#### Solution

If Ti wants to read A and knows it may later want to write A, it requests <u>update</u> lock (not shared)

## 

CS 525

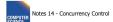

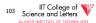

CS 525

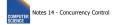

IIT College of Science and Letters

Comp

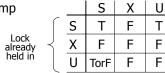

New request

-> symmetric table?

CS 525

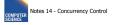

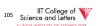

Note: object A may be locked in different modes at the same time...

$$S_1 \! = \! ... I \! - \! S_1(A) ... I \! - \! S_2(A) ... I \! - \! U_3(A) ... \bigg[ I \! - \! S_4(A) ... ? \\ I \! - \! U_4(A) ... ? \bigg]$$

CS 525

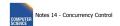

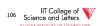

Note: object A may be locked in different modes at the same time...

$$S_1=...I-S_1(A)...I-S_2(A)...I-U_3(A)...$$
  $I-S_4(A)...$   $I-U_4(A)...$ ?

• To grant a lock in mode t, mode t must be compatible with all currently held locks on object

CS 525

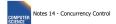

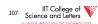

## How does locking work in practice?

- Every system is different
- (E.g., may not even provide CONFLICT-SERIALIZABLE schedules)
- But here is one (simplified) way ...

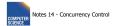

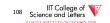

#### Sample Locking System:

- (1) Don't trust transactions to request/release locks
- (2) Hold all locks until transaction commits

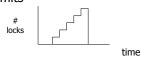

CS 525 Notes 14 - Concurrency Control

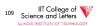

## Strict Strong 2PL (SS2PL)

- 2PL + (2) from the last slide
- · All locks are held until transaction end
- Compare with schedule class **strict** (ST) we defined for recovery
  - A transaction never reads or writes items written by an uncommitted transactions
- SS2PL = (ST  $\cap$  2PL)

Notes 14 - Concurrency Control

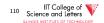

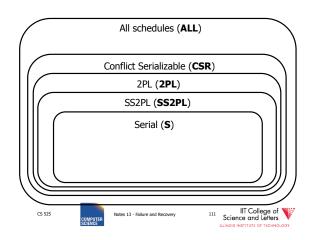

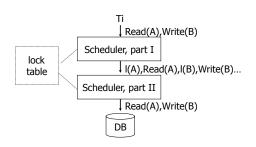

CS 525

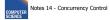

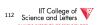

#### Lock table Conceptually

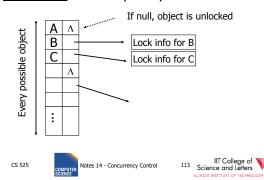

#### But use hash table:

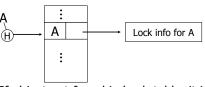

If object not found in hash table, it is unlocked

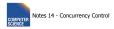

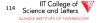

### Lock info for A - example

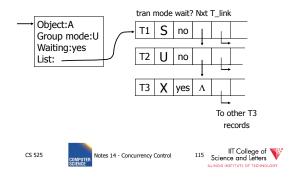

#### What are the objects we lock?

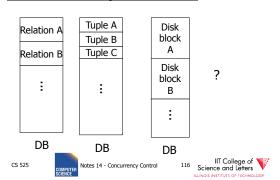

- Locking works in any case, but should we choose small or large objects?
- Locking works in any case, but should we choose small or large objects?
- If we lock <u>large</u> objects (e.g., Relations)
  - Need few locks
  - Low concurrency
- If we lock small objects (e.g., tuples, fields)
  - Need more locks
  - More concurrency

CS 525 COMPUTER SCIENCE Notes 14 - Concurrency Control

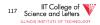

525 COMPUTER Notes 14 - Concurrency Control

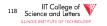

#### We can have it both ways!!

Ask any janitor to give you the solution...

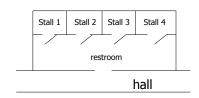

CS 525 Notes 14 - Concu

IIT College of Science and Letters

#### **Example**

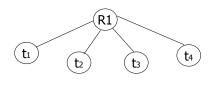

CS 525

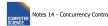

120 Science and Letters

ILLINOIS INSTITUTE OF TECHNOLOGY

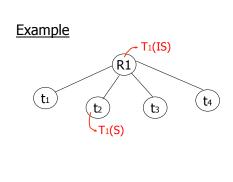

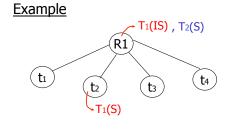

CS 525 Notes 14 - Concurrency Control 121 Science and Letters

ILLINOIS INSTITUTE OF TECHNOLOGY

CS 525 Notes 14 - Concurrency Control 122 Science and Letters

#### Example (b)

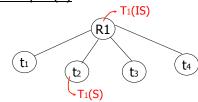

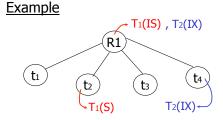

CS 525 Notes 14 - Concurrency Control

Notes 14 - Concurrency Control

#### Multiple granularity

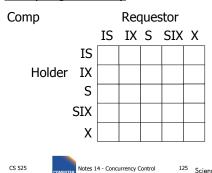

Notes 14 - Concurrency Control

## Multiple granularity

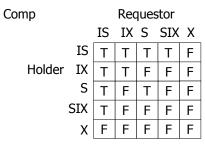

CS 525

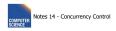

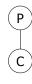

(C)

CS 525 COMPUTER Note

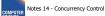

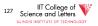

| Parent<br>locked in       | Child can be locked by same transaction                    | in  |
|---------------------------|------------------------------------------------------------|-----|
| IS<br>IX<br>S<br>SIX<br>X | IS, S<br>IS, S, IX, X, SIX<br>none<br>X, IX, [SIX]<br>none | P C |

CS 525

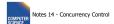

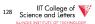

#### **Rules**

- (1) Follow multiple granularity comp function
- (2) Lock root of tree first, any mode
- (3) Node Q can be locked by Ti in S or IS only if parent(Q) locked by Ti in IX or IS
- (4) Node Q can be locked by Ti in X,SIX,IX only if parent(Q) locked by Ti in IX,SIX
- (5) Ti is two-phase
- (6) Ti can unlock node Q only if none of Q's children are locked by Ti

CS 525

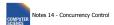

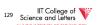

#### Exercise:

 Can T2 access object f2.2 in X mode? What locks will T2 get?

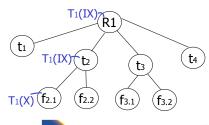

CS 525

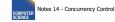

IIT College of Science and Letters

#### Exercise:

• Can T<sub>2</sub> access object f<sub>2.2</sub> in X mode? What locks will T<sub>2</sub> get?

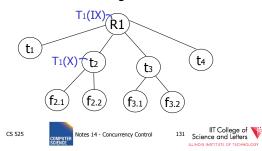

#### Exercise:

• Can T<sub>2</sub> access object f<sub>3.1</sub> in X mode? What locks will T<sub>2</sub> get?

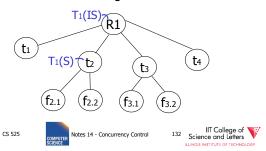

#### Exercise:

 Can T2 access object f2.2 in S mode? What locks will T2 get?

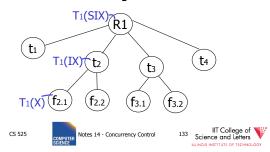

#### Exercise:

 Can T2 access object f2.2 in X mode? What locks will T2 get?

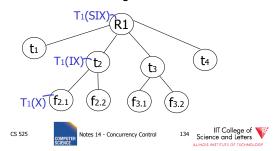

#### Insert + delete operations

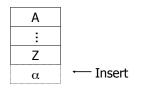

CS 525 Notes 14 - Concurrency Control

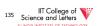

#### Modifications to locking rules:

- (1) Get exclusive lock on A before deleting A
- (2) At insert A operation by Ti, Ti is given exclusive lock on A

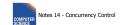

CS 525

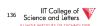

## Still have a problem: **Phantoms**

Example: relation R (E#,name,...)
constraint: E# is key
use tuple locking

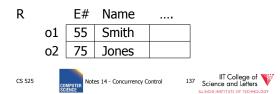

T<sub>1</sub>: Insert <08,Obama,...> into R T<sub>2</sub>: Insert <08,McCain,...> into R

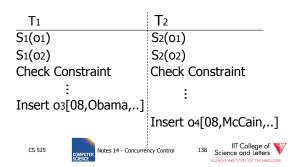

#### **Solution**

- Use multiple granularity tree
- Before insert of node Q, lock parent(O) in

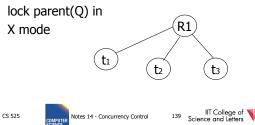

#### Back to example

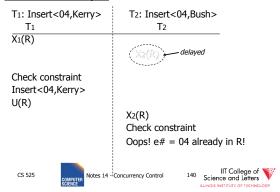

## Instead of using R, can use index on R:

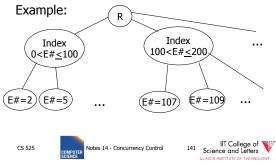

• This approach can be generalized to multiple indexes...

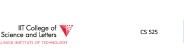

525 Notes 14 - Concurrency Control

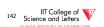

## Next:

- Tree-based concurrency control
- Validation concurrency control

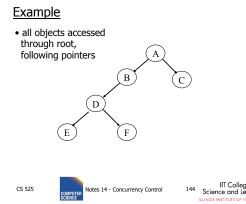

CS 525 Notes 14 - Concurrency Contro

IIT College of Science and Letters

## <u>Example</u>

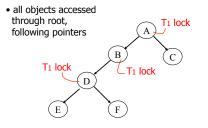

CS 525 Notes 14 - Concurrency Control

145 IIT College of Science and Letters

RLINOIS INSTITUTE OF TECHNOLOGY

#### **Example**

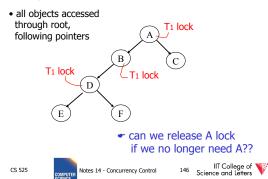

#### Idea: traverse like "Monkey Bars"

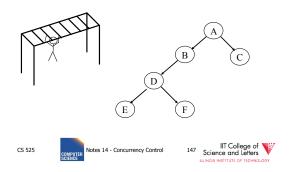

#### Idea: traverse like "Monkey Bars"

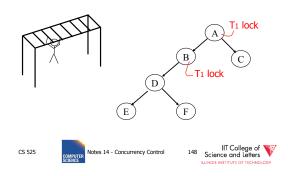

#### Idea: traverse like "Monkey Bars"

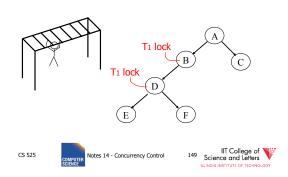

#### Why does this work?

- Assume all Ti start at root; exclusive lock
- $T_i \rightarrow T_j \Rightarrow T_i$  locks root before  $T_j$

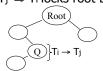

 Actually works if we don't always start at root

CS 525 COMPUTER Notes 14 - Concurrency Control

#### Rules: tree protocol (exclusive locks)

- (1) First lock by Ti may be on any item
- (2) After that, item Q can be locked by Ti only if parent(Q) locked by Ti
- (3) Items may be unlocked at any time
- (4) After Ti unlocks Q, it cannot relock Q

 Tree-like protocols are used typically for B-tree concurrency control

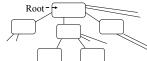

E.g., during insert, do not release parent lock, until you are certain child does not have to split

CS 525

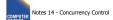

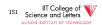

CS 525

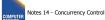

152 Science and Letters

#### Tree Protocol with Shared Locks

· Rules for shared & exclusive locks?

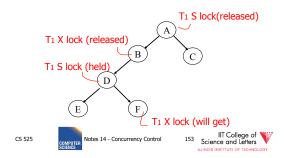

#### Tree Protocol with Shared Locks

• Rules for shared & exclusive locks?

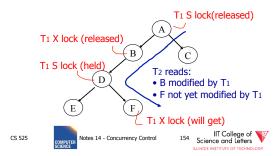

#### Tree Protocol with Shared Locks

- · Need more restrictive protocol
- Will this work??
  - Once  $T_1$  locks one object in X mode, all further locks down the tree must be in X mode

## Deadlocks (again)

- Before we assumed that we are able to detect deadlocks and resolve them
- · Now two options
  - (1) Deadlock detection (and resolving)
  - (2) Deadlock prevention

CS 525

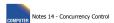

IIT College of Science and Letters

CS 525

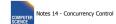

156 Science and Letters

ILLINOIS INSTITUTE OF TECHNOLOGY

#### **Deadlock Prevention**

#### • Option 1:

 2PL + transaction has to acquire all locks at transaction start following a global order

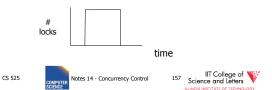

#### **Deadlock Prevention**

#### • Option 1:

- Long lock durations ⊗
- Transaction has to know upfront what data items it will access ☺
  - E.g.,

**UPDATE** R **SET** a = a + 1 **WHERE** b < 15

• We don't know what tuples are in R!

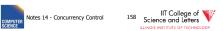

#### **Deadlock Prevention**

- Option 2:
  - Define some global order of data items O
  - Transactions have to acquire locks according to this order
- Example (X < Y < Z)
  I<sub>1</sub>(X), I<sub>1</sub>(Z) (OK)
  I<sub>1</sub>(Y), I<sub>1</sub>(X) (NOT OK)

CS 52

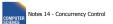

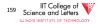

#### **Deadlock Prevention**

- Option 2:
  - Accessed data items have to be known upfront ⊗
  - or access to data has to follow the order  $\odot$

CS 525 Notes 14 - Concurrency Control

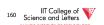

#### **Deadlock Prevention**

- Option 3 (**Preemption**)
  - Roll-back transactions that wait for locks under certain conditions
  - -3 a) wait-die
    - Assign timestamp to each transaction
    - If transaction T<sub>i</sub> waits for T<sub>i</sub> to release a lock
      - Timestamp T<sub>i</sub> < T<sub>j</sub> -> wait
      - Timestamp  $T_i > T_j$  -> roll-back  $T_i$

CS 525

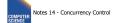

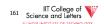

#### **Deadlock Prevention**

- Option 3 (Preemption)
  - Roll-back transactions that wait for locks under certain conditions
  - -3 a) wound-wait
    - Assign timestamp to each transaction
    - If transaction T<sub>i</sub> waits for T<sub>i</sub> to release a lock
      - Timestamp  $T_i < T_j$  -> roll-back  $T_j$
      - Timestamp  $T_i > T_j^{'}$  -> wait

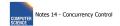

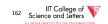

#### **Deadlock Prevention**

- Option 3:
  - Additional transaction roll-backs ⊗

#### **Timeout-based Scheme**

- Option 4:
  - After waiting for a lock longer than X, a transaction is rolled back

CS 52

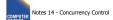

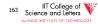

CS 525

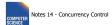

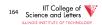

#### Timeout-based Scheme

- Option 4:
  - Simple scheme ©
  - Hard to find a good value of X
    - To high: long wait times for a transaction before it gets eventually aborted
    - To low: to many transaction that are not deadlock get aborted

CS 525

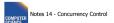

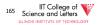

# Deadlock Detection and Resolution

- Data structure to detect deadlocks: **wait-for** graph
  - One node for each transaction
  - Edge  $T_i$ -> $T_i$  if  $T_i$  is waiting for  $T_i$
  - Cycle -> Deadlock
    - Abort one of the transaction in cycle to resolve deadlock

CS 525

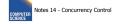

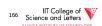

# Deadlock Detection and Resolution

- When do we run the detection?
- How to choose the victim?

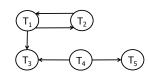

CS 525

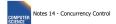

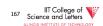

#### <u>Optimistic Concurrency Control:</u> Validation

Transactions have 3 phases:

- (1) Read
  - all DB values read
  - writes to temporary storage
  - no locking
- (2) Validate
  - check if schedule so far is serializable
- (3) Write
  - if validate ok, write to DB

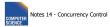

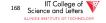

#### Key idea

- Make validation atomic
- If T<sub>1</sub>, T<sub>2</sub>, T<sub>3</sub>, ... is validation order, then resulting schedule will be conflict equivalent to S<sub>s</sub> = T<sub>1</sub> T<sub>2</sub> T<sub>3</sub>...

To implement validation, system keeps two sets:

- <u>FIN</u> = transactions that have finished phase 3 (and are all done)
- <u>VAL</u> = transactions that have successfully finished phase 2 (validation)

CS 525

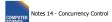

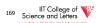

CS 52

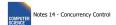

IIT College of Science and Letters

#### Example of what validation must prevent:

$$RS(T_2)=\{B\} \qquad RS(T_3)=\{A,B\} \neq \emptyset$$

$$WS(T_2)=\{B,D\} \qquad WS(T_3)=\{C\}$$

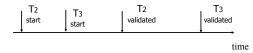

CS 525

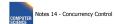

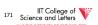

## Example of what validation must prevent:

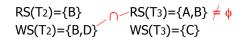

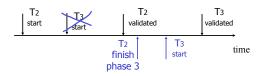

CS 525

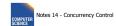

IIT College of Virginia Science and Letters

#### Another thing validation must prevent:

$$RS(T_2)=\{A\}$$
  $RS(T_3)=\{A,B\}$   $WS(T_2)=\{D,E\}$   $WS(T_3)=\{C,D\}$ 

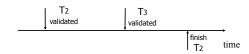

CS 525

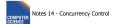

173 Science and Letters

#### Another thing validation must prevent:

$$\begin{array}{ll} RS(T_2) = \! \{A\} & RS(T_3) = \! \{A,B\} \\ WS(T_2) = \! \{D,E\} & WS(T_3) = \! \{C,D\} \end{array}$$

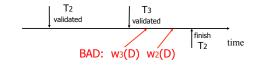

CS 525

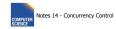

174 Science and Letters

ILLINOIS INSTITUTE OF TECHNOLOGY

#### allow Another thing validation must prevent:

$$RS(T_2)=\{A\}$$
  $RS(T_3)=\{A,B\}$   $WS(T_2)=\{D,E\}$   $WS(T_3)=\{C,D\}$ 

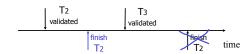

CS 525 Notes 14 - Concurrency Control

175 IIT College of Science and Letters

#### Validation rules for T<sub>i</sub>:

- (1) When T<sub>i</sub> starts phase 1:  $ignore(T_j) \leftarrow FIN$
- (2) at T<sub>j</sub> Validation:

if check (T<sub>j</sub>) then [ VAL  $\leftarrow$  VAL U  $\{T_j\}$ ; do write phase;

 $FIN \leftarrow FIN \cup \{T_j\}$ 

Notes 14 - Concurrency Control

#### Check (T<sub>j</sub>):

For T<sub>i</sub> ∈ VAL - IGNORE (T<sub>j</sub>) DO IF [WS(Ti)  $\cap$  RS(Tj)  $\neq \emptyset$  OR Ti ∉ FIN ] THEN RETURN false; RETURN true;

CS 525

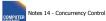

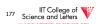

#### Check (T<sub>j</sub>):

CS 525

For T<sub>i</sub> ∈ VAL - IGNORE (T<sub>j</sub>) DO IF [WS(Ti)  $\cap$  RS(Tj)  $\neq \emptyset$  OR Ti ∉ FIN ] THEN RETURN false; RETURN true;

Is this check too restrictive?

CS 525

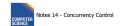

## Improving Check(T<sub>j</sub>)

For Ti ∈ VAL - IGNORE (Tj) DO IF [WS(T<sub>i</sub>)  $\cap$  RS(T<sub>j</sub>)  $\neq \emptyset$  OR  $(T_i \notin FIN AND WS(T_i) \cap WS(T_j) \neq \emptyset)$ THEN RETURN false; RETURN true;

CS 525

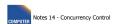

## Exercise:

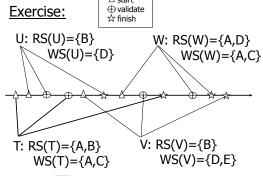

 $\triangle$  start

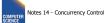

#### Is Validation = 2PL?

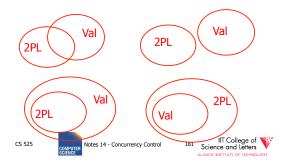

#### S2: w2(y) w1(x) w2(x)

- S2 can be achieved with 2PL: 12(y) w2(y) 11(x) w1(x) u1(x) 12(x) w2(x) u2(y) u2(x)
- S2 cannot be achieved by validation: The validation point of T2, val2 must occur before w2(y) since transactions do not write to the database until after validation. Because of the conflict on x, val1 < val2, so we must have something like S2: val1 val2 w2(y) w1(x) w2(x)

With the validation protocol, the writes of T2 should not start until T1 is all done with its writes, which is not the case.

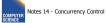

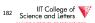

#### Validation subset of 2PL?

- Possible proof (Check!):
  - Let S be validation schedule
  - For each T in S insert lock/unlocks, get S':
    - At T start: request read locks for all of RS(T)
    - At T validation: request write locks for WS(T); release read locks for read-only objects
    - At T end: release all write locks
  - Clearly transactions well-formed and 2PL
  - Must show S' is legal (next page)

CS 525

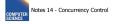

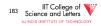

- Say S' not legal:
  - S': ... |1(x) w2(x) r1(x) val1 u2(x) ...
  - At val1: T2 not in Ignore(T1); T2 in VAL
  - T1 does not validate: WS(T2)  $\cap$  RS(T1) ≠ Ø
  - contradiction!
- Say S' not legal:
  - S': ... val1 l1(x) w2(x) w1(x) u2(x) ...
  - Say T2 validates first (proof similar in other case)

Multiversioning Concurrency

Control (MVCC)

Keep old versions of data item and use

• Each write creates a new version of the

- At val1: T2 not in Ignore(T1); T2 in VAL
- T1 does not validate:
- $T2 \notin FIN AND WS(T1) \cap WS(T2) \neq \emptyset$
- contradiction!

CS 525

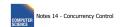

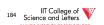

#### Validation (also called optimistic concurrency control) is useful in some cases:

- Conflicts rare
- System resources plentiful
- Have real time constraints

written data item • Use version numbers of timestamps to

CS 525

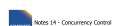

identify versions

this to increase concurrency

## Multiversioning Concurrency Control (MVCC)

- **Different transactions** operate over **different versions** of data items
- -> readers never have to wait for writers
- -> great for combined workloads
  - OLTP workload (writes, only access small number of tuples, short)
  - OLAP workload (reads, access large portions of database, long running)

CS 525

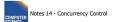

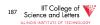

#### **MVCC** schemes

- MVCC timestamp ordering
- MVCC 2PL
- Snapshot isolation (SI)
  - We will only cover this one

CS 525

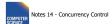

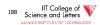

## Snapshot Isolation (SI)

- Each transaction T is assigned a timestamp
   S(T) when it starts
- Each write creates a new data item version timestamped with the current timestamp
- When a transaction commits, then the latest versions created by the transaction get a timestamp C(T) as of the commit

CS 525

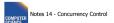

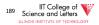

### Snapshot Isolation (SI)

- Under snapshot isolation each transaction T sees a consistent snapshot of the database as of S(T)
  - It only sees data item versions of transactions that committed before T started
  - It also sees its own changes

CS 525

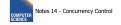

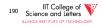

## First Updater Wins Rule (FUW)

- Two transactions Ti and Tj may update the same data item A
  - To avoid lost updates only one of the two can be safely committed
- First Updater Wins Rules
  - The transaction that updated A first is allowed to commit
  - The other transaction is aborted

CS 525

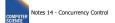

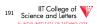

# First Committer Wins Rule (FCW)

- Two transactions Ti and Tj may update the same data item A
  - To avoid lost updates only one of the two can be safely committed
- First Committer Wins Rules
  - The transaction that attempts to commit first is allowed to commit
  - The other transaction is aborted

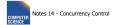

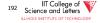

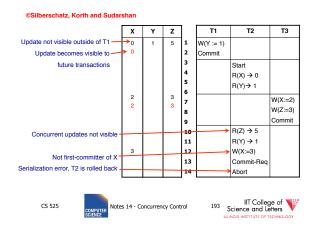

## Why does that work?

- Since all transactions see a consistent snapshot and their changes are only made "public" once they commit
  - It looks like the transactions have been executed in the order of their commits\*
- \* Recall the writes to the same data item are disallowed for concurrent transactions

5 525 Notes 14 - Concurrency Control

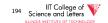

#### Is that serializable?

- Almost ;-)
- There is still one type of conflict which cannot occur in serialize schedules called write-skew

CS 525

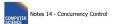

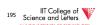

#### Write Skew

- Consider two data items A and B
  - -A = 5, B = 5
- Concurrent Transactions T1 and T2
  - -T1: A = A + B
  - -T2: B = A + B
- Final result under SI
  - -A = 10, B = 10

CS 525

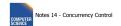

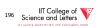

#### Write Skew

- · Consider serial schedules:
  - -T1, T2: A=10, B=15
  - -T2, T1: A=15, B=10
- What is the problem
  - Under SI both T1 and T2 do not see each others changes
  - In any serial schedule one of the two would see the others changes

CS 525

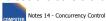

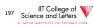

## Example: Oracle

- Tuples are updated in place
- Old versions in separate ROLLBACK segment
  - GC once nobody needs them anymore
- How to implement the FCW or FUW?
  - Oracle uses write locks to block concurrent writes
  - Transaction waiting for a write lock aborts if transaction holding the lock commits

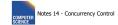

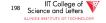

#### SI Discussion

#### Advantages

- Readers and writers do not block each other
- If we do not GC old row versions we can go back to previous versions of the database -> Time travel
  - E.g., show me the customer table as it was yesterday

#### • Disadvantages

- Storage overhead to keep old row versions
- GC overhead
- Not strictly serializable

CS 525

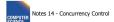

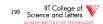

## **Summary**

Have studied CC mechanisms used in practice

- 2 PL variants
- Multiple lock granularity
- Deadlocks
- Tree (index) protocols
- Optimistic CC (Validation)
- Multiversioning Concurrency Control (MVCC)

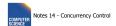

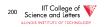